# The Epidemiology of Diabetes and Cancer

SDC <http://BendixCarstensen.com/DMCa/EpiDMCa> February 2014 1.0

Compiled Monday 28th April, 2014, 17:39 from: C:/Bendix/Steno/DM-register/NDR/projects/Cancer/papers/EpiDMCa/Epi-DM-Ca.tex

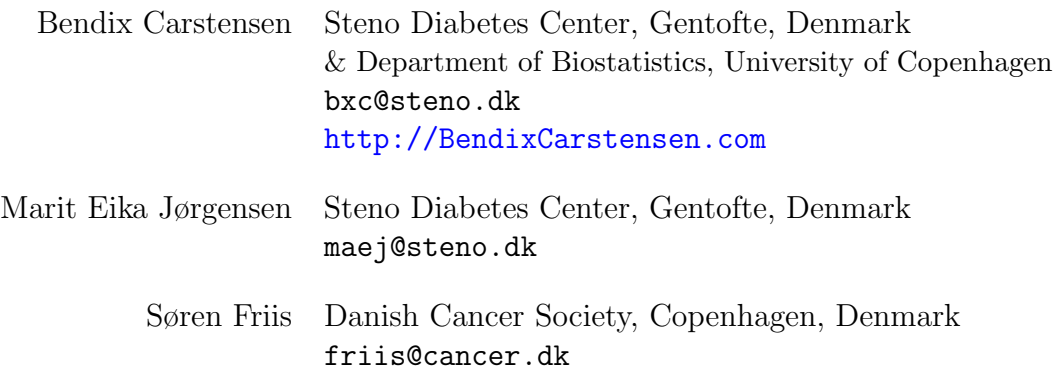

# Contents

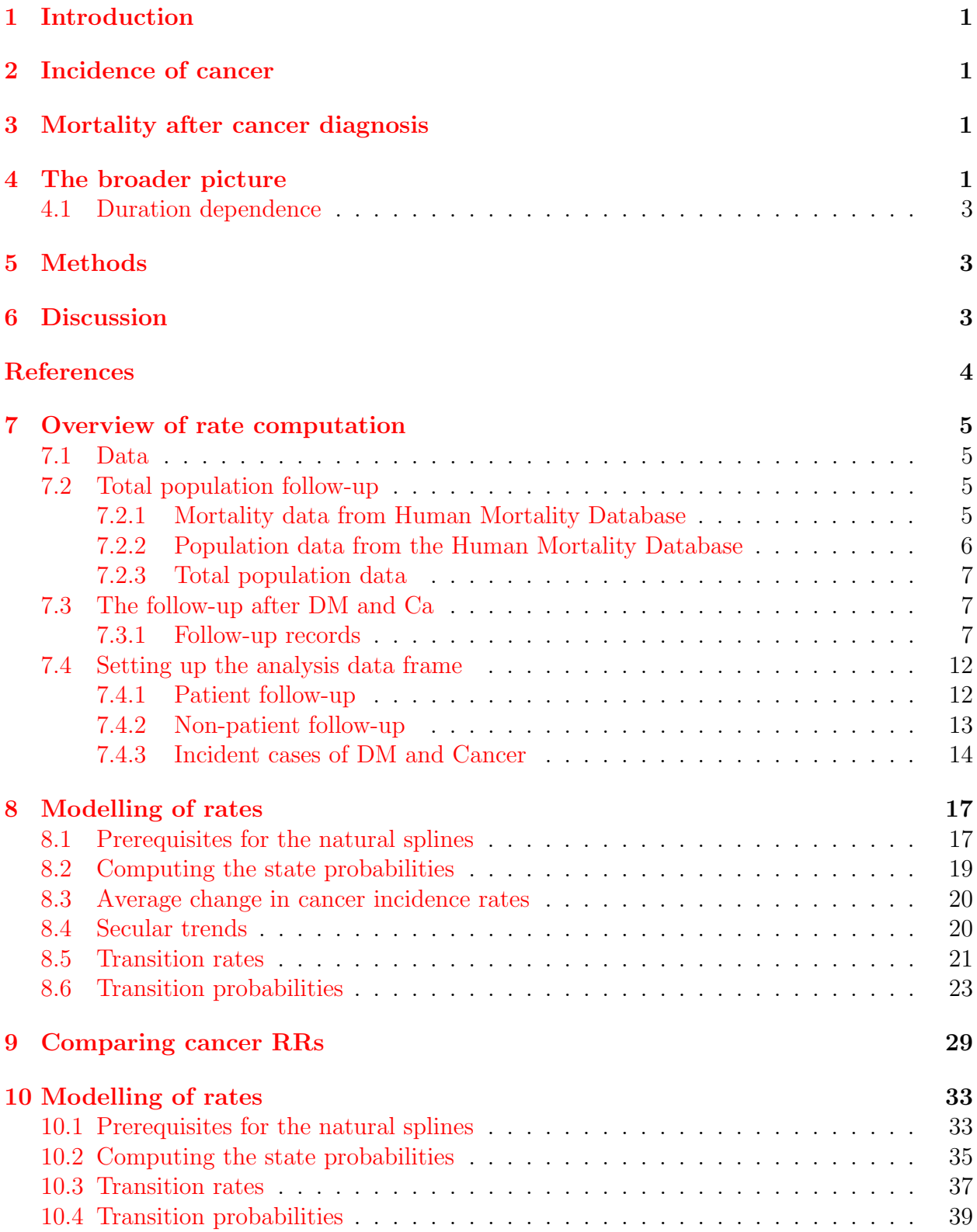

## <span id="page-2-0"></span>1 Introduction

The link between diabetes and cancer occurrence is well known, and firm population-based studies have demonstrated this already almost 25 years ago [\[1,](#page-4-4) [15,](#page-5-0) [7\]](#page-5-1).

There has been a large increase in the literature on cancer occurrence subsequent to diabetes over the last few years, notably since the publication in 2009 of the papers on the potential effects of insulin Glargine on diabetes occurrence [\[12,](#page-5-2) [6,](#page-5-3) [8,](#page-5-4) [9\]](#page-5-5).

More recent studies have (as did also Adami *et al.*[\[1\]](#page-4-4)) demonstrated that there is a strongly elevated excess risk of cancer in newly diagnosed diabetes patients compared to the rather moderate excess seen more than  $2-3$  years after diagnosis of diabetes [\[10,](#page-5-6) [2,](#page-4-5) [5\]](#page-5-7)

Another group of studies have demonstrated that there is an increased mortality among cancer patients with pre-existing diabetes, compared to cancer patients without [\[13,](#page-5-8) [14\]](#page-5-9)

Over the last 5 years there has been an outburt of studies (many quite samll and inconclusive) focussing on putative effects of specific forms of diabetes medication on cancer occurrence. These studies are of course all marred by the prbelems of confounding by indication, which is vividly illustrated by Andersson *et al.* [\[2\]](#page-4-5), where *all* drugs, be it insulins of varoius forms of OADs are associated with a strongly elevated cancer incidence RR just after initiation of the drug and a subsequent drop of the RR to something very close to 1.

Thus any long-term effects of drugs are likely to be small in terms of modification of cancer occurrence, and we shall therefore not include this in the broader discussion of the relationship between diabetes and cancer occurrence, but rather describe the general population impact of the two diseases.

### <span id="page-2-1"></span>2 Incidence of cancer

Incidence studies have broadly shown the same ratios of rates between diabetes patients and persons without diabetes; figure ?? compares the RR of different types of cancer between diabetes patients and non-diabetics from the major population based studies of diabetes occurrence.

It has been almost absent in the litterature to discuss the observed RRs between diabetes patients and non-diabetics in the light of the actual size and shape of the age-specific cancer incidence rates. The Danish data that we shall use for illustration of some of these points shows that the average increase by age is 10.2% per year for men and 7.2% per year for women, corresponding to 65 and 42% increse over 5 yera. So broadly speaking, apart from liver and pancreatic cancer, the risk elevation for incident cancer among diabetes patients correspond to the risk increase over less than 5 years of age.

# <span id="page-2-2"></span>3 Mortality after cancer diagnosis

### <span id="page-2-3"></span>4 The broader picture

The above mentioned studies are all aimed at describing the *relationship* cancer incidence rates or mortality rates of cancer patients between persons with and without diabetes.

This is illustrated in figure [1](#page-3-0) where cancer incidence rates are shown in red and mortality rates among cancer patients in black. Studies in diabetes and cancer have traditionally

only focused on pairwise comparison of the thick and thin transition rates in figure [1.](#page-3-0) This is of course a reflection of a wish to describe variations between these pairs of rates that may give clues to mechanisms that places diabetes patients at different (normally higher) risk than non-diabetics.

<span id="page-3-0"></span>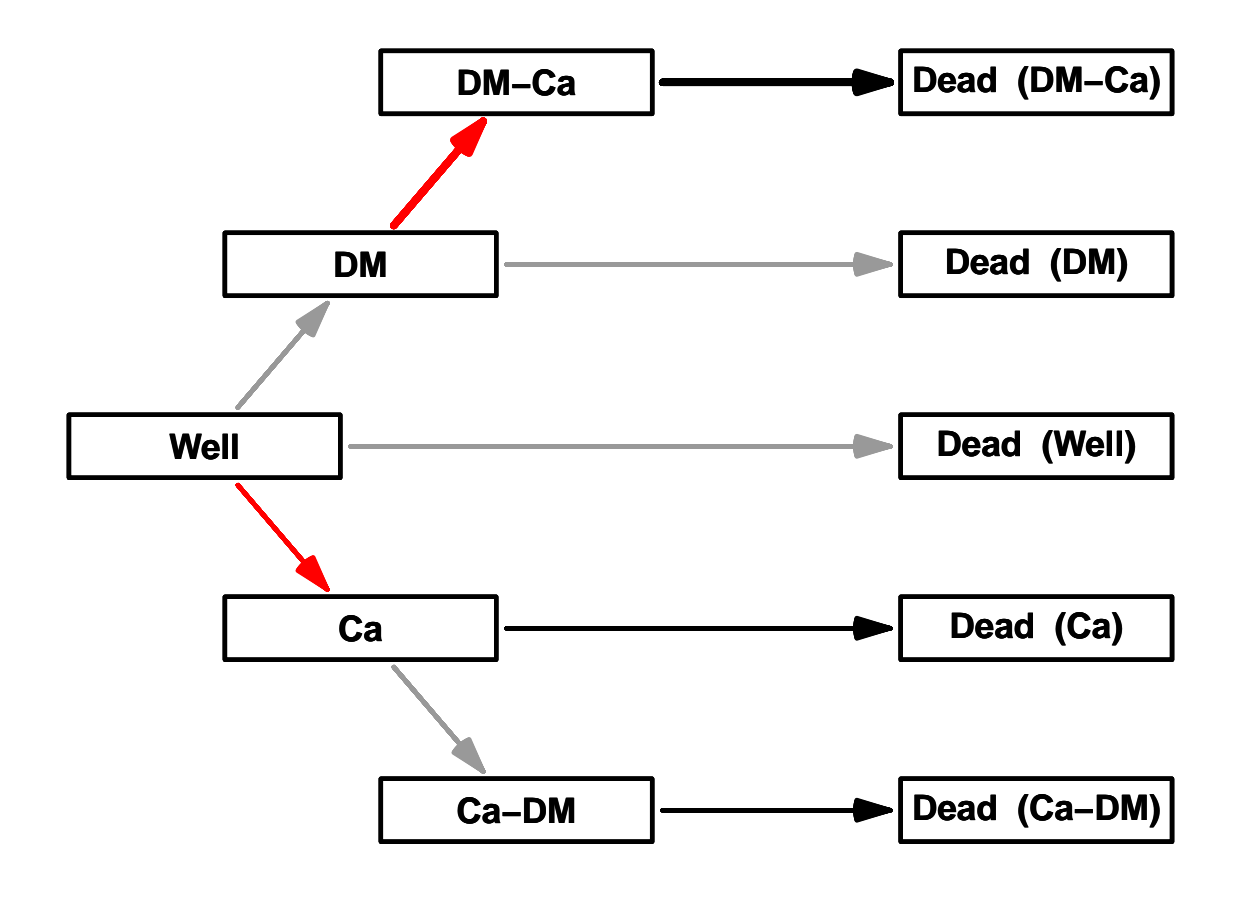

Figure 1: Transition rates in a population exposed to occurrence of diabetes and cancer. The red transitions represent cancer incidence and the black ones death after a cancer diagnosis.

For all of the rates in figure [1,](#page-3-0) the major determinant is age, so by only comparing the rates only, the magnitude of the population impact is lost.

As an example of this we shall use Danish data to estimate all 9 rates shown in figure [1](#page-3-0) by sex, age and by calendar time.

This will provide the possibility to quantify the fraction of a birth cohort that will end in each of the 5 "death" states. It will also be possible to show what fraction of persons in a given age that will eventually contract cancer, depending on whether they have diabetes at the time.

Finally it will be possible to quantify the effect of increasing the risk of cancer and/or death without cancer on the scenario.

#### <span id="page-4-0"></span>4.1 Duration dependence

While it is known that both mortality and cancer incidence depends strongly on diabetes duration, in that it is elevated during the initial period after diagnosis, the period is for most types of events quite short, so ignoring the duration effects will have only minor influence on the summary measures.

### <span id="page-4-1"></span>5 Methods

Ww merged the Danish National Diabetes Register [\[3,](#page-4-6) [4\]](#page-5-10) with the Danish Cancer Register, and classified all follow up after 1995 and after any of the diagnoses by sex, age, calendar time and date of birth in 1-year classes. We classified deaths and diagnoses of diabets and cancer similarly.

We also extracted the total population size and number of deaths from the Human Mortality Data Base

### <span id="page-4-2"></span>6 Discussion

There is increasing risk of cancer among diabetes patients with increasing severity of the diabetic disease. It is not clear (let alone discernible) whether this a result of the disease-processes associated with diabetes or if latent cancers contribute to the deterioration of the diabetic status of patients.

with the exception of liver and pancreatic cancer, it is also clear that the excess risk is not orders of magnitude larger, from most cancers the elevated rates are some 20-50% higher and for oter forms of cancer there is no excess risk.

When taking death as a competing riks to cancer incidence into account, the excess mortality among diabetes patients is a quantitatively much larger concern that the excess of cancers.

[\[11,](#page-5-11) [14\]](#page-5-9)

### <span id="page-4-3"></span>References

- <span id="page-4-4"></span>[1] H. O. Adami, J. McLaughlin, A. Ekbom, C. Berne, D. Silverman, D. Hacker, and I. Persson. Cancer risk in patients with diabetes mellitus. Cancer Causes Control, 2:307–314, Sep 1991.
- <span id="page-4-5"></span>[2] C. Andersson, A. Vaag, C. Selmer, M. Schmiegelow, R. Sørensen, J. Lindhardsen, G. H. Gislason, L. Køber, and C. Torp-Pedersen. Risk of cancer in patients using glucose-lowering agents: a nationwide cohort study of 3.6 million people. BMJ Open, 2(3), 2012.
- <span id="page-4-6"></span>[3] B. Carstensen, Christensen J.K., Marcussen M.M., and Borch-Johnsen K. The National Diabetes Register. Scandinavian Journal of Public Health, 39(7 suppl):58–61, 2011.
- <span id="page-5-10"></span>[4] B Carstensen, JK Kristensen, P Ottosen, and K Borch-Johnsen. The Danish National Diabetes Register: Trends in incidence, prevalence and mortality. Diabetologia, 51:2187–2196, 2008.
- <span id="page-5-7"></span>[5] B. Carstensen, D. R. Witte, and S. Friis. Cancer occurrence in Danish diabetic patients: duration and insulin effects. Diabetologia, 55(4):948–958, Apr 2012.
- <span id="page-5-3"></span>[6] H. M. Colhoun and the SDRN Epidemiology Group. Use of insulin glargine and cancer incidence in Scotland: a study from the Scottish Diabetes Research Network Epidemiology Group. Diabetologia, 52:1755–1765, Sep 2009.
- <span id="page-5-1"></span>[7] S. S. Coughlin, E. E. Calle, L. R. Teras, J. Petrelli, and M. J. Thun. Diabetes mellitus as a predictor of cancer mortality in a large cohort of US adults. Am. J. Epidemiol., 159:1160–1167, Jun 2004.
- <span id="page-5-4"></span>[8] C. J. Currie, C. D. Poole, and E. A. Gale. The influence of glucose-lowering therapies on cancer risk in type 2 diabetes. Diabetologia, 52:1766–1777, Sep 2009.
- <span id="page-5-5"></span>[9] L. G. Hemkens, U. Grouven, R. Bender, C. Günster, S. Gutschmidt, G. W. Selke, and P. T. Sawicki. Risk of malignancies in patients with diabetes treated with human insulin or insulin analogues: a cohort study. Diabetologia, 52:1732–1744, Sep 2009.
- <span id="page-5-6"></span>[10] J. A. Johnson, S. L. Bowker, K. Richardson, and C. A. Marra. Time-varying incidence of cancer after the onset of type 2 diabetes: evidence of potential detection bias. Diabetologia, 54:2263–2271, Sep 2011.
- <span id="page-5-11"></span>[11] J. A. Johnson, B. Carstensen, D. Witte, S. L. Bowker, L. Lipscombe, A. G. Renehan, and the Diabetes and Cancer Research Consortium. Diabetes and cancer (1): evaluating the temporal relationship between type 2 diabetes and cancer incidence. Diabetologia, 55(6):1607–1618, Jun 2012.
- <span id="page-5-2"></span>[12] J. M. Jonasson, R. Ljung, M. Talbäck, B. Haglund, S. Gudbjörnsdóttir, and G. Steineck. Insulin glargine use and short-term incidence of malignancies-a population-based follow-up study in Sweden. Diabetologia, 52:1745–1754, Sep 2009.
- <span id="page-5-8"></span>[13] K. Ranc, M. E. Jørgensen, S. Friis, and B. Carstensen. Mortality after cancer among patients with diabetes mellitus: effect of diabetes duration and treatment. Diabetologia, 57(5):927–934, May 2014.
- <span id="page-5-9"></span>[14] A. G. Renehan, H. C. Yeh, J. A. Johnson, S. H. Wild, E. A. Gale, H. Møller, and the Diabetes and Cancer Research Consortium. Diabetes and cancer (2): evaluating the impact of diabetes on mortality in patients with cancer. Diabetologia, 55(6):1619–1632, Jun 2012.
- <span id="page-5-0"></span>[15] L. Wideroff, G. Gridley, L. Mellemkjær, W. H. Chow, M. Linet, S. Keehn, K. Borch-Johnsen, and J. H. Olsen. Cancer incidence in a population-based cohort of patients hospitalized with diabetes mellitus in Denmark. J. Natl. Cancer Inst., 89:1360–1365, Sep 1997.

# <span id="page-6-0"></span>7 Overview of rate computation

### <span id="page-6-1"></span>7.1 Data

We merged the diabetes register and the cancer register, restricting the cancer register to the first primary tumour in a person, and excluding non-melanoma skin cancers.

Thus the resulting data set has one record per person, and comprises persons that have a diagnosis of either cancer or diabetes (or both). Thus we have follow-up (and deaths) of patients in the Danish population corresponding to all boxes in figure [1](#page-3-0) except the "Well" state.

From the human mortality database we extract the no. of deaths in 1-year Lexis triangles. We also extract the population size, which is used for calculation of person-years in 1-year Lexis triangles. Thus we have deaths and risk time for the total population. We can obtain the figures for the "Well" state by subtraction of risk time and deaths in the patient population from that in the total population.

First we need to attach the relevant packages:

```
library( foreign )
library( Epi )
library( RCurl )
# A function to fish out data from the HMDB
source( "C:/stat/R/BxC/Examples/HMD2R.r" )
# HMD2R
```
### <span id="page-6-2"></span>7.2 Total population follow-up

Along the same lines we can derive the number of deaths in the class ("Well","DK") by subtracting the number of deaths in all other classes from the total number of deaths in the population. To that end we first retrieve the total number of deaths from the human mortality database:

#### <span id="page-6-3"></span>7.2.1 Mortality data from Human Mortality Database

In order to fetch mortality from the HMD in  $1 \times 1$  Lexis triangles we need to provide a user id and a password, which is hidden in the output here; but they are put in the variables HMDBusr and HMDBpwd, respctively.

We can now get the mortality data for Denmark, and reshape them to our purpose. First we get the deaths in Lexis triangles; note that we also compute the average age and calendar time in the Lexis triangles, since this is going to be used in the modelling:

```
DK <- HMD2R( "DNK",
                   wanted = "Deaths\_lexis",username = HMDBusr,password = HMDBpwd )$Deaths_lexis[,1:5]
     *** Fetching... Deaths_lexis
newnames \leq c("P","A","C","F","M")
cbind( names( DK ), newnames )
                        newnames
  \begin{bmatrix} 1, \\ \end{bmatrix} "Year" "P"<br>\begin{bmatrix} 2, \\ \end{bmatrix} "Age" "A"
  [2,] "Age"
  [3,] "Cohort" "C"
  \begin{bmatrix} 4, \\ \end{bmatrix} "Female" "F"<br>
\begin{bmatrix} 5, \\ \end{bmatrix} "Male" "M"
  [5,] "Male"
```

```
names(DK) <- newnames
DK <- subset( DK, A < 100 & P > 1994 & P < 2010 )
DK$U \leftarrow with( DK, P-A-C )M.dk <- reshape( DK, direction = "long",
                        varying = c("M", "F"),
                        v.name = "D.tot",timevar = "sex" )[,-7]M.dk <- transform( M.dk, sex = factor( sex, labels=c("M","F") ),
                             A = A + (1+U)/3,
                             P = P + (2-U)/3) [\,c("sex", "A", "P", "U", "D.tot")]str( M.dk )
 'data.frame': 6000 obs. of 5 variables:
  $ sex : Factor w/ 2 levels "M", "F": 1 1 1 1 1 1 1 1 1 1 ...
  $ A : num 0.333 0.667 1.333 1.667 2.333 ...<br>$ P : num 1996 1995 1996 1995 1996 ...
         : num 1996 1995 1996 1995 1996 ...
  $ U : int 0 1 0 1 0 1 0 1 0 1 ...
  $ D.tot: num 179 21 13 8 2 7 4 6 5 8 ...
```
The data frame M.dk now have the number of deaths in Lexis triangles between 1995-01-01 and 2008-12-31 in the ages between 0 and 100.

#### <span id="page-7-0"></span>7.2.2 Population data from the Human Mortality Database

Then we get the population size (at 1 Jan each year) in one-year classes in a simular range:

```
DK <- HMD2R( "DNK",
              wanted = "Population",
            username = HMDBusr,password = HMDBpwd)$Population[,-5]
    *** Fetching... Population
str( DK )
 'data.frame': 19758 obs. of 4 variables:
  $ Year : int 1835 1835 1835 1835 1835 1835 1835 1835 1835 1835 ...
           : int 0 1 2 3 4 5 6 7 8 9 ...
  $ Female: num 17344 15133 13797 13170 13104 ...
  $ Male : num 18133 15441 14039 13374 13310 ...
newnames \leq c("P", "A", "F", "M")<br>cbind( names( DK ), newnames)
cbind( names ( DK ),
                  newnames
 [1,] "Year" "P"<br>[2,] "Age" "A"
 [2,] "Age"
 \begin{bmatrix} 3, \\ \end{bmatrix} "Female" "F"<br>\begin{bmatrix} 4, \\ \end{bmatrix} "Male" "M"
 [4,] "Male"
        names(DK) <- newnames
DK <- subset( DK, A < 101 & P>1994 & P<2011 )
```
— and compute the population exposure (person-years, risk time) in Lexis triangles:

```
Y. d kM \leftarrow N2Y( A=A, P=P, N=M, data=DK )
Y. dkF <- N2Y(A=A, P=P, N=F, data=DK)
Y.dk <- rbind( cbind( Y.dkM, sex="M" ),
              cbind( Y. dkF, sex="F" ))
Y.dk$sex = factor( Y.dk$sex, levels=c("M","F") )
names( Y.dk )[3] <- "Y.tot"
str( Y.dk )
 'data.frame': 6000 obs. of 4 variables:
  $ A : num  0.333 1.333 2.333 3.333 4.333 ...
  $ P : num 1996 1996 1996 1996 1996 ...
  $ Y.tot: num 17961 17938 17445 17631 16769 ...
  $ sex : Factor w/ 2 levels "M", "F": 1 1 1 1 1 1 1 1 1 1 ...
```
The data frame Y.dk now have the amount of follow-up time in Lexis triangles between 1995-01-01 and 2008-12-31 in the ages between 0 and 100. The function N2Y automatically returns the mean age and period in A and P.

#### <span id="page-8-0"></span>7.2.3 Total population data

We can merge the two dataframe to one; recall that the variable A and P refer to Lexis triangles, and are coded as the mean age and period in the triangles:

```
All.dk <- merge( Y.dk, M.dk )
str( All.dk )
 'data.frame': 6000 obs. of 6 variables:
  $ A : num 0.333 0.333 0.333 0.333 0.333 ...<br>$ P : num 1996 1996 1997 1997 1998
         : num 1996 1996 1997 1997 1998 ..
  $ sex : Factor w/ 2 levels "M","F": 2 1 2 1 2 1 2 1 2 1 ...
  $ Y.tot: num 16972 17961 16425 17392 16402 ...
  $ U : int 0 0 0 0 0 0 0 0 0 0 ...
  $ D.tot: num 137 179 134 189 152 172 132 142 95 156 ...
```
We now have all deaths and follow-up time in the total population after 1995 distributed by Lexis-triangles.

#### <span id="page-8-1"></span>7.3 The follow-up after DM and Ca

The patient follow-up is based on the single records of follow-up derived from the merge of the cancer register and the diabetes register.

#### <span id="page-8-2"></span>7.3.1 Follow-up records

First we read the follow-up file from all patients, generated by this SAS-program:

```
1 "Program: DMCaLex.sas" 17:30 Wednesday, April 23, 2014
NOTE: Copyright (c) 2002-2008 by SAS Institute Inc., Cary, NC, USA.
NOTE: SAS (r) Proprietary Software 9.2 (TS2M3)
Licensed to NOVO NORDISK - BASIC PACKAGE, Site 50800704.
NOTE: This session is executing on the W32_VSPRO platform.
NOTE: SAS initialization used:
         real time 2.39 seconds<br>cpu time 0.43 seconds
                                      0.43 seconds
NOTE: AUTOEXEC processing beginning; file is c:\stat\sas\autoexec.sas.
---------------------------------------------------------------
C:\Bendix\Steno\DM-register\NDR\projects\Cancer\papers\EpiDMCa\sas\DMCaLex.sas
---------------------------------------------------------------
NOTE: Libref HER was successfully assigned as follows:
         Engine: V9
Physical Name: C:\Bendix\Steno\DM-register\NDR\projects\Cancer\papers\EpiDMCa\sas
NOTE: Libref DATA was successfully assigned as follows:
         Engine:
         Physical Name: C:\Bendix\Steno\DM-register\NDR\projects\Cancer\papers\EpiDMCa\data
NOTE: AUTOEXEC processing completed.
1 ****************************************************************
2 NOTE: This version of the program takes all patients of either
DM or cancer, subdivide their follow-up (using the variables<br>entry, exit and fail) according to their status as being<br>either DM, Ca, DM-Ca or Ca-DM. The coding of the fail<br>or variable is: 0: censored, 1: DM, 2: Cancer, 3: 
8<br>9
9 * The date from which we trust the inclusion date to be the first ;
10 %let validdate = '01JAN1995'd ;
```

```
11 * Set the entry and exit dates for the entire follow-up endeavour ;
12 %let truncdate = '01JAN1995'd ;
13 %let censdate = '31DEC2009'd ;
14 * Just to check it all wemt well ;
15 %put validdate = &validdate.
16 truncdate = &truncdate.
17 censdate = &censdate.<br>
validdate = '01JAN1995'd truncdate
validdate = '01JAN1995'd<br>
* Set the selector of subgroups to analyse ;<br>
18 * Set the selector of subgroups to analyse ;<br>
"Let dgrp = 21,22,241,242,243,249,251,26,28,<br>
33,
\begin{array}{ccc} 21 & 51, \\ 22 & 70. \end{array}22 70,
\begin{array}{r} 23 \ 24 \ 24 \ 25 \ 25 \ 26 \ 27 \ 28 \ 28 \ 291,92, \ 2101,103, \ 22 \ 213 \end{array}91,92,
                                    25 101,103,
26 113,<br>
27 121,<br>
28 131,<br>
29 %<br>
131,<br>
29 %<br>
121 diagselect
27 121,
28 131,132,133,139 ;
29 %let diagselect = diag in (&dgrp.) ;
30 * Variable names for tabulation purposes, note DX and D259 here ;
31 %let dvars = D0 D999
32 D21 D22 D241 D242 D243 D249 D251 D259 D26 D28<br>33 D33
\begin{array}{ccc} 33 & \textcolor{red}{\textbf{D33}} \\ 34 & \textcolor{red}{\textbf{D51}} \\ 35 & \textcolor{red}{\textbf{D70}} \\ 36 & \textcolor{red}{\textbf{D82}} \end{array}34 D51
35 D70
36 D82 D83 D84
37 D91 D92
                                    38 D101 D103
39 D113<br>40 D121
40 D121<br>41 D131
                                    D131 D132 D133 D139 ;
42
43 * Get the formats and the Lexis macro ;<br>44 options nosource2 ;
44 options nosource2 ;<br>45 %inc "c:\bendix\ster
                  %inc "c:\bendix\steno\DM-register\NDR\projects\Cancer\sas\CRG-fmts.sas" ;
NOTE: Format SEX has been output.
NOTE: Format DIAG has been output.
NOTE: PROCEDURE FORMAT used (Total process time):<br>real time 0.07 seconds
          real time 0.07 seconds<br>cpu time 0.03 seconds
                                          0.03 seconds
130 libname DMCA "c:\bendix\steno\DM-register\NDR\projects\Cancer\data" ;
NOTE: Libref DMCA was successfully assigned as follows:
Engine: V9
         Physical Name: c:\bendix\steno\DM-register\NDR\projects\Cancer\data
131<br>132
132 *----------------------------------------------------------------------;
133 * Preprocessing of the cancer register to first primary tumours only ;
134<br>135
135 * First take the cancer registry, remove all non-cancers ;<br>136 data cancer :
136 data cancer ;<br>137 set DMCA.ca
137 set DMCA.cancer ;<br>138 doca = d diagnose
doca = d_diagnosedato ;<br>
* Remove 'not counted as cancer' and non-melanoma skin cancer ;<br>
* Remove 'not counted as cancer' and non-melanoma skin cancer ;<br>
if (diag in (52,150)) then delete ;<br>
* Recode the leukaemias to one
* 24.1 Ascending colon C18.0, C18.1, C18.2<br>
* 24.2 Transverse colon C18.3, C18.4, C18.5<br>
* 24.2 Transverse colon C18.3, C18.4, C18.5<br>
* 24.3 Descending and sigmoid colon C18.6, C18.7, C19, C19.9<br>
* 24.9 Other colon (unspec
45 a roups, but also that the group 24.9 is NOT of interest per se;<br>
151 a if (diag eq 24)<br>
152 if (icdpyrs in ("C180", "C181", "C182")) then diag = 249;<br>
153 if (icdpyrs in ("C183", "C184", "C185")) then diag = 241;<br>
154 
156 * Finally make a single code for the sites not among those to be anlysed ;<br>157 if not (diag in (&dgrp.)) then diag = 999 :
157 if not (compare in the diagnose of the set of the set of the set of the set of the set of the set of the s<br>158 in the set of the set of the set of the set of the set of the set of the set of the set of the set of the s
                  run ;
NOTE: There were 1748815 observations read from the data set DMCA.CANCER.
NOTE: The data set WORK.CANCER has 1286419 observations and 32 variables.
NOTE: DATA statement used (Total process time):
real time 8.51 seconds
          cpu time 1.70 seconds
159<br>160
160 * Sort by id and date of diagnosis ;
161 proc sort data = cancer ;
162 by id doCA ;<br>163 run :
                  run ;
```

```
NOTE: There were 1286419 observations read from the data set WORK.CANCER.
NOTE: The data set WORK.CANCER has 1286419 observations and 32 variables.
NOTE: HE data SORT used (Total process time):<br>NOTE: PROCEDURE SORT used (Total process time):<br>real time 14.77 seconds
             real time 14.77 seconds<br>cpu time 2.54 seconds
                                                         2.54 seconds
164<br>165
165 * Then merge with the diabetes register;<br>166 data DMCR:
166 data DMCR;<br>167 merge cal
 167 merge cancer
168 DMCA.diabetes ;
 169 by id ;<br>
170 keep id sex diag<br>
171 doBT doDM doCA doDD ;<br>
172 * Demografic dates collected from CRG and NDR ;<br>
173 doBT = min( D_foddto , D_fdsdato ) ;<br>
174 doDD = min( D_statdato, D_dodsdto ) ;<br>
175 * Event-dates ;
176 doDM = D_inkldto;<br>177 doT = D_ins;
 177 doI = D_ins ;<br>
178 doCA = D_diagnosedato ;<br>
* If date of death, remove it ;<br>
180 if doDD gt .z then do;<br>
181 if doDM ge doDD then doDM = . ;<br>
182 if doCA ge doDD then doCA = . ;
 end;<br>
* If date of diabetes and cancer is the same, diabetes first;<br>
* If doDM eq doCA then doDM = doCA - 2;<br>
if doDM > .z or doCA > .z;<br>
* Only persons alive on 1.1.1995 (or born later);<br>
if doDD gt '31DEC94'd or doDD le 
 189 * Only persons with one or the other disease ;
190 if doDM > .z or doCA > .z ;
191 run ;
 NOTE: Missing values were generated as a result of performing an operation on missing values.<br>Each place is given by: (Number of times) at (Line):(Column).<br>463041 at 174:10 62702 at 185:36<br>NOTE: There were 1286419 observat
 NOTE: There were 437593 observations read from the data set DMCA.DIABETES.<br>NOTE: The data set WORK.DMCR has 912764 observations and 7 variables.<br>NOTE: DATA statement used (Total process time):<br>real time 2.04 seconds<br>cpu ti
192<br>193
 193 * The dataset DMCR now has a record for each person who has either a
194 * a diabetes diagnosis or a cancer diagnosis. Persons with more than
195 * one recorded tumour are represented by a record for each tumour;<br>196 * We then construct the records of follow-up in different states:
                        * We then construct the records of follow-up in different states ;
197
198 data toLex<br>199 set DMCR
 199 set DMCR ;<br>
200 id = _n_ ;<br>
2022 doBT doCa doDM doDD<br>
203 entry exit en_st ex_st ;<br>
204 length en_st ex_st $5 ;<br>
205 *** Only Cancer ;<br>
if ( doDM le .z ) then do ;
 207 entry = max( doCa, &truncdate. ) ;<br>
208 en_st = "Ca" ;<br>
exit = min( doDD, &censdate ) ;<br>
210 if exit eq doDD then ex_st = "Dead" ; else<br>
211 ex_st = en_st ;
212 if entry 1t exit then output ;<br>213 end ;
213 end ;<br>214 *** Only d
214 *** Only diabetes ;<br>215 alse
 215 else
216 if ( doCa le .z ) then do ;
 217 entry = max( doDM, &truncdate. ) ;<br>
218 en_st = "DM" ;<br>
exit = min( doDD, &censdate ) ;<br>
220 if exit eq doDD then ex_st = "Dead" ; else<br>
221 ex_st = en_st ;
222 if entry 1t exit then output ;<br>223 end ;
223 end;<br>224 *** DM before Cancer;
 %24<br>
*** DM before Cancer ;<br>
225<br>
if (doCagt doDM) then do ;<br>
227<br>
* from DM to Ca;<br>
entry = max(doDM, &truncdate.);<br>
229<br>
en_st = "DM";<br>
exit = min(doCa, &censdate);<br>
231 if exit eq doCa then ex_st = "DM-Ca"; else<br>
232
```

```
233 if entry 1t exit then output ;<br>234 * from Ca to end :
234 * from Ca to end;<br>235 * from \frac{1}{2} antry = may (doCa)
235 entry = max( doCa, &truncdate. ) ;
236 en_st = ex_st ;
237 exit = min( doDD, &censdate ) ;
238 if exit eq doDD then ex_st = "Dead" ; else
239 ex_st = en_st ;
240 if entry 1t exit then output ;<br>241 and :
241 end ;
242 *** Cancer before DM ;
243 else<br>244 else
244 if ( doCa lt doDM ) then do ;
245 * from Ca to DM ;
246 entry = max( doCa, &truncdate. );<br>
247 exit = "Ca" ;<br>
248 exit = min( doDM, &censdate ) ;<br>
249 if exit eq doDM then ex_st = "Ca-DM" ; else<br>
250 ex_st = en_st ;
251 if entry 1t exit then output ;<br>
252 * from DM to end ;<br>
253 entry = max(doDM, &truncdate.);
254 en_st = ex_st ;
255 exit = min( doDD, &censdate ) ;
256 if exit eq doDD then ex_st = "Dead" ; else
257 ex_st = en_st ;
258 if entry 1t exit then output ;<br>259 end :
259 end ;<br>260 run :
               run :
NOTE: There were 912764 observations read from the data set WORK.DMCR.
NOTE: The data set WORK.TOLEX has 981476 observations and 11 variables.
NOTE: DATA statement used (Total process time):
real time 2.06 seconds
        cpu time 0.51 seconds
261<br>262
               libname allPT xport '../data/allPT.xpt'
NOTE: Libref ALLPT was successfully assigned as follows:
Engine: XPORT
         Physical Name: C:\Bendix\Steno\DM-register\NDR\projects\Cancer\papers\EpiDMCa\data\allPT.xpt
263 proc copy in = work
264 out = allPT ;
265 select toLex ;<br>266 run:
               run;
NOTE: Copying WORK.TOLEX to ALLPT.TOLEX (memtype=DATA).
NOTE: There were 981476 observations read from the data set WORK.TOLEX.
NOTE: The data set ALLPT.TOLEX has 981476 observations and 11 variables.
NOTE: PROCEDURE COPY used (Total process time):
real time 26.28 seconds
         cpu time 0.85 seconds
NOTE: SAS Institute Inc., SAS Campus Drive, Cary, NC USA 27513-2414
NOTE: The SAS System used:<br>real time
         real time 56.30 seconds<br>cpu time 7.12 seconds
                                      7.12 seconds
```
The dataset is generated in Lexis-ready-format, so that it can be put into a Lexis object anfter a bit of name-grooming and transformaton of the dates to fractions of calendar years:

```
dc <- read.xport( file="./data/allPT.xpt" )
names( dc ) \leq \epsilon sub( "_", ".", tolower( names(dc) ))
str( dc )
 'data.frame': 981476 obs. of 11 variables:
  $ diag : num NA NA 101 999 NA NA NA 70 22 70 ...
  $ id : num 1 2 3 4 5 6 7 8 9 10 ...
  $ sex : num 2 2 2 2 1 1 2 2 1 2 ...
  $ doca : num NA NA 12965 15645 NA ...
  $ dobt : num 14610 14610 -21549 15341 15341 ...
  $ dodd : num NA NA 12989 NA NA ...
  $ dodm : num 16700 17757 NA NA 16713 ...
  $ en.st: Factor w/ 4 levels "Ca","Ca-DM","DM",..: 3 3 1 1 3 3 3 2 1 1 ...
  $ ex.st: Factor w/ 5 levels "Ca","Ca-DM","Dead",..: 4 4 3 1 4 3 3 3 3 3 ...
  $ entry: num 16700 17757 12965 15645 16713 ...
  $ exit : num 18262 18262 12989 18262 18262 ...
```

```
wh \leq c (grep( "do", names(dc)),
        grep( "ent", names(dc) ),
        grep( "exi", names(dc) ) )
names(dc)[wh][1] "doca" "dobt" "dodd" "dodm" "entry" "exit"
dc[, wh] < -dc[, wh]/365.25 + 1960dc$sex <- factor( dc$sex, labels=c("M","F") )
summary(dc)
       diag id sex doca dobt
  Min. : 21.0 Min. : 1 M:472653 Min. :1943 Min. :1860
  1st Qu.: 70.0 1st Qu.:228080 F:508823 1st Qu.:1995 1st Qu.:1925
  Median : 91.0 Median :456421 Median :2001 Median :1935
  Mean :222.3 Mean :456412 Mean :1999 Mean :1937
  3rd Qu.:241.0 3rd Qu.:684676 3rd Qu.:2006 3rd Qu.:1947
                                            Max. :2010<br>NA's :3416
  NA's :341300 \begin{array}{ccc} \text{NA's} & \text{.341300} \\ \text{dodd} & \text{dodm} & \text{en.st} & \text{ex.st} \end{array}dodd dodm en.st ex.st entry
  Min. :1995 Min. :1942 Ca :522493 Ca :204878 Min. :1995
                                  Ca-DM: 33623 Ca-DM: 43094<br>
DM :382477 Dead: 430993
  Median :2003 Median :2001 DM :382477 Dead :430993 Median :2001
  Mean :2003 Mean :2001 DM-Ca: 42883 DM :247428 Mean :2001
  3rd Qu.:2007
  Max. :2011 Max. :2010 Max. :2010 Max. :2010<br>NA's :487935 NA's :494529
                       :494529
      exit
  Min. : 1995
  1st Qu.:2003
  Median :2010
  Mean : 2006
  3rd Qu.:2010<br>Max. :2010
        : 2010Ldc \leftarrow Lexis( entry = list( age = entry-dobt,
                          per = entry ),
              exit = list( per = exit ),entry. status = en.st,exit. status = factor(cx.st,levels=c("Well",levels(ex.st)) ),
               id = id,
             data = dc)
 Incompatible factor levels in entry.status and exit.status:
  both lex.Cst and lex.Xst now have levels:
  Ca Ca-DM DM DM-Ca Well Dead
Ldc < - Relevel( Ldc, c(5,3,4,1,2,6) )
summary( Ldc )
 Transitions:
   To
 From Well DM DM-Ca Ca Ca-DM Dead Records: Events: Risk time: Persons:
  DM 0 247428 40856 0 0 94193 382477 135049 2447391.0 382477
   DM-Ca 0 0 14227 0 0 28656 42883 28656 97527.8 42883
   Ca 0 0 0 204878 27964 289651 522493 317615 2470788.6 522493<br>Ca-DM 0 0 0 0 15130 18493 33623 18493 138559.2 33623
   Ca-DM 0 0 0 0 015130 18493 33623 18493 138559.2 33623<br>Sum 0247428 55083 204878 43094 430993 981476 499813 5154266.7 912661
           0 247428 55083 204878 43094 430993
```
We can also illustrate the follow-up among our patients in a figure:

pbox <- boxes( Ldc, boxpos=list(x=c(10,20,50,20,50,80), y=c(50,70,90,30,10,50)), scale.Y=1000, show.BE=TRUE, hmult=1.2, wmult=1.1, cex=0.8 )

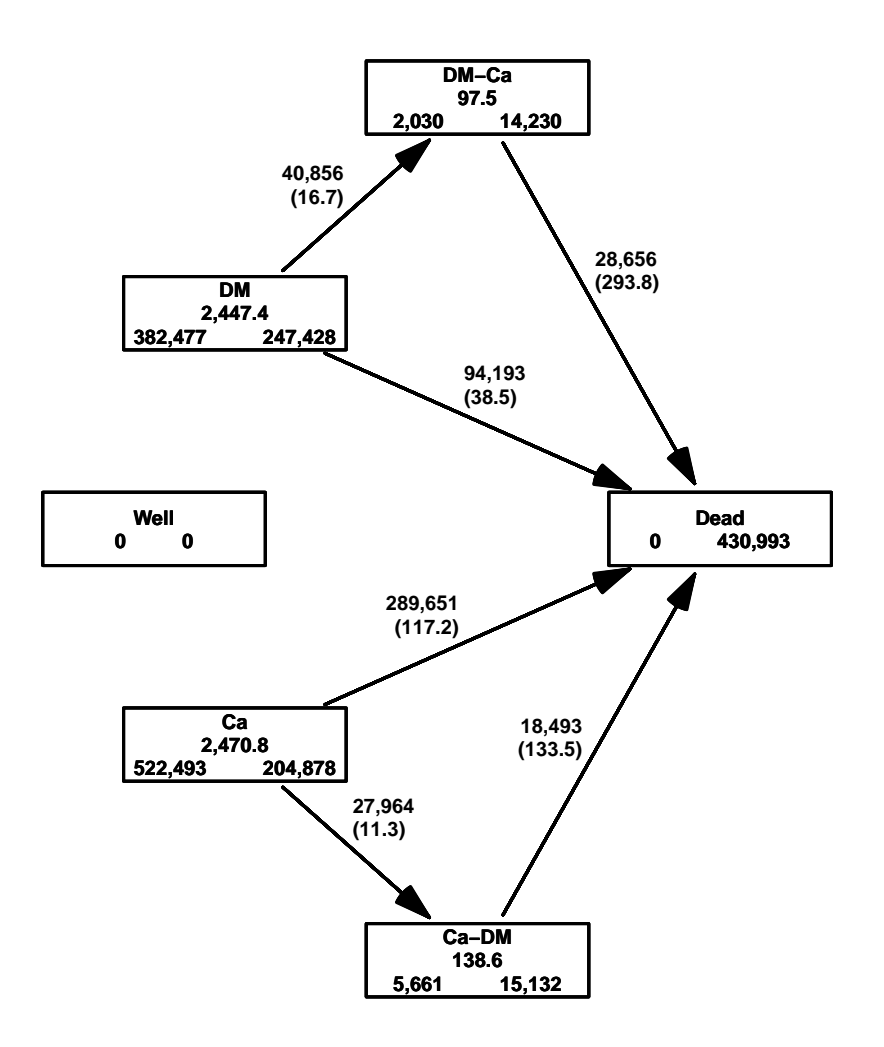

Figure 2: The follow-up of the patients alone. The central number in each box is the amount of follow-up time (in 1000 PY) and the two number at the bottom are the number of persons that enter resp. exit the study in the state.

### <span id="page-13-0"></span>7.4 Setting up the analysis data frame

Before we can analyze rates of cancer and diabetes we must include the part of the population that is without any of the two diseases. We have the total amount of person-years and no. of deaths in the data frame All.dk. But we must then subtract all risk time and deaths that occur subsequent to either DM or Cancer in order to get the right amount of deaths and PY in the "Well" state.

#### <span id="page-13-1"></span>7.4.1 Patient follow-up

In order to get the risk time among patients obtain this we must split the follow-up in the patients by age and calendar time. This is done the classical way, by successively

aggreating the risk time and events in tabular form.

The aggredated data frame must be classified by the relevant factors, and must allow counting of events of cancer, diabetes and death.

```
Agg \leftarrow data frame( A=0, P=0, U=0,Ldc[1,c("sex","lex.Cst")],
                       Y=0, D.ca=0, D.dm=0, D.dd=0 ) [NULL,]names( Agg )[5] <- "state"
str( Agg )
n.chunks <- 100
lm \leftarrow \text{round}(\text{seq}(0,\text{nrow}(\text{Ldc}),n.\text{chunks+1}))for( i in 1:n.chunks )
{
whr \langle - (lm[i]+1):(lm[i+1])sLx <- splitLexis( Ldc[whr,], 0:100, time.scale="age" )<br>sLx <- splitLexis( sLx, 1995:2010, time.scale="per" )
                             1995:2010, time.scale="per" )
agg <- with( sLx, aggregate( cbind( y = lex.dur,
                                       d.dm = ( \text{lex}.Xst \text{ %in\text{\textsf{X}}'c('DM'', "Ca-DM'') \text{ %}lex.Xst != lex.Cst )*1,
                                       d.ca = ( lex.Kst %in% c("Ca", "DM-Ca") &
                                                  lex.Xst != lex.Cst )*1,
                                       d.dd = ( lex.Xst \n  <i>lim</i> <i>o</i> <i>c</i> ("Dead") <i>)+1</i> <i>)</i>,list( A = floor(age),
                                         P = floor(per),
                                         U = floor(per)-floor(age)-floor(dobt),
                                       sex = sex,state = lex.Cst).
                                  FUN = sum ) )
Agg <- merge( Agg, agg, by=names( Agg )[1:5], all=TRUE )
Agg \leftarrow transform( Agg, Y = pmax(Y, 0, na.rm=TRUE) + pmax(y, 0, na.rm=TRUE),D.ca = pmax(D.ca, 0, na.\nrm = TRUE) + pmax(d.ca, 0, na.\nrm = TRUE),
                       D.dm = pmax(D.dm, 0, na.rm=TRUE) + pmax(d.dm, 0, na.rm=TRUE)D. dd = pmax(D. dd, 0, na.rm=TRUE) + pmax(d. dd, 0, na.rm=TRUE) )[,
                     c("A","P","U","sex","state","Y","D.ca","D.dm","D.dd")]
cat( "Merged in chunk", i, "now", nrow(Agg), "rows, at",
      format(Sys.time(),format="%Y-%m-%d %H:%M:%S"), "\n")
}
Agg \leftarrow transform( Agg, A = A + (1+U)/3,
                           P = P + (2-U)/3)Agg <- subset( Agg, A<100 & A>0 )
str( Agg )
save( Agg, file="./data/Agg.Rda" )
```
#### <span id="page-14-0"></span>7.4.2 Non-patient follow-up

Now Agg contains all the follow-up among the patients, but we also need the follow-up, deaths, DM and cancer diagnoses, so we must aggregate Agg across states:

```
load( file="./data/Agg.Rda" )
Ptt.dk \le with( Agg, aggregate( cbind( Y.ptt = Y,
                                      D.ptt = D.dd),
                                list(A=A, P=P, U=U, sex=sex),
                                FUN = sum ) )
```
We now merge the patient risk time and deaths with the total population and subtract them to get the risk time and deaths from thw well state:

```
str( All.dk )
 'data.frame': 6000 obs. of 6 variables:
  $ A : num 0.333 0.333 0.333 0.333 0.333 ...$ P : num 1996 1996 1997 1997 1998 ...
  $ sex : Factor w/ 2 levels "M","F": 2 1 2 1 2 1 2 1 2 1 ...
```

```
$ Y.tot: num 16972 17961 16425 17392 16402 ...
  $ U : int 0 0 0 0 0 0 0 0 0 0 ..
  $ D.tot: num 137 179 134 189 152 172 132 142 95 156 ...
str( Ptt.dk )
 'data.frame': 6000 obs. of 6 variables:
  $ A : num 0.333 1.333 2.333 3.333 4.333 ...<br>$ P : num 1996 1996 1996 1996 1996 ...
         : num 1996 1996 1996 1996 1996 ...
  $ U : num 0 0 0 0 0 0 0 0 0 0 ..
  $ sex : Factor w/ 2 levels "M", "F": 1 1 1 1 1 1 1 1 1 1 ...
  $ Y.ptt: num 2.74 8.82 10.34 11.86 18.38 ...
  $ D.ptt: num  3  1  0  0  0  0  2  1  0  0 ...
Well <- merge( All.dk, Ptt.dk, all.x=TRUE )
Well <- transform( Well, Y = Y.tot - pmax(Y.ptt, O, na.rm=TRUE),
                        D.dd = D.tot - pmax(D.ptt,0,na.rm=TRUE) )
Well$D.dd <- pmax( Well$D.dd, 0, na.rm=TRUE )
str( Well )
 'data.frame': 6000 obs. of 10 variables:
  $ A : num 0.333 0.333 0.333 0.333 0.333 ...$ P : num 1996 1996 1997 1997 1998 ...
  $ sex : Factor w / 2 levels "M", "F": 2 1 2 1 2 1 2 1 2 1 ...<br>$ II : int 0000000000: int 0000000000...
  $ Y.tot: num 16972 17961 16425 17392 16402...<br>$ D.tot: num 137 179 134 189 152 172 132 142
                 137 179 134 189 152 172 132 142 95 156 ...
  $ Y.ptt: num 1.136 2.738 2.567 0.936 2.197 ...
  $ D.ptt: num 0 3 2 0 4 0 0 0 0 0 ...<br>$ Y : num 16971 17958 16423 17391
         : num 16971 17958 16423 17391 16399 ...
  $ D.dd : num 137 176 132 189 148 172 132 142 95 156 ...
```
#### <span id="page-15-0"></span>7.4.3 Incident cases of DM and Cancer

We must also tabulate the number of newly diagnosed DM and Cancer cases (incidences) — the transition from the "Well" state. This is simply a tabulation of the entry age and date for records with lex.Cst equal to either "DM" or "Ca" with an entry date greater than 01Jan1995:

```
Inc <- with( subset( Ldc, per>1995.001 ),
             aggregate( list( D.dm = (lex.Cst=="DM") * 1,D.ca = (lex.Cst == "Ca") *1),list( sex = sex,
                                 A = floor(age),
                                 P = floor(per),
                                 U = floor(per)-floor(age)-floor(dobt)),
                        FUN = sum ) )
Inc \leq transform( Inc, A = A + (1+U)/3,
                       P = P + (2-U)/3)Inc \leq subset( Inc, A < 100 \& A > 0)
```
Finally we merge in the number of DM cancer diagnoses from the "Well" state:

```
str( Well )
 'data.frame': 6000 obs. of 10 variables:
  $ A : num 0.333 0.333 0.333 0.333 0.333 ...<br>$ P : num 1996 1996 1997 1997 1998
          : num 1996 1996 1997 1997 1998 ...
  $ sex : Factor w / 2 levels "M", "F": 2 1 2 1 2 1 2 1 2 1 ...<br>$U : int 0 0 0 0 0 0 0 0 0 ...\therefore int 0 0 0 0 0 0 0 0 0 0 \ldots$ Y.tot: num 16972 17961 16425 17392 16402 ...
  $ D.tot: num 137 179 134 189 152 172 132 142 95 156 ...
  $ Y.ptt: num 1.136 2.738 2.567 0.936 2.197 ...
  $ D.ptt: num 0 3 2 0 4 0 0 0 0 0 ...
  $ Y : num 16971 17958 16423 17391 16399 ...
  $ D.dd : num 137 176 132 189 148 172 132 142 95 156 ...
```

```
str( Inc )
 'data.frame': 5972 obs. of 6 variables:
  $ sex : Factor w/ 2 levels "M","F": 1 2 1 2 1 2 1 2 1 2 ...
  $ A : num 0.333 0.333 1.333 1.333 2.333 ...<br>$ P : num 1996 1996 1996 1996 1996$ P : num 1996 1996 1996 1996 1996 ...<br>$ U : num 0 0 0 0 0 0 0 0 0 0 0 ...
        : num 0000000000...$ D.dm: num 1 0 4 2 5 1 3 1 5 1 ...
  $ D.ca: num 4 3 7 4 3 4 5 2 1 1 ...
Well <- transform( merge( Well, Inc, all=TRUE ),
                   D.dm = pmax( D.dm, 0, na.rm=TRUE ),
                   D.ca = pmax( D.ca, 0, na.rm=TRUE ),state = factor('Well',levels=levels(Agg$state),
                                    labels=levels(Agg$state) ) )
str( Well )
 'data.frame': 6000 obs. of 13 variables:
  $ A : num 0.333 0.333 0.333 0.333 0.333 ...
  $ P : num 1996 1996 1997 1997 1998 ...
  $ sex : Factor w / 2 levels "M", "F": 1 2 1 2 1 2 1 2 1 2 ...<br>$ II : int 0000000000: int 0000000000...
  $ Y.tot: num 17961 16972 17392 16425 17363 ...
  $ D.tot: num 179 137 189 134 172 152 142 132 156 95 ...
  $ Y.ptt: num 2.738 1.136 0.936 2.567 1.125 ...
  $ D.ptt: num 3 0 0 2 0 4 0 0 0 0 ...<br>$ Y : num 17958 16971 17391 1642.
        : num 17958 16971 17391 16423 17362 ...
  $ D.dd : num 176 137 189 132 172 148 142 132 156 95 ...
  $ D.dm : num 1 0 0 4 1 0 2 0 1 1 ...
  $ D.ca : num   4   3   2   3   1   3   4   6   4   3 ...
  $ state: Factor w/ 6 levels "Well", "DM", "DM-Ca",..: 1 1 1 1 1 1 1 1 1 1 ...
str( Agg )
 'data.frame': 21011 obs. of 9 variables:
  $ A : num 0.333 0.333 0.333 0.667 0.667 ...
  $ P : num 1996 1996 1996 1995 1995 ...
  $ U : num 0 0 0 1 1 1 1 0 0 0 ...
  $ sex : Factor w/ 2 levels "M", "F": 1 1 2 1 1 2 2 1 2 2 ...
  $ state: Factor w/ 6 levels "Well","DM","DM-Ca",..: 2 4 4 2 4 2 4 4 2 4 ...
  $ Y : num 0.805 1.933 1.136 0.862 0.567 ...
  $ D.ca : num 0 0 0 0 0 0 0 0 0 0 ...
  $ D.dm : num 0 0 0 0 0 0 0 0 0 0 ...
  $ D.dd : num  0 3 0 0 0 0 1 0 0 2 ...
```
Finally we can merge the two databases:

```
dcd <- rbind( Well[,names(Agg)], Agg )
str( dcd )
 data.frame': 27011 obs. of 9 variables:<br>$ A : num 0.333 0.333 0.333 0.333 0.333 ...
        : num 0.333 0.333 0.333 0.333 0.333 ...
  $ P : num 1996 1996 1997 1997 1998 ...
  $ U : num  0 0 0 0 0 0 0 0 0 0 ...
  $ sex : Factor w/ 2 levels "M", "F": 1 2 1 2 1 2 1 2 1 2 ...
  $ state: Factor w/ 6 levels "Well", "DM", "DM-Ca",..: 1 1 1 1 1 1 1 1 1 1 1 ...
  $ Y : num 17958 16971 17391 16423 17362 ...
  $ D.ca : num 4 3 2 3 1 3 4 6 4 3 ...
  $ D.dm : num 1 0 0 4 1 0 2 0 1 1 ...
  $ D.dd : num 176 137 189 132 172 148 142 132 156 95 ...
cbind(
xtabs( cbind( D.ca, D.dm, D.dd ) ~ state, data=dcd ), round(
xtabs( Y/1000 ~ state, data=dcd ), 1 ) )
          D.ca D.dm D.dd
 Well 382959 289438 431103 75450.8
 DM 40854 0 93885 2446.8<br>DM-Ca 0 0 28648 97.5
                     0 28648
 Ca 0 27958 289131 2468.4<br>Ca-DM 0 0 18465 138.5
            \begin{array}{ccccccc}\n0 & & 0 & 18465 & & 138.5 \\
0 & & 0 & & 0 & & 0.0\n\end{array}Dead
```
save( dcd, file="./data/dcd.Rda" )

# <span id="page-18-0"></span>8 Modelling of rates

First we load the data and chaek the number of events of different types from different states:

```
> library( Epi )
\geq clear()
> load( file="./data/dcd.Rda" )
> addmargins( xtabs( cbind(D.dm, D.ca, D.dd) \degree state, data=dcd), 1)
   state D.dm D.ca D.dd
     Well 289438 382959 431103<br>DM 0 40854 93885
     DM 0 40854 93885<br>DM-Ca 0 0 28648
             0 0 28648<br>27958 0 289131
     Ca 27958 0 289131<br>Ca-DM 0 0 18465
                           0 18465
     Dead 0 0 0<br>Sum 317396 423813 861232
            Sum 317396 423813 861232
```
From the table we see that we have events for estimating 9 different rates, and also that we have ample data for estimating them. To decide how to distribute knots im modelling of the age-effects, we make histograms of the age-distribution of the events:

```
> par( mfrow=c(5,3), mar=c(3,1,1,1), mgp=c(3,1,0)/1.6)
> par( mfg=c(1,1) ); with( subset( dcd, state=="Well" ),
                         hist(rep(A,D.dm), breaks=0:100,
                         col="black", main="", yaxt="n",ylab="", xlab="DM | Well"<br>> par( mfg=c(1.2) ) : with( subset( dcd. state=="Well"
 par( mfg=c(1,2) ); with(subset(dcd, state=="Well")
                         hist(rep(A,D.ca), breaks=0:100,
                         col="black", main="", yaxt="n",+ ylab="", xlab="Ca | Well" ) )
> par( mfg=c(1,3) ) ; with( subset( dcd, state=="Well" ),
                         hist(rep(A,D.dd), breaks=0:100,
                         col="black", main="", yaxt="n"ylab="", xlab="Dead | Well" ) )
> par("mfg=c(2,2)"); with(subset(dcd, state=="DM"))
                         hist(rep(A,D.ca), breaks=0:100,
                         col="black", main="", yaxt="n",ylab="", xlab="Ca | DM'') )
 par( mfg=c(2,3) ); with(subset(dcd, state=="DM"),
                         hist(rep(A,D.dd), breaks=0:100,
+ col="black", main="", yaxt="n",
+ ylab="", xlab="Dead | DM" ) )
> par(nfg=c(3,3)); with(subset(dcd, state=="DM-Ca")
                         hist(rep(A,D.dd), breaks=0:100,
                         col="black", main="", yaxt="n"+ ylab="", xlab="Dead | DM-Ca" ) )
> par( mfg=c(4,1) ) ; with( subset( dcd, state=="Ca" ),
                         hist( rep(A, D.dm), breaks=0:100,
                         col="black", main="", yaxt="n",+ ylab="", xlab="DM | Ca" ) )
> par( mfg=c(4,3) ) ; with( subset( dcd, state=="Ca" ),
                         hist(rep(A,D.dd), breaks=0:100,
                         col="black", main="", yaxt="n",ylab="", xlab="Dead | Ca" ) )
> par( mfg=c(5,3) ); with( subset( dcd, state=="Ca-DM" ),<br>> hist( rep(A,D,dd), breaks=0:10
                         hist(rep(A,D.dd), breaks=0:100,
+ col="black", main="", yaxt="n",
+ ylab="", xlab="Dead | Ca-DM" ) )
```
#### <span id="page-18-1"></span>8.1 Prerequisites for the natural splines

```
> library( Epi )
> library( splines )
> ( a.kn <- c(5,1:9*10))
   [1] 5 10 20 30 40 50 60 70 80 90
> ( p.kn <- 1995.5 + 0:3*4.5 )
  [1] 1995.5 2000.0 2004.5 2009.0
> ( c.kn <- 1900 + 1:9*10 )
  [1] 1910 1920 1930 1940 1950 1960 1970 1980 1990
```
With this in place we can model the rates from each of the states, we fit either age-cohort or age-period models for the rates. Note that we are entering the person-years in units of 1/10 of a year, because we subsequently will compute cumulative probabilities over intervals of lenth 1/10 year:

```
> # Men
> cm.w2dm \leq glm( D.dm \sim Ns( A, knots=a.kn) +
                          Ns( P-A, knots=c.kn ),
                          offset = log(Y*10),
                          family = poisson,data = subset( dcd, state=="Well" & sex=="M" ) )> cm.w2ca < - update(cm.w2dm, D.ca ~ n)<br>> cm.w2dd < - update(cm.w2dm, D.dd ~ n)\leq update( cm.w2dm, D.dd \sim .)
> cm.dm2ca <- update( cm.w2ca, data = subset( dcd, state=="DM" & sex=="M" ) )
> cm.dm2dd <- update( cm.w2dd, data = subset( dcd, state=="DM" & sex=="M" ) )
> cm.ca2dm <- update( cm.w2dm, data = subset( dcd, state=="Ca" & sex=="M" ) )
> cm.ca2dd \leq update( cm.w2dd, . \sim . + state,
                                 data = subset( dcd, state %in% c("Ca", "Ca-DM", "DM-Ca")& sex=="M") )
> # Women
> cf. w2dm < - update( cm. w2dm, data = subset( dcd, state=="Well" &amp; sex=="F") )> cf.w2ca < - update( cf.w2dm, D.ca ~ ~.)
> cf.w2dd < q-wdate( cf.w2dm, D.dd )> cf.dm2ca <- update( cf.w2ca, data = subset( dcd, state=="DM" & sex=="F" ) )
> cf.dm2dd <- update( cf.w2dd, data = subset( dcd, state=="DM" & sex=="F" ) )
> cf.ca2dm <- update( cf.w2dm, data = subset( dcd, state=="Ca" & sex=="F" ) )
> cf. ca2dd \leftarrow update( cf. w2dd, . . . + state, )data = subset( dcd, state %in% c("Ca", "Ca-DM", "DM-Ca")& sex=="F") )
```
The correponding models for crossectional rates are simply fitted:

```
> # Men
> pm.w2dm <- update( cm.w2dm , . ~ . - Ns(P-A,knots=c.kn) + Ns(P,knots=p.kn) )
> pm.w2ca <- update( cm.w2ca , . ~ . - Ns(P-A,knots=c.kn) + Ns(P,knots=p.kn) )
> pm.w2dd <- update( cm.w2dd , . ~ . - Ns(P-A,knots=c.kn) + Ns(P,knots=p.kn) )
> pm.dm2ca <- update( cm.dm2ca, . ~ . - Ns(P-A,knots=c.kn) + Ns(P,knots=p.kn) )
> pm.dm2dd <- update( cm.dm2dd, . ~ . - Ns(P-A,knots=c.kn) + Ns(P,knots=p.kn) )
> pm.ca2dm <- update( cm.ca2dm, . ~ . - Ns(P-A,knots=c.kn) + Ns(P,knots=p.kn) )
> pm.ca2dd <- update( cm.ca2dd, . ~ . - Ns(P-A,knots=c.kn) + Ns(P,knots=p.kn) )
> # Women
> pf.w2dm <- update( cf.w2dm , . ~ . - Ns(P-A,knots=c.kn) + Ns(P,knots=p.kn) )
> pf.w2ca <- update( cf.w2ca , . ~ . - Ns(P-A,knots=c.kn) + Ns(P,knots=p.kn) )
> pf.w2dd <- update( cf.w2dd , . ~ . - Ns(P-A,knots=c.kn) + Ns(P,knots=p.kn) )
> pf.dm2ca <- update( cf.dm2ca, . ~ . - Ns(P-A,knots=c.kn) + Ns(P,knots=p.kn) )
> pf.dm2dd <- update( cf.dm2dd, . ~ . - Ns(P-A,knots=c.kn) + Ns(P,knots=p.kn) )
> pf.ca2dm <- update( cf.ca2dm, . ~ . - Ns(P-A,knots=c.kn) + Ns(P,knots=p.kn) )
> pf.ca2dd <- update( cf.ca2dd, . ~ . - Ns(P-A,knots=c.kn) + Ns(P,knots=p.kn) )
```
> round( ci.exp( pf.w2ca ), 3 )

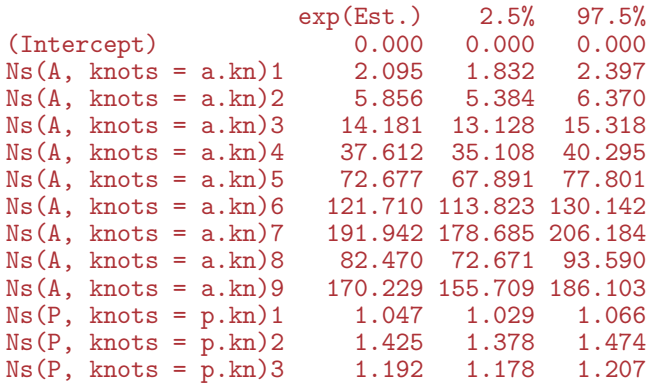

#### <span id="page-20-0"></span>8.2 Computing the state probabilities

If we want to compute the fraction of persons in a given state at a given time that is in any of the other possible states.

Since we have restricted ourselves to a scenery where we have only one time scale, namely age we can do the clculations in closed form by setting up the transition probability matrix for small intervals (of length int years. For the sake of completeness we also we also set up s asimilar matrix for the RR by period; mainly for showing the estimated RRs by period / cohort:

```
> int <- 0.1
> a.pt < -seq(0, 102, int)[-1] - int/2> p.pt < -seq(1995, 2010, 100)> c.pt < -seq(1900, 2000, 100)> ( states <- c( levels( dcd$state )[-6],
                   c('D-W'',\, "D-DM",\, "D-Ca",\, "D-DC",\, "D-CD") ) )
   [1] "Well" "DM" "DM-Ca" "Ca" "Ca-DM" "D-W" "D-DM" "D-Ca" "D-DC" "D-CD"
> pnam <- cnam <-+ anam <- list( from = states,
+ to = states,<br>+ \sec = a \text{ nt}age = a.pt,+ \begin{array}{rcl} \text{score} & = & c("Cross", "Long"), \\ \text{sec} & = & c("M" "F") \end{array}sex = c("M", "F"),
                  what = c("Est", "lo", "hi") )> pnam[3] <- list( p.pt ) ; names( pnam )[3] <- "per"
> cnam[3] <- list( c.pt ) ; names( cnam )[3] <- "coh"
> TR <- NArray( anam ) ; TR[is.na(TR)] <- 0
> PR \leftarrow TR[1, 1, 1, 1]> names( dimnames( PR ) )[1] <- "State"
> pRR <- NArray( pnam ) ; pRR[is.na(pRR)] <- 0
> cRR <- NArray( cnam ) ; cRR[is.na(cRR)] <- 0
```
First we fill in the estimated rates from the models just fitted, but we then must first have the relevant contrast matrices to extrcat the estimated rates:

```
> p. ref = 2005> c.ref = 1950<br>> aM < - Nsa.pt, knots=a.kn)
> pR <- Ns( rep(p.ref,length(a.pt)), knots=p.kn )
> cR <- Ns( rep(c.ref,length(a.pt)), knots=c.kn )
> pA \leftarrow cbind(1, aM, pR)
> cA <- cbind( 1, aM, cR )
> pM <- Ns( p.pt, knots=p.kn ) - Ns( rep(p.ref,length(p.pt)), knots=p.kn )
> cM <- Ns( c.pt, knots=c.kn ) - Ns( rep(c.ref,length(c.pt)), knots=c.kn )
```
First we fill in the age-specific rates that will later be used in the calculations of state occupancy probabilities:

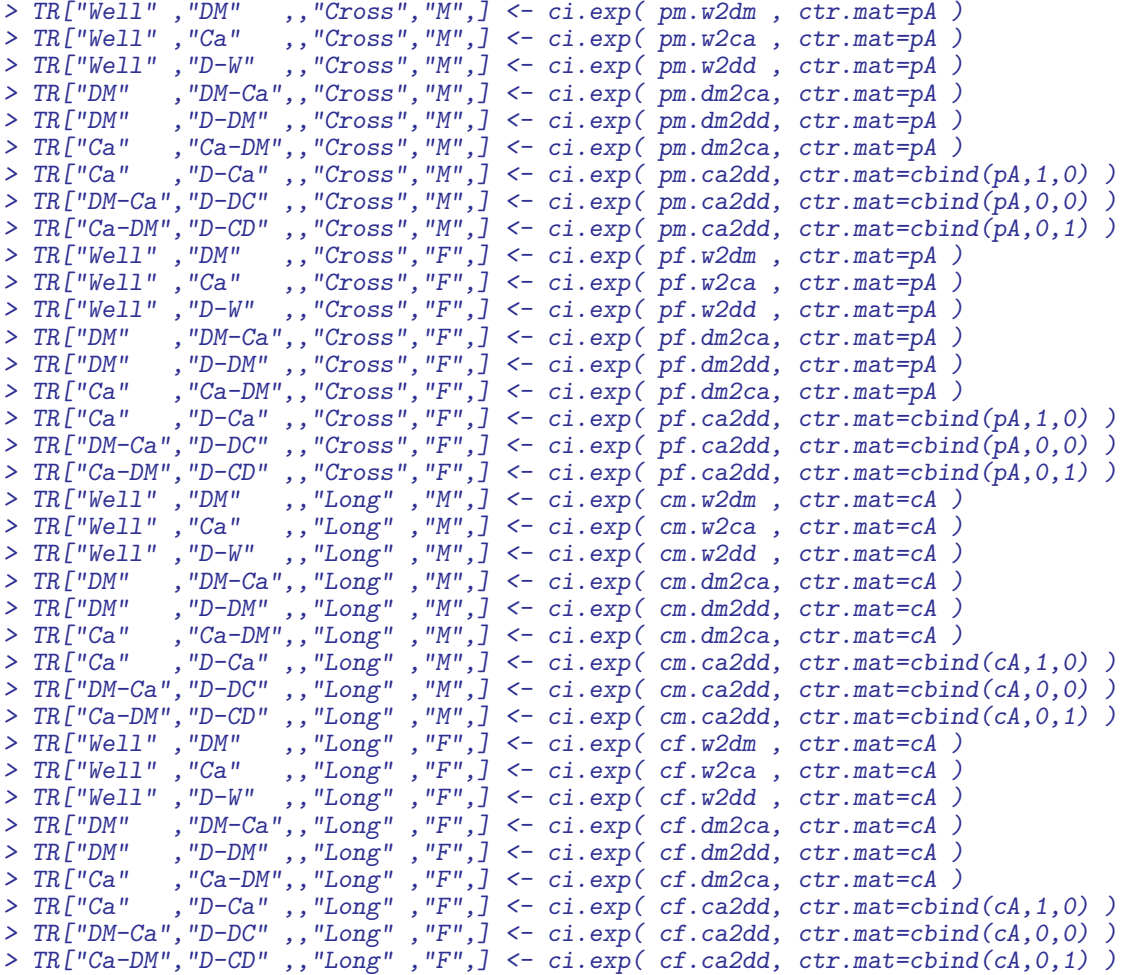

#### <span id="page-21-0"></span>8.3 Average change in cancer incidence rates

We can derive the annual change in cancer incidence rates between ages 40 and 70:

```
> rt <- TR["Well","Ca",c(401,701),"Cross",,1]*10^5
> round( (exp( log( rt[2,]/rt[1,] ) / 30 )-1)*100, 1 )
    M F
  10.6 7.2
```
#### <span id="page-21-1"></span>8.4 Secular trends

We the use almost the same code to fill in the RRs associated with period:

```
> pRR["Well" ,"DM" ,,"Cross","M",] <- ci.exp( pm.w2dm , subset="Ns\\(P", ctr.mat=pM )
> pRR["Well" ,"Ca" ,,"Cross","M",] <- ci.exp( pm.w2ca , subset="Ns\\(P", ctr.mat=pM )
> pRR["Well" ,"D-W" ,,"Cross","M",] <- ci.exp( pm.w2dd , subset="Ns\\(P", ctr.mat=pM )
> pRR["DM" ,"DM-Ca",,"Cross","M",] <- ci.exp( pm.dm2ca, subset="Ns\\(P", ctr.mat=pM )
> pRR["DM" ,"D-DM" ,,"Cross","M",] <- ci.exp( pm.dm2dd, subset="Ns\\(P", ctr.mat=pM )
> pRR["Ca" ,"Ca-DM",,"Cross","M",] <- ci.exp( pm.dm2ca, subset="Ns\\(P", ctr.mat=pM )
> pRR["Ca" ,"D-Ca" ,,"Cross","M",] <- ci.exp( pm.ca2dd, subset="Ns\\(P", ctr.mat=pM )
> pRR["DM-Ca","D-DC" ,,"Cross","M",] <- ci.exp( pm.ca2dd, subset="Ns\\(P", ctr.mat=pM )
```
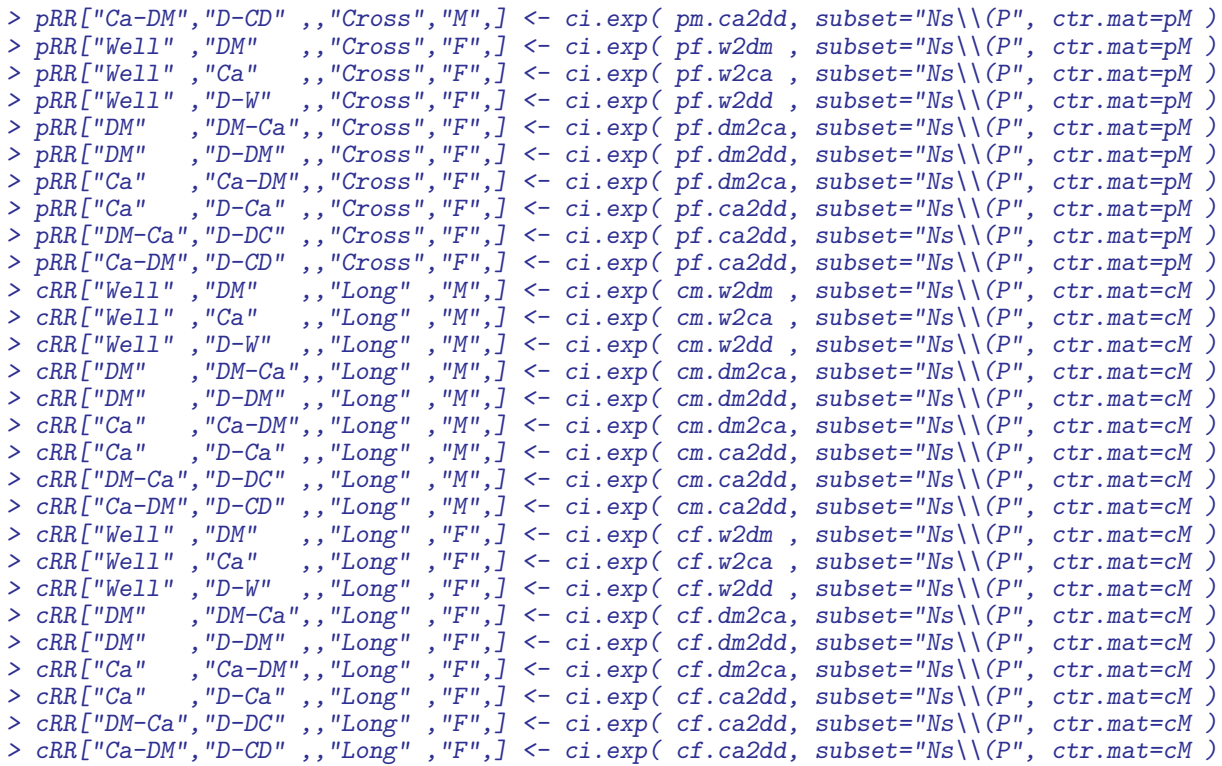

#### <span id="page-22-0"></span>8.5 Transition rates

We have now estimates all 9 transition rates between states both using age-perido and age-cohort models. Of particular interest is the relationships between the cancer incidence rates between persons with and without diabetes, and the relationship between mortality rates between persons with and without DM and Cancer.

We would also like to see the ratio of the rates, so we need a small function that computes the ratio of two sets of estimates with the correct resluting ci:

```
> rates2RR <-
+ function( num, den )
+ {
+ # num and den are assumed to be 3-column-matrices with columns
+ # rate, lower, upper.
+ seln <- log( num[,3]/num[,1] )/1.96
+ seld <- log( den[,3]/den[,1] )/1.96
+ lrr <- log( num[, 1]/den[, 1])
+ exp( cbind( lrr, sqrt(seln^2+seld^2) ) %*% ci.mat() )
+ }
```
For the cross-sectional rates we make a plot of the age-specific cancer incidence rates along the RR by calendar time:

```
> clr <- c("limegreen","blue","red","black") # well, dm, ca, RR
> ylm <- c(5,5000)
>rrr < 100> par(\text{mfrow}=c(2,2), \text{mar}=c(3,2,1,3), \text{oma}=c(1,2,1,0),mgp = c(3,1,0)/1.6, bty="n", \text{las}=1 )> # Cancer incidence among men
> ciw <- TR["Well","Ca" ,,"Cross","M",] * 10^5
> cid <- TR["DM" ,"DM-Ca",,"Cross","M",] * 10^5
> rrw <- pRR['Well", "Ca", "Cross", "M",]
```

```
> rrd <- pRR["DM" ,"DM-Ca",,"Cross","M",]
> plci <- function() {
+ matplot( a.pt, cbind( ciw, cid ),
+ lwd=rep(c(3,1,1),2), lty=1, col=rep(clr[1:2],each=3),type="l",
+ xlim=c(20,120), ylim=ylm/5, log="y", xaxt="n", xaxs="i",
       ylab="", xlab="")
+ matlines( a.pt, rates2RR( cid, ciw )*rrr,
            1wd=c(3,1,1), 1ty=1, col=clr[4],type="1")
+ abline( h=rrr )
+ matlines( p.pt-1890, cbind( rrw, rrd )*rrr,
       1wd=rep(c(3,1,1),2), lty=1, col=clr[1:2],type="l" )
+ axis( side=4, at=5:20/10 * rrr, labels=FALSE, tcl=-0.3 )
+ axis( side=4, at=c(0.5,1,2) * rrr, labels=c(0.5,1,2) )
+ axis( side=4, at=3 * rrr, labels="RR", tcl=0 )
+ axis( side=1, at=seq( 20,100, 5), labels=F )
+ axis( side=1, at=seq( 20,100,20) )
+ axis( side=1, at=seq(105,120,5), labels=F )
+ axis( side=1, at=seq(110,120,10), labels=c(2000,2010) )
+ mtext( c("Age","Date"), at=c(60,112.5), side=1, line=3/1.6 )
+ }
> plci()
> # Cancer incidence among women
> ciw <- TR["Well","Ca" ,,"Cross","F",] * 10^5
> cid <- TR["DM" ,"DM-Ca",,"Cross","F",] * 10^5
> rrw <- pRR["Well","Ca" ,,"Cross","F",]
> rrd <- pRR["DM" ,"DM-Ca",,"Cross","F",]
> plci()
> # Mortality among men
> mtw <- TR["Well" ,"D-W" ,,"Cross","M",] * 10^5
> mtd <- TR["DM" ,"D-DM",,"Cross","M",] * 10^5
> mtc <- TR["Ca" ,"D-Ca",,"Cross","M",] * 10^5
> mtcd <- TR["Ca-DM","D-CD",,"Cross","M",] * 10^5
> mtdc <- TR["DM-Ca","D-DC",,"Cross","M",] * 10^5
> rrw <- pRR["Well" ,"D-W" ,,"Cross","M",]
> rrd <- pRR["DM" ,"D-DM",,"Cross","M",]
> rrc <- pRR["Ca" ,"D-Ca",,"Cross","M",]
> rrcd <- pRR["Ca-DM","D-CD",,"Cross","M",]
> rrdc <- pRR["DM-Ca","D-DC",,"Cross","M",]
> plmt <- function() {
+ matplot( a.pt, cbind( mtw, mtd, mtc, mtcd, mtdc ),
+ lwd=rep(c(3,1,1),2), lty=rep(c(1:3),c(9,3,3)),
+ col=rep(clr[c(1:3,3,3)], each=3), type="1"
+ xlim=c(20,120), ylim=ylm, log="y", xaxt="n", xaxs="i",
+ ylab="", xlab="" )
+ # matlines( a.pt, rates2RR( mtd, mtw )*100<br>+ # 1 1wd=c(3.1.1), 1tv=1, col=clr[4]
              1wd=c(3,1,1), 1ty=1, col=clr[4],type="1")
+ lines( c(105,120), c(100,100) )
+ matlines( p.pt-1890, cbind( rrw, rrd, rrc, rrcd, rrdc )*rrr,
       1wd=rep(c(3,1,1),2), 1ty=rep(c(1:3),c(9,3,3)),
        col=rep(clr[c(1:3,3,3)], each=3), type="1" )
+ axis( side=4, at=5:20/10 * rrr, labels=FALSE, tcl=-0.3 )
+ axis( side=4, at=c(0.5,1,2) * rrr, labels=c(0.5,1,2) )
+ axis( side=4, at=3 * rrr, labels="RR", tcl=0 )
+ axis( side=1, at=seq( 20,100, 5), labels=F )
+ axis( side=1, at=seq( 20,100,20) )
+ axis( side=1, at=seq(105,120,5), labels=F )
+ axis( side=1, at=seq(110,120,10), labels=c(2000,2010) )
+ mtext( c("Age","Date"), at=c(60,112.5), side=1, line=3/1.6 )
+ }
> plmt()
> text( rep(23,3), ylm[2]*0.7^(3:1),
+ c("Well","DM","Cancer"), col=clr[1:3], adj=0, font=2 )
> # Mortality among women
> mtw <- TR["Well" ,"D-W" ,,"Cross","F",] * 10^5
> mtd <- TR["DM" ,"D-DM",,"Cross","F",] * 10^5
> mtc <- TR["Ca" ,"D-Ca",,"Cross","F",] * 10^5
```

```
> mtcd <- TR["Ca-DM","D-CD",,"Cross","F",] * 10^5
> mtdc <- TR["DM-Ca","D-DC",,"Cross","F",] * 10^5
> rrw <- pRR["Well" ,"D-W" ,,"Cross","F",]
> rrd <- pRR["DM" ,"D-DM",,"Cross","F",]
> rrc <- pRR["Ca" ,"D-Ca",,"Cross","F",]
> rrcd <- pRR["Ca-DM","D-CD",,"Cross","F",]
> rrdc \leq pRR["DM-Ca", "D-DC",, "Cross", "F"
> plmt()
> mtext( "Cancer incidence rates per 1000 PY",
         side=2, line=1/1.6, at=0.75, las=0, outer=TRUE )
> mtext( "Mortality rates per 1000 PY",
+ side=2, line=1/1.6, at=0.25, las=0, outer=TRUE )
> mtext( "Men" , side=3, line=-1, at=0.25, las=0, outer=TRUE )
> mtext( "Women", side=3, line=-1, at=0.75, las=0, outer=TRUE )
```
#### <span id="page-24-0"></span>8.6 Transition probabilities

Now we have the transition rates corresponding to  $1/10$  year in the array TR, but we need to fill in the diagonals to get a proper transition matrix. To this ens we need a function that does this properly; note that the entries in TR are cumulative rates corresponding to a period of length  $1/10$  year (well, formally int). Thus if transition cumulatieve rates from a given state are, say,  $\Lambda_1$ ,  $\Lambda_2$   $\Lambda_3$ , the the diagonal element in the row must be  $\exp(-(\Lambda_1 + \Lambda_2 + \Lambda_3))$  and the off-diagonal elements in the row must be be multiplied by  $(1 - \exp(-(\Lambda_1 + \Lambda_2 + \Lambda_3))) / (\Lambda_1 + \Lambda_2 + \Lambda_3)$ . We wrap this calculation in a small function:  $>$  ci2pr  $\le$ -+ function( M )

```
+ {
+ sm \leftarrow apply( M, 1, sum )
+ res <- sweep( M, 1, (1-exp(-sm))/sm, "*" )
+ # Rows corresponding to absorbing states have sum 0 so the above
+ # returns NA, which must tehn be converted to 0 before the diagonal is
+ # filled with the survival probabilities
+ res[is.na(res)] <- 0
+ diag(res) < - exp(-sm)+ res
+ }
```
We can then convert the matrices of cumulative transition intensities to matrices of transition probabilities. From now on we do not need the cis any more, so we skip them:

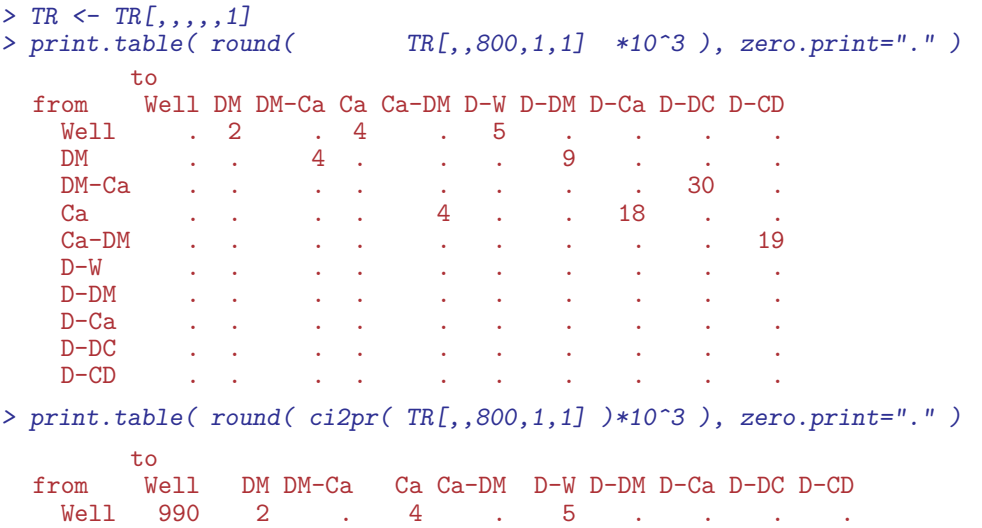

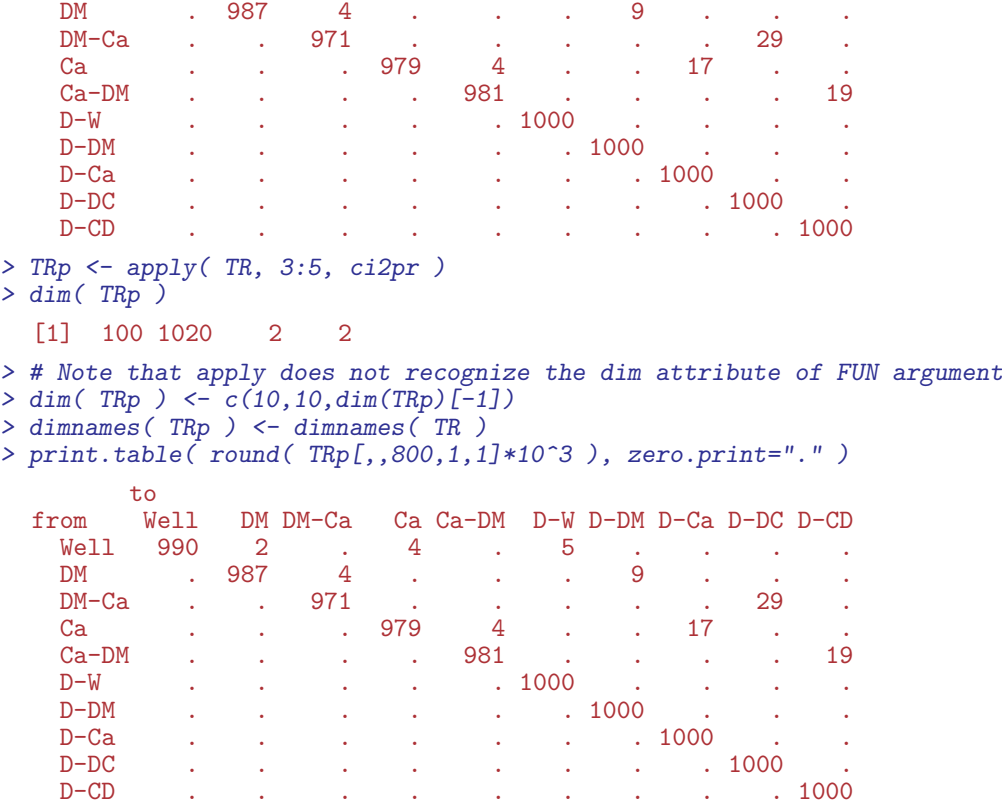

The just printed matrix is the transition matrix (multiplied by 1000) from age 80 to 80.1, so in order to get the probability distribution at 80.1, we just multiply the state-distribution at time 80.0 (as a row vector) with the transition matrix; this must of course be looped over all the other dimensions of TR:

```
> names( dimnames( TRp ) )
  [1] "from" "to" "age" "scene" "sex"
> for( sc in dimnames(TRp)[["scene"]] )
+ for( sx in dimnames(TRp)[["sex"]] )
++ # Initialize at age 0
+ PR[,1,sc,sx] <- c(1,rep(0,9))
+ # Compute distribution at endpoint of each interval
    for( ag in 1:dim(TRp)[3] )+ {
+ PR[,ag,sc,sx] <- PR[ ,max(ag-1,1),sc,sx] %*%
+ TRp[,, ag ,sc,sx]
+ }<br>+ }
    + }
> summary( PR )
      Min. 1st Qu. Median Mean 3rd Qu. Max.
  0.0000000 0.0003761 0.0116500 0.1000000 0.0746800 0.9997000
> summary( apply( PR, 2:4, sum ) )
    Min. 1st Qu. Median Mean 3rd Qu. Max.
       1 1 1 1 1 1
```
Now we have the distribution of the persons in the different states under various scenarios, and we can plot the resulting distribution of the states as function of time; for eeach of the 4 combinations of scenario and sex we can plot the probabilities of being in each of the 10 states, but we must put them in the right order:

> round( t(PR[,600+1:5,1,1])\*100, 1 ) State age Well DM DM-Ca Ca Ca-DM D-W D-DM D-Ca D-DC D-CD 60.05 71.4 10.7 0.5 4.2 0.2 7.1 1.6 3.8 0.4 0.1 60.15 71.2 10.8 0.5 4.2 0.2 7.1 1.7 3.9 0.4 0.1 60.25 71.0 10.8 0.5 4.3 0.2 7.1 1.7 3.9 0.4 0.1 60.35 70.8 10.9 0.5 4.3 0.2 7.2 1.7 4.0 0.4 0.1 60.45 70.6 10.9 0.5 4.3 0.2 7.2 1.7 4.0 0.4 0.1  $>$  perm  $<-$  c(2,3,5,4,1,6,8,10,9,7) > round( t(PR[perm,600+1:5,1,1])\*100, 1 ) State age DM DM-Ca Ca-DM Ca Well D-W D-Ca D-CD D-DC D-DM 60.05 10.7 0.5 0.2 4.2 71.4 7.1 3.8 0.1 0.4 1.6 60.05 10.7 0.5 0.2 4.2 71.4 7.1 3.8 0.1 0.4 1.6 60.15 10.8 0.5 0.2 4.2 71.2 7.1 3.9 0.1 0.4 1.7 60.25 10.8 0.5 0.2 4.3 71.0 7.1 3.9 0.1 0.4 1.7  $0.2$  4.3 70.8 7.2 4.0 0.1 60.45 10.9 0.5 0.2 4.3 70.6 7.2 4.0 0.1 0.4 1.7 > CR <- apply( PR[perm,,,], 2:4, cumsum )  $> str(PR)$ num [1:10, 1:1020, 1:2, 1:2] 1.00 1.13e-05 0.00 2.72e-05 0.00 ... - attr(\*, "dimnames")=List of 4  $.$ \$ State: chr  $[1:10]$  "Well" "DM" "DM-Ca" "Ca" ..\$ age : chr [1:1020] "0.05" "0.15" "0.25" "0.35" ... ..\$ scene: chr [1:2] "Cross" "Long" ..\$ sex : chr [1:2] "M" "F" > str( CR ) num [1:10, 1:1020, 1:2, 1:2] 1.13e-05 1.13e-05 1.13e-05 3.85e-05 1.00 ...  $-$  attr(\*, "dimnames")=List of 4<br>..\$ : chr [1:10] "DM" "DM-: chr [1:10] "DM" "DM-Ca" "Ca-DM" "Ca" ..\$ age : chr [1:1020] "0.05" "0.15" "0.25" "0.35" ... ..\$ scene: chr [1:2] "Cross" "Long" ..\$ sex : chr [1:2] "M" "F" > ftable( round( apply( PR,  $c(1,3,4)$ , max  $)*100$ , 1), col.vars=1) State Well DM DM-Ca Ca Ca-DM D-W D-DM D-Ca D-DC D-CD scene sex Cross M 100.0 13.4 1.7 6.9 1.3 35.7 20.1 29.2 9.6 5.4 F 100.0 12.7 1.9 9.1 1.7 36.5 19.8 29.7 7.9 5.6 Long M 99.8 15.5 5.4 11.1 6.4 21.6 12.9 25.5 19.7 11.3 Long M 99.8 15.5 5.4 11.1 6.4 21.6 12.9 25.5 19.7 11.3<br>F 99.8 16.2 4.9 11.9 6.2 16.9 10.5 26.2 20.6 12.1  $>$  ftable( round( apply( CR,  $c(1,3,4)$ , max  $)*100$ , 1 ), col.vars=1 ) DM DM-Ca Ca-DM Ca Well D-W D-Ca D-CD D-DC D-DM scene sex<br>Cross M M 13.4 14.7 15.5 22.4 100.0 100.0 100.0 100.0 100.0 100.0 F 12.7 14.4 15.9 24.9 100.0 100.0 100.0 100.0 100.0 F 12.7 14.4 15.9 24.9 100.0 100.0 100.0 100.0 100.0 100.0 Long M 15.5 19.2 23.8 34.6 99.8 100.0 100.0 100.0 100.0 100.0 F 16.2 20.7 26.5 37.2 99.8 100.0 100.0 100.0 100.0 100.0 F 16.2 20.7 26.5 37.2 99.8 100.0 100.0 100.0 100.0 100.0 > round( t( CR[,400+1:5,"Cross","M"] )\*100, 1 ) age DM DM-Ca Ca-DM Ca Well D-W D-Ca D-CD D-DC D-DM 40.05 2.5 2.5 2.5 3.9 97.2 99.5 99.9 99.9 99.9 100 40.05 2.5 2.5 2.5 3.9 97.2 99.5 99.9 99.9 99.9 100 40.15 2.5 2.5 2.5 3.9 97.2 99.5 99.9 99.9 99.9 100 2.5 3.9 97.1 99.5 99.9 99.9 99.9 40.35 2.5 2.6 2.6 4.0 97.1 99.5 99.9 99.9 99.9 100 2.6 4.0 97.1 99.5 99.9 99.9 99.9

In order to plot the different probabilities we use the polygon trick, and in order to visualize the joint occurrence of diabetes and cancer we define semi-transparent colors

```
> \text{null} < \text{-}\text{rep}( 0, \dim(CR) [2] )> sx <-1> sc <-1> aa <- as.numeric( dimnames(CR)[["age"]] )
> hred <- rgb(0.9,0.3,0.3)
> hpur \leftarrow rgb(0.8,0.0,0.8)
> hblue <- rgb(0.3,0.3,0.9)
> tred <- rgb(99,0, 0,70,maxC=100)
> tblue <- rgb( 0,0,90,70,maxC=100)
> par( mfrow=c(1,2), mar=c(2,2,1,3), oma=c(2,2,0,0), mgpc(3,1,0)/1.6, las=1 )
> for( sc in dimnames(CR)[[3]][1])
+ for( sx in dimnames(CR)[[4]] )
+ {
+ plot( NA, xlim=c(50,100), ylim=c(0,100),
+ xlab="", ylab="", xaxs="i", yaxs="i" )
+ axis( side=4, lwd=0, lwd.ticks=1 )
+ axis( side=4, lwd=0, lwd.ticks=1, at=seq(10,90,10), labels=F, tcl=-0.4 )
+ axis( side=4, lwd=0, lwd.ticks=1, at=seq( 5,95, 5), labels=F, tcl=-0.3 )
+ axis( side=4, lwd=0, lwd.ticks=1, at=1:99, labels=F, tcl=-0.2 )
+ text( 55, 50, sx, font=2 )
+
+ polygon( c(aa,rev(aa)), c(CR[3,,sc,sx],rev(nul))*100,
            col = \text{tblue}, \text{border}='transparent")+ polygon( c(aa,rev(aa)), c(CR[1,,sc,sx],
                         rev(CR[4, , sc, sx]))*100,
            col = tred, border="transparent")+ polygon( c(aa,rev(aa)), c(CR[6,,sc,sx],
                         rev(CR[5, \, sc, sx]))*100,
+ col = "gray", border="transparent")<br>+ polygon(c(aa.rev(aa)), c(CR[7, sc, sx],
  polygon( c(aa,rev(aa)), c(CR[7,,sc,sx],
                         rev(CR[10, \, sc, sx]))*100,
            col = \text{tblue}, \text{border}='transparent")+ polygon( c(aa,rev(aa)), c(CR[6,,sc,sx],
                         rev(CR[9, \, sc, sx]))*100,
           col = tred, border="transparent")
+ matlines( aa, 100*t(CR[c(2,5,8),,sc,sx]),
+ lty=1, col=c("white","black")[c(1,2,1)], lwd=c(1,3,1), type="l" )
+ mtext( "Age (years)", side=1, outer=TRUE )
+ }
> mtext( "Fraction of persons (%)", side=2, outer=TRUE, las=0 )
```
We can of course also make the same exercise *conditional* being alive at age 50, 60 etc, but as is seen from figure [11](#page-54-0) the ultimate distribution of the fraction of persons that get the two diseases is not dramatically changed by condtioning on survival to ages 50, 60 or 70.

We set up the machinery in parallel for the three conditioning ages

```
> DM50 <- DM60 <- DM70 <-
+ PR50 <- PR60 <- PR70 <- PR*0
> dimnames( PR )[[2]][500]
  [1] "49.95"
> dimnames( PR )[[1]]
   [1] "Well" "DM" "DM-Ca" "Ca" "Ca-DM" "D-W" "D-DM" "D-Ca" "D-DC" "D-CD"
> for( sc in dimnames(TR)[["scene"]] )
+ for( sx in dimnames(TR)[["sex"]] )
+ {
+ # Initialize to all being well at age 50, 60, 70
+ PR50[,500,sc,sx] <-
     PR60[,600,sc,sx] <-
+ PR70[, 700, sc, sx] < -c(1, rep(0,9))<br>+ # Initialize to all being DM at a
     + # Initialize to all being DM at age 50, 60, 70
+ DM50[,500,sc,sx] <-
+ DM60[,600,sc,sx] <-
     DM70[,700,sc,sx] <- c(0,1,rep(0,8))
```

```
for( ag in 501:1020)
+ \qquad \qquad \qquad \qquad \qquad \qquad \qquad \qquad \qquad \qquad \qquad \qquad \qquad \qquad \qquad \qquad \qquad \qquad \qquad \qquad \qquad \qquad \qquad \qquad \qquad \qquad \qquad \qquad \qquad \qquad \qquad \qquad \qquad \qquad \qquad \qquad PR50[,ag,sc,sx] <- PR50[,ag-1,sc,sx] \frac{1}{6} \frac{1}{6} \frac{1}{6} \frac{1}{6} \frac{1}{6} \frac{1}{6} \frac{1}{6} \frac{1}{6} \frac{1}{6} \frac{1}{6} \frac{1}{6} \frac{1}{6} \frac{1}{6} \frac{1}{6} \frac{1}{6} \frac{1}{6} \frac{1}{6} \frac{1}{6} \+ if( ag>600 ) PR60[,ag,sc,sx] <- PR60[,ag-1,sc,sx] %*% TRp[,,ag,sc,sx]
         if( ag>700 ) PR70[,ag,sc,sx] <- PR70[,ag-1,sc,sx] %*% TRp[,,ag,sc,sx]
                                   DMSO[,ag,sc,sx] <- DMSO[,ag-1,sc,sx] %*% TRp[,,ag,sc,sx]+ if( ag>600 ) DM60[,ag,sc,sx] <- DM60[,ag-1,sc,sx] %*% TRp[,,ag,sc,sx]
         if( ag>700 ) DM70[,ag,sc,sx] <- DM70[,ag-1,sc,sx] %*% TRp[,,ag,sc,sx]
+ }
         \rightarrow
```
For further comparisons we print the distribution on states at age 102 years:

```
> round( ww <- cbind( PR[,1020,"Cross",],
+ PR50[,1020,"Cross",],
+<br>+<br>+<br>+ PR70[.1020,"Cross", 1
                      PR70[,1020,"Cross",] )*100, 1 )
            M F M F M F M F
  Well 0.0 0.2 0.0 0.2 0.1 0.3 0.1 0.4<br>DM 0.0 0.1 0.0 0.1 0.0 0.1 0.0 0.1
         0.0 \t 0.1<br>0.0 \t 0.0DM-Ca 0.0 0.0 0.0 0.0 0.0 0.0 0.0 0.0
          0.0 0.1 0.0Ca-DM 0.0 0.0 0.0 0.0 0.0 0.0 0.0 0.0<br>D-W 35.7 36.5 36.7 40.1 40.1 45.2 48.9 55.6
         D-W 35.7 36.5 36.7 40.1 40.1 45.2 48.9 55.6
  D-DM 20.1 19.8 18.6 18.4 16.3 17.3 12.8 14.5
  D-Ca 29.2 29.7 30.1 29.0 30.5 26.9 28.5 22.6<br>D-DC 9.6 7.9 8.6 6.4 6.8 5.2 4.1 3.2
          D-DC 9.6 7.9 8.6 6.4 6.8 5.2 4.1 3.2
  D-CD 5.4 5.6 5.9 5.6 6.1 4.9 5.5 3.5
```
We con compute the fraction of those without disease at different age and who eventually gets a DM diagnosis, who also have a cancer diagnosis:

```
> round( wV[c(7, 9, 10),], 1)M F M F M F M F
  D-DM 20.1 19.8 18.6 18.4 16.3 17.3 12.8 14.5
 D-DC 9.6 7.9 8.6 6.4 6.8 5.2 4.1 3.2
 D-CD 5.4 5.6 5.9 5.6 6.1 4.9 5.5 3.5
> round( apply(ww[ 9:10 ,],2,sum)/
       apply(ww[c(7,9:10),],2,sum)*100, 1)
    M F M F M F M F
 42.7 40.6 43.7 39.5 44.3 36.9 42.8 31.6
```
We can also compute the fractio that gets a cancer diagnosis, regradless of diabetes status

> round( addmargins(ww[c(8:10),],1), 1 ) M F M F M F M F D-Ca 29.2 29.7 30.1 29.0 30.5 26.9 28.5 22.6 D-DC 9.6 7.9 8.6 6.4 6.8 5.2 4.1 3.2 D-CD 5.4 5.6 5.9 5.6 6.1 4.9 5.5 3.5 Sum 44.1 43.2 44.6 41.0 43.5 37.0 38.1 29.3

and we can see how that compares to the fraction among those with diabetes at a given age that contracts diabetes:

```
> round( cbind( PR[,1020,"Cross",],
+ DM50[,1020,"Cross",],
+ DM60[\,1020\,," \, \text{Cross",}\,]\,<br>+ DM70[\,1020\,," \, \text{Cross",}\,]\,DM70[,1020,"Cross",] )*100, 1 )
```
M F M F M F M F Well 0.0 0.2 0.0 0.0 0.0 0.0 0.0 0.0<br>DM 0.0 0.1 0.0 0.1 0.0 0.1 0.0 0.1 DM 0.0 0.1 0.0 0.1 0.0 0.1 0.0 0.1 DM-Ca 0.0 0.0 0.0 0.0 0.0 0.0 0.0 0.0 Ca 0.0 0.1 0.0 0.0 0.0 0.0 0.0 0.0<br>Ca-DM 0.0 0.0 0.0 0.0 0.0 0.0 0.0 0.0 Ca-DM 0.0 0.0 0.0 0.0 0.0 0.0 0.0 0.0 D-W 35.7 36.5 0.0 0.0 0.0 0.0 0.0 0.0 D-DM 20.1 19.8 63.5 62.9 63.5 66.1 67.9 73.4 D-Ca 29.2 29.7 0.0 0.0 0.0 0.0 0.0 0.0 D-DC 9.6 7.9 36.5 37.0 36.4 33.8 32.0 26.5<br>D-CD 5.4 5.6 0.0 0.0 0.0 0.0 0.0 0.0 D-CD 5.4 5.6 0.0 0.0 0.0 0.0 0.0 0.0

We can now plot the comparison between the life-long outloook of a person with and without diabetes:

```
> CRpl <-+ function( PR, sc, sx, rm, sepcol="white" )
   ++ CR <- apply( PR[perm,,,], 2:4, cumsum )
+ plot( NA, xlim=c(50,100), ylim=c(0,100),
+ xlab="", ylab="", xaxs="i", yaxs="i" )
+ axis( side=4, lwd=0, lwd.ticks=1 )
+ axis( side=4, lwd=0, lwd.ticks=1, at=seq(10,90,10), labels=F, tcl=-0.4 )
+ axis( side=4, lwd=0, lwd.ticks=1, at=seq( 5,95, 5), labels=F, tcl=-0.3 )
+ axis( side=4, lwd=0, lwd.ticks=1, at=1:99, labels=F, tcl=-0.2 )
+ polygon( c(aa[-rm],rev(aa[-rm])), c(CR[3,-rm,sc,sx],
                                      rev(nul[-rm]))*100,
           col = \text{tblue}, \text{border}='transparent")+ polygon( c(aa[-rm],rev(aa[-rm])), c(CR[1,-rm,sc,sx]
                                  rev(CR[4,-rm,sc,sx]))*100,
           col = tred, border="transparent")
+ polygon( c(aa[-rm],rev(aa[-rm])), c(CR[6,-rm,sc,sx],
                                  rev(CR[5,-rm,sc,sx]))*100,
+ col = "gray", border="transparent")
 polygon( c(aa[-rm],rev(aa[-rm])), c(CR[7,-rm,sc,sx],
                                  rev(CR[10, -rm, sc, sx]))*100,
           col = \text{tblue}, \text{ border="transparent"})+ polygon( c(aa[-rm],rev(aa[-rm])), c(CR[6,-rm,sc,sx],
                                  rev(CR[9, -rm, sc, sx]))*100,
           col = tred, border="transparent")
+ matlines( aa[-rm], 100*t(CR[c(2,5,8),-rm,sc,sx])1ty=1, col=c(sepcol, "black") [c(1,2,1)], 1wd=c(1,3,1), type="1")
+
```
With this plotting function defined we can plot the different lay-outs

```
> par( mfcol=c(3,4), mar=c(2,2,1,3), oma=c(2,2,2,0), mgp=c(3,1,0)/1.6, las=1)
> for( sc in dimnames(CR)[[3]][1])
+ for( sx in dimnames(CR)[[4]] )
+ {
+ CRpl( PR50, sc, sx, 1:500 )
+ CRpl( PR60, sc, sx, 1:600 )
+ CRpl( PR70, sc, sx, 1:700 )
+ CRpl( DM50, sc, sx, 1:500, "transparent" )
+ CRpl( DM60, sc, sx, 1:600, "transparent" )
+ CRpl( DM70, sc, sx, 1:700, "transparent" )
+ }
> mtext( "Age (years)", side=1, outer=TRUE )
> mtext( "Fraction of persons (%)", side=2, outer=TRUE, las=0 )
> mtext( "Men, no DM" , side=3, outer=TRUE, las=0, at=1/8 )
> mtext( "Men, no DM", side=3, outer=TRUE, las=0, at=1/8 )<br>> mtext( "Men, DM", side=3, outer=TRUE, las=0, at=3/8 )
> mtext( "Women, no DM", side=3, outer=TRUE, las=0, at=5/8 )
> mtext( "Women, DM" , side=3, outer=TRUE, las=0, at=7/8 )
```
# <span id="page-30-0"></span>9 Comparing cancer RRs

We have collected data form other studies that on population basis has esitmated the overall RR of specific cancers relative to

```
> library(Epi)
> # Read the keyed-in data
> oth <- read.table("./data/other.dat",header=T)
> str( oth )
   'data.frame': 216 obs. of 7 variables:
    $ sex : Factor w/ 2 levels "F","M": 2 1 2 1 2 1 2 1 2 1 ...
   $ diag : Factor w/ 24 levels " Brain",..: 22 22 12 12 7 7 2 2 20 20
   $ author: Factor w/ 6 levels "Adami", "Coughlin", ..: 6 6 6 6 6 6 6 6 6 6 6 ...
   R RR : num 1.1 1.1 1.3 1 1.2 1.1 1.3 1.1 1.1 1 ...
   $ lo : num 1.1 1.1 1 0.7 1 1 1.1 1 0.9 0.9 ...<br>$ hi : num 1.1 1.1 1.6 1.5 1.3 1.4 1.4 1.2 1.
   \frac{1}{2} hi : num 1.1 1.1 1.6 1.5 1.3 1.4 1.4 1.2 1.2 1.2 ...<br>\frac{1}{2} N : int 4666 4165 67 26 188 131 413 442 235 167 ...
             : int 4666 4165 67 26 188 131 413 442 235 167 ...
> head( oth )
     sex diag author RR lo hi
  1 M All malignant neoplasms Wiederoff 1.1 1.1 1.1 4666<br>2 F All malignant neoplasms Wiederoff 1.1 1.1 1.1 4165
  2 F All malignant neoplasms Wiederoff 1.1 1.1 1.1 4165
  3 M Oesophagus Wiederoff 1.3 1.0 1.6 67
  4 F Oesophagus Wiederoff 1.0 0.7 1.5 26
                                       Stomach Wiederoff 1.2 1.0 1.3
  6 F Stomach Wiederoff 1.1 1.0 1.4 131
> # Clean up the site names
> nn <- as.character( oth$diag )
> nn \leq gsub( " " " " " , " m" )> nn <- ifelse( substr(nn,1,1)==substr( gsub(" ","",nn), 1, 1 ),
                  nn.
                  \text{substr}(nn,2,50))
> oth$diag <- nn
> nn <- unique( oth$diag )
> nn
    [1] "All malignant neoplasms" "Oesophagus"
    [3] "Stomach" "Colon"
   \begin{bmatrix} 5 \end{bmatrix} "Rectum"<br>
\begin{bmatrix} 7 \end{bmatrix} "Pancreas"
                                         "Lung, bronchus and pleura"<br>"Other skin"
  [9] "Melanoma of skin" [11] "Breast"
  [11] "Breast" "Cervix uteri"
                                         "Ovary, fallopian tube etc."<br>"Testis"
  [15] "Prostate"<br>[17] "Kidney"
                                         "Urinary bladder"<br>"Thyroid"
  [19] "Brain" | "Thyroid" | Thyroid" | Thyroid" | Thyroid" | Thyroid" | Thymphoma<br>| Thodgkin Iymphoma" | Thyn-Hodgkin Iymphoma" | Thynphoma
  [21] "Hodgkins lymphoma"
  [23] "Multiple myeloma" "Leukaemia"
> # Make sure they are in the correct order
> oth$diag <- factor( oth$diag, levels=nn )
> levels( oth$diag )
    [1] "All malignant neoplasms" "Oesophagus"
    [3] "Stomach" "Colon"
    \begin{bmatrix} 5 \end{bmatrix} "Rectum "<br>\begin{bmatrix} 7 \end{bmatrix} "Pancreas"
                                         "Lung, bronchus and pleura"<br>"Other skin"
  \begin{bmatrix} 9 \end{bmatrix} "Melanoma of skin"<br>[11] "Breast"
  [11] "Breast" "Cervix uteri"
                                         "Ovary, fallopian tube etc."<br>"Testis"
  [15] "Prostate"
                                         "Urinary bladder"<br>"Thyroid"
  [19] "Brain" "Thyroid"
   [21] "Hodgkins lymphoma" "Non-Hodgkin lymphoma"
  [23] "Multiple myeloma"
```

```
> # Turn it into a 4-dimensional array for plotting
> xxx \le xtabs( cbind(RR, lo, hi) \sim author + diag + sex,
              na. action = na. omit,data= oth )[,-10,,]
> xxx[xxx==0] <- NA
> xxx <- xxx[c(1,3:5,2),, ]
> dimnames(xxx)[[1]]
  [1] "Adami" "Johnson" "Kajuter" "Vecchia" "Coughlin"
> dimnames(xxx)[[2]][8] <- paste( " ", dimnames(xxx)[[2]][8] )
> dimnames(xxx)[[2]][8]
  [1] " Lung, bronchus and pleura"
> nd \leftarrow dim(xx)[2]> # Get the data from the DK study
> load( file="../../data/ana1i.Rdata" )
> dimnames(res)[[1]] <- gsub(" \ \\)(excl\\). annu)", "",
                          dimnames(res)[[1]])
> str( res )
   num [1:29, 1:2, 1:4, 1:3] 1.19 1.27 1.25 1.32 1.4 ...
   - attr(*, "dimnames")=List of 4
    ..$ diag: chr [1:29] "All malignant neoplasms" "Oesophagus" "Stomach" "Colon incl. rectosigmoide
    ..$ sex : chr [1:2] "M" "F"
    ..$ type: chr [1:4] "DM/noIns" "DM/Ins" "Ins vs. noIns" "DM"
    ..$ est : chr [1:3] "Est" "lo" "hi"
> data.frame( 1:29, dimnames(res)[[1]] )
    X1.29 dimnames.res...1..
  1 1 1 All malignant neoplasms<br>2 2 0esophagus
  2 2 Oesophagus
  3 3<br>4 4 Colon incl. rectosigmoideum
  4 4 Colon incl. rectosigmoideum
  5 5 5 Ascending colon<br>6 6 6 Transverse colon
  6 6 6 Transverse colon<br>
7 7 Descending and sigmoid colon
  7 7 Descending and sigmoid colon<br>8 8 Other colon (unspect or multiple)
  8 8 Other colon (unspec. or multiple)<br>9 9 Rectum
  9 9 Bectum<br>10 10 Colorectal cancer
  10 10 Colorectal cancer
  11 11 Liver Liver 2012<br>12 12 Pancreas
  12 12 Pancreas<br>13 13 Iung bronchus and pleura
                 Lung, bronchus and pleura
  14 14 Melanoma of skin<br>15 15 Reast
  15 15 Breast<br>16 16 Breast
  16 16 Cervix uteri<br>17 17 17 Corpus uteri
                             Corpus uteri
  18 18 Ovary, fallopian tube etc.<br>19 19 Drostate
                                 Prostate
  20 20 Testis<br>21 21 21 Kidney
  21 21 Kidney<br>22 22 Urinary bladder
  22 22 Urinary bladder
  23 23 Brain
  24 24 Thyroid<br>25 25 Hodgkin's lymphoma
  25 25 Hodgkin's lymphoma
                      Non-Hodgkin lymphoma
  27 27 Multiple myeloma
  28 28 Leukaemia
  29 29 Other
> # Check which ones belong to the ones from the keyed-in data
> wh < -c(1:4,9,11:28)> cbind( dimnames(res)[[1]][wh], dimnames(xxx)[[2]] )
       [,1] [,2]
   [1,] "All malignant neoplasms" "All malignant neoplasms"
   [2,] "Oesophagus" "Oesophagus"
   [3,] "Stomach" "Stomach"
   [4,] "Colon incl. rectosigmoideum" "Colon"
```

```
[5,] "Rectum" <br>[6,] "Liver" "Liver" "Liver"
    [6,] "Liver" "Liver" "Liver" [7,] "Pancreas" "Pancreas"
     [7,] "Pancreas"
    [8,] "Lung, bronchus and pleura" " Lung, bronchus and pleura"
    [9,] "Melanoma of skin" (19,1) "Melanoma of skin" (19,1) "Breast" (19,1) "Breast" (19,1) "Breast" (19,1) "Breast" (19,1) "Breast" (19,1) "Breast" (19,1) "Breast" (19,1) "Breast" (19,1) "Breast" (19,1) "Breast" (19,1) "Brea
   [10,] "Breast"                     "Breast"<br>[11,] "Cervix uteri"               "Cervix uteri"
   [11,] "Cervix uteri" "Cervix uteri"
   [12,] "Corpus uteri" "Corpus uteri"
   [13,] "Ovary, fallopian tube etc." "Ovary, fallopian tube etc."<br>[14,] "Prostate" "Prostate"
   [14,] "Prostate" "Prostate"
   [15,] "Testis" | Testis" | Testis" | Testis" | Testis" | Testis" | Testis" | Testis" | Testis" | Testis | Testis | Testis | Testis | Testis | Testis | Testis | Testis | Testis | Testis | Testis | Testis | Testis | Testis |
   [16,] "Kidney" [16,] "Kidney" "Kidney" [17,] "Urinary bladder" [17,] "Urinary bladder"
   [17,] "Urinary bladder" "Urinary bladder"
   [18,] "Brain" "Brain"
   [19,] "Thyroid" "Thyroid" [20,] "Hodgkin's lymphoma" "Thyroid" [20,] "Hodgkin's lymphoma"
   [20,] "Hodgkin's lymphoma" "Hodgkins lymphoma"<br>[21,] "Non-Hodgkin lymphoma" "Non-Hodgkin lymphoma"
   [21,] "Non-Hodgkin lymphoma" "Non-Hodgkin lymph<br>[22,] "Multiple myeloma" "Multiple myeloma"
   [22,] "Multiple myeloma" "Multiple myeloma" (23,] "Leukaemia" (23,1)
   [23,] "Leukaemia"
> # Extract the corresponding ones from data
> cwf \leq res[wh,,,]
> # Nullify male breast cancer
> xxx[,"Breast","M",] <- NA
> cwf["Breast","M",,] <- NA
> # Combine to one array
> ( dnam \leq dimnames ( xxx ) )
   $author
   [1] "Adami" "Johnson" "Kajuter" "Vecchia" "Coughlin"
   $diag
     [1] "All malignant neoplasms" "Oesophagus"
    [3] "Stomach" (3) "Colon" (3) "Colon" (5) "Colon" (5) "Colon" (5) "Colon" (5) "Colon" (5) "Colon" (5) "Colon" (5) "Colon" (5) "Colon" (5) "Colon" (5) "Colon" (5) (5) \frac{1}{2} (5) \frac{1}{2} (5) \frac{1}{2} (5) \frac{1}{2} (5) 
    [5] "Rectum "<br>[7] "Pancreas"
                                                        " Lung, bronchus and pleura" "Breast"
    [9] "Melanoma of skin" (Breast" [11] "Cervix uteri" (Exercise 2014)<br>[11] "Cervix uteri" ("Corpus uteri"
   [11] "Cervix uteri" "Corpus ut<br>[13] "Ovary, fallopian tube etc." "Prostate"
   [13] "Ovary, fallopian tube etc." "Prostate"<br>[15] "Testis" "Kidney"
   [15] "Testis" "Kidney"
   [17] "Urinary bladder"<br>[19] "Thyroid"
                                                        "Hodgkins lymphoma"<br>"Multiple myeloma"
   [21] "Non-Hodgkin lymphoma"
   [23] "Leukaemia"
   $sex
   [1] "F" "M"
   \lceil[4]]
   [1] "RR" "lo" "hi"
> dnam[["author"]] <- c("Carstensen",dnam[["author"]])
> XXX <- NArray( dnam )
> XXX[-1, , ] <- xxx> str( cwf )
    num [1:23, 1:2, 1:4, 1:3] 1.19 1.27 1.25 1.32 1.11 ...
    - attr(*, "dimnames")=List of 4
      ..$ diag: chr [1:23] "All malignant neoplasms" "Oesophagus" "Stomach" "Colon incl. rectosigmoid
     ..$ sex : chr [1:2] "M" "F"
      ..$ type: chr [1:4] "DM/noIns" "DM/Ins" "Ins vs. noIns" "DM"
      ..$ est : chr [1:3] "Est" "lo" "hi"
> str( XXX[1,,,] )num [1:23, 1:2, 1:3] NA NA NA NA NA NA NA NA NA NA ...
    - attr(*, "dimnames")=List of 3
     ..$ diag: chr [1:23] "All malignant neoplasms" "Oesophagus" "Stomach" "Colon" ...
      ..$ sex : chr [1:2] "F" "M"
      ..$ : chr [1:3] "RR" "lo" "hi"
```

```
> str( cwf[,2:1,4,] )
   num [1:23, 1:2, 1:3] 1.202 0.979 1.344 1.204 0.996 ...
   - attr(*, "dimnames")=List of 3
    ..$ diag: chr [1:23] "All malignant neoplasms" "Oesophagus" "Stomach" "Colon incl. rectosigmoide
    ..$ sex : chr [1:2] "F" "M"
    ..$ est : chr [1:3] "Est" "lo" "hi"
> XXX[1,,,] <- cwf[,2:1,4,]
> str( XXX )
   num [1:6, 1:23, 1:2, 1:3] 1.2 1.1 NA NA NA ...
    - attr(*, "dimnames")=List of 4
    ..$ author: chr [1:6] "Carstensen" "Adami" "Johnson" "Kajuter"
    ..$ diag : chr [1:23] "All malignant neoplasms" "Oesophagus" "Stomach" "Colon" ...
    ..$ sex : chr [1:2] "F" "M"<br>..$ : chr [1:3] "RR" "1
              : \text{chr} [1:3] "RR" "lo" "hi"
> RRCa <- XXX[,, 2:1,]
> str( RRCa )
   num [1:6, 1:23, 1:2, 1:3] 1.21 1 NA NA NA ...
   - attr(*, "dimnames")=List of 4
    ..$ author: chr [1:6] "Carstensen" "Adami" "Johnson" "Kajuter" ...
    ..$ diag : chr [1:23] "All malignant neoplasms" "Oesophagus" "Stomach" "Colon" ...
              : chr [1:2] "M" "F"
    ..$ : chr [1:3] "RR" "lo" "hi"
> save( RRCa, file="./data/RRCa.Rda" )
```
With thsi array set up, we can make a comprehensive forest plot of estimates

```
> # Plot to compare the studies results to the previous ones.
> par( mar=c(3,1,1,1), mgp=c(3,1,0)/1.6 )
> plotEst( RRCa[1,,"M",1:3], y=nd:1, col="transparent", lwd=1,
+ xlog=T, xlim=c(0.5,5), grid=c(5:19/10,4:10/2),
+ vref=1, ylim=c(1, nd),<br>+ vfc=c(0, 5, 0, 7, 1, 1, 5)xtic=c(0.5,0.7,1,1.5,2:5), xtab="RR, DM vs. non-DM'' )
> nst \leq dim(RRCa)[1]
> for( i in 1:nst )
+ {
+ pointsEst( RRCa[i,, "M", 1:3], y=nd:1+(0+i)/(2.3*nst), col="blue",<br>+ 1yd=1.5 csc=0.6)
              1wd=1.5, cex=0.6 )
+ pointsEst( RRCa[i,,"F",1:3], y=nd:1+(i-nst+1)/(2.3*nst), col="red",
+ lwd=1.5, cex=0.6 )
+ }
```
## <span id="page-34-0"></span>10 Modelling of rates

First we load the data and chaek the number of events of different types from different states:

```
> library( Epi )
\geq clear()
> load( file="./data/dcd.Rda" )
> addmargins( xtabs( cbind(D.dm, D.ca, D.dd) \degree state, data=dcd), 1)
   state D.dm D.ca D.dd
     Well 289438 382959 431103<br>DM 0 40854 93885
     DM 0 40854 93885<br>DM-Ca 0 0 28648
             0 0 28648<br>27958 0 289131
     Ca 27958 0 289131<br>Ca-DM 0 0 18465
                           0 18465
     Dead 0 0 0<br>Sum 317396 423813 861232
            Sum 317396 423813 861232
```
From the table we see that we have events for estimating 9 different rates, and also that we have ample data for estimating them. To decide how to distribute knots im modelling of the age-effects, we make histograms of the age-distribution of the events:

```
> par( mfrow=c(5,3), mar=c(3,1,1,1), mgp=c(3,1,0)/1.6)
> par( mfg=c(1,1) ); with( subset( dcd, state=="Well" ),
                         hist(rep(A,D.dm), breaks=0:100,
                         col="black", main="", yaxt="n",ylab="", xlab="DM | Well"<br>> par( mfg=c(1.2) ) : with( subset( dcd. state=="Well"
 par( mfg=c(1,2) ); with(subset(dcd, state=="Well")
                         hist(rep(A,D.ca), breaks=0:100,
                         col="black", main="", yaxt="n",+ ylab="", xlab="Ca | Well" ) )
> par( mfg=c(1,3) ) ; with( subset( dcd, state=="Well" ),
                         hist(rep(A,D.dd), breaks=0:100,
                         col="black", main="", yaxt="n"ylab="", xlab="Dead | Well" ) )
> par("mfg=c(2,2)"); with(subset(dcd, state=="DM"))
                         hist(rep(A,D.ca), breaks=0:100,
                         col="black", main="", yaxt="n",ylab="", xlab="Ca | DM'') )
 par( mfg=c(2,3) ); with(subset(dcd, state=="DM"),
                         hist(rep(A,D.dd), breaks=0:100,
+ col="black", main="", yaxt="n",
+ ylab="", xlab="Dead | DM" ) )
> par(nfg=c(3,3)); with(subset(dcd, state=="DM-Ca")
                         hist(rep(A,D.dd), breaks=0:100,
                         col="black", main="", yaxt="n"+ ylab="", xlab="Dead | DM-Ca" ) )
> par( mfg=c(4,1) ); with( subset( dcd, state=="Ca" ),
                         hist( rep(A, D.dm), breaks=0:100,
                         col="black", main="", yaxt="n",+ ylab="", xlab="DM | Ca" ) )
> par( mfg=c(4,3) ) ; with( subset( dcd, state=="Ca" ),
                         hist(rep(A,D.dd), breaks=0:100,
                         col="black", main="", yaxt="n",ylab="", xlab="Dead | Ca" ) )
> par( mfg=c(5,3) ); with( subset( dcd, state=="Ca-DM" ),<br>> hist( rep(A,D,dd), breaks=0:10
                         hist(rep(A,D.dd), breaks=0:100,
+ col="black", main="", yaxt="n",
+ ylab="", xlab="Dead | Ca-DM" ) )
```
#### <span id="page-34-1"></span>10.1 Prerequisites for the natural splines

```
> library( Epi )
> library( splines )
> ( a.kn <- c(5,1:9*10))
   [1] 5 10 20 30 40 50 60 70 80 90
> ( p.kn <- 1995.5 + 0:3*4.5 )
  [1] 1995.5 2000.0 2004.5 2009.0
> ( c.kn <- 1900 + 1:9*10 )
  [1] 1910 1920 1930 1940 1950 1960 1970 1980 1990
```
With this in place we can model the rates from each of the states, we fit either age-cohort or age-period models for the rates. Note that we are entering the person-years in units of 1/10 of a year, because we subsequently will compute cumulative probabilities over intervals of lenth 1/10 year:

```
> # Men
> cm.w2dm \leq glm( D.dm \sim Ns( A, knots=a.kn) +
                          Ns( P-A, knots=c.kn ),
                          offset = log(Y*10),
                          family = poisson,data = subset( dcd, state=="Well" & sex=="M" ) )> cm.w2ca < - update(cm.w2dm, D.ca ~ n)<br>> cm.w2dd < - update(cm.w2dm, D.dd ~ n)\leq update( cm.w2dm, D.dd \sim .)
> cm.dm2ca <- update( cm.w2ca, data = subset( dcd, state=="DM" & sex=="M" ) )
> cm.dm2dd <- update( cm.w2dd, data = subset( dcd, state=="DM" & sex=="M" ) )
> cm.ca2dm <- update( cm.w2dm, data = subset( dcd, state=="Ca" & sex=="M" ) )
> cm.ca2dd \leq update( cm.w2dd, . \sim . + state,
                                 data = subset( dcd, state %in% c("Ca", "Ca-DM", "DM-Ca")& sex=="M") )
> # Women
> cf. w2dm < - update( cm. w2dm, data = subset( dcd, state=="Well" &amp; sex=="F") )> cf.w2ca < - update( cf.w2dm, D.ca ~ ~.)
> cf.w2dd < q-wdate( cf.w2dm, D.dd )> cf.dm2ca <- update( cf.w2ca, data = subset( dcd, state=="DM" & sex=="F" ) )
> cf.dm2dd <- update( cf.w2dd, data = subset( dcd, state=="DM" & sex=="F" ) )
> cf.ca2dm <- update( cf.w2dm, data = subset( dcd, state=="Ca" & sex=="F" ) )
> cf. ca2dd \leftarrow update( cf. w2dd, . . . + state, )data = subset( dcd, state %in% c("Ca", "Ca-DM", "DM-Ca")& sex=="F") )
```
The correponding models for crossectional rates are simply fitted:

```
> # Men
> pm.w2dm <- update( cm.w2dm , . ~ . - Ns(P-A,knots=c.kn) + Ns(P,knots=p.kn) )
> pm.w2ca <- update( cm.w2ca , . ~ . - Ns(P-A,knots=c.kn) + Ns(P,knots=p.kn) )
> pm.w2dd <- update( cm.w2dd , . ~ . - Ns(P-A,knots=c.kn) + Ns(P,knots=p.kn) )
> pm.dm2ca <- update( cm.dm2ca, . ~ . - Ns(P-A,knots=c.kn) + Ns(P,knots=p.kn) )
> pm.dm2dd <- update( cm.dm2dd, . ~ . - Ns(P-A,knots=c.kn) + Ns(P,knots=p.kn) )
> pm.ca2dm <- update( cm.ca2dm, . ~ . - Ns(P-A,knots=c.kn) + Ns(P,knots=p.kn) )
> pm.ca2dd <- update( cm.ca2dd, . ~ . - Ns(P-A,knots=c.kn) + Ns(P,knots=p.kn) )
> # Women
> pf.w2dm <- update( cf.w2dm , . ~ . - Ns(P-A,knots=c.kn) + Ns(P,knots=p.kn) )
> pf.w2ca <- update( cf.w2ca , . ~ . - Ns(P-A,knots=c.kn) + Ns(P,knots=p.kn) )
> pf.w2dd <- update( cf.w2dd , . ~ . - Ns(P-A,knots=c.kn) + Ns(P,knots=p.kn) )
> pf.dm2ca <- update( cf.dm2ca, . ~ . - Ns(P-A,knots=c.kn) + Ns(P,knots=p.kn) )
> pf.dm2dd <- update( cf.dm2dd, . ~ . - Ns(P-A,knots=c.kn) + Ns(P,knots=p.kn) )
> pf.ca2dm <- update( cf.ca2dm, . ~ . - Ns(P-A,knots=c.kn) + Ns(P,knots=p.kn) )
> pf.ca2dd <- update( cf.ca2dd, . ~ . - Ns(P-A,knots=c.kn) + Ns(P,knots=p.kn) )
```
> round( ci.exp( pf.w2ca ), 3 )

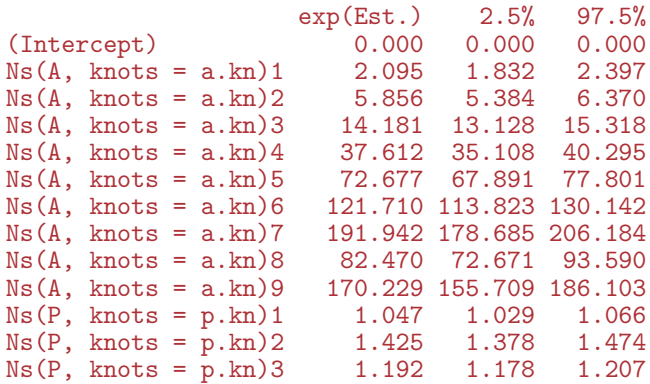

#### <span id="page-36-0"></span>10.2 Computing the state probabilities

If we want to compute the fraction of persons in a given state at a given time that is in any of the other possible states.

Since we have restricted ourselves to a scenery where we have only one time scale, namely age we can do the clculations in closed form by setting up the transition probability matrix for small intervals (of length int years. For the sake of completeness we also we also set up s asimilar matrix for the RR by period; mainly for showing the estimated RRs by period / cohort:

```
> int <- 0.1
> a.pt < -seq(0, 102, int)[-1] - int/2> p.pt < -seq(1995, 2010, 100)> c.pt < -seq(1900, 2000, 100)> ( states <- c( levels( dcd$state )[-6],
                   c('D-W'',\, "D-DM",\, "D-Ca",\, "D-DC",\, "D-CD") ) )
   [1] "Well" "DM" "DM-Ca" "Ca" "Ca-DM" "D-W" "D-DM" "D-Ca" "D-DC" "D-CD"
> pnam <- cnam <-+ anam <- list( from = states,
+ to = states,<br>+ \sec = a \text{ nt}age = a.pt,+ \begin{array}{rcl} \text{score} & = & c("Cross", "Long"), \\ \text{sec} & = & c("M" "F") \end{array}sex = c("M", "F"),
                  what = c("Est", "lo", "hi") )> pnam[3] <- list( p.pt ) ; names( pnam )[3] <- "per"
> cnam[3] <- list( c.pt ) ; names( cnam )[3] <- "coh"
> TR <- NArray( anam ) ; TR[is.na(TR)] <- 0
> PR \leftarrow TR[1, 1, 1, 1]> names( dimnames( PR ) )[1] <- "State"
> pRR <- NArray( pnam ) ; pRR[is.na(pRR)] <- 0
> cRR <- NArray( cnam ) ; cRR[is.na(cRR)] <- 0
```
First we fill in the estimated rates from the models just fitted, but we then must first have the relevant contrast matrices to extrcat the estimated rates:

```
> p. ref = 2005> c.ref = 1950<br>> aM < - Nsa.pt, knots=a.kn)
> pR <- Ns( rep(p.ref,length(a.pt)), knots=p.kn )
> cR <- Ns( rep(c.ref,length(a.pt)), knots=c.kn )
> pA \leftarrow cbind(1, aM, pR)
> cA <- cbind( 1, aM, cR )
> pM <- Ns( p.pt, knots=p.kn ) - Ns( rep(p.ref,length(p.pt)), knots=p.kn )
> cM <- Ns( c.pt, knots=c.kn ) - Ns( rep(c.ref,length(c.pt)), knots=c.kn )
```
First we fill in the age-specific rates that will later be used in the calculations of state occupancy probabilities:

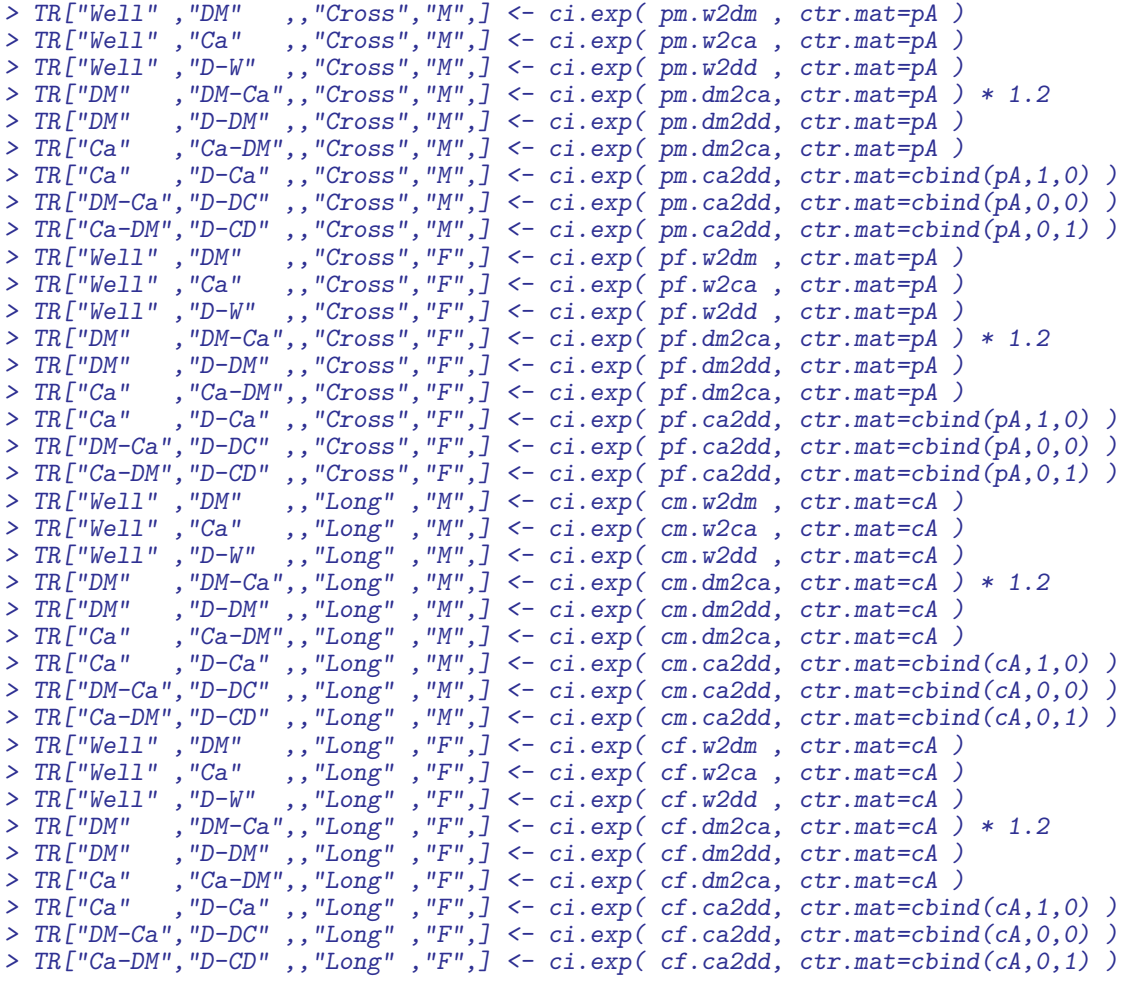

We the use almost the same code to fill in the RRs associated with perios:

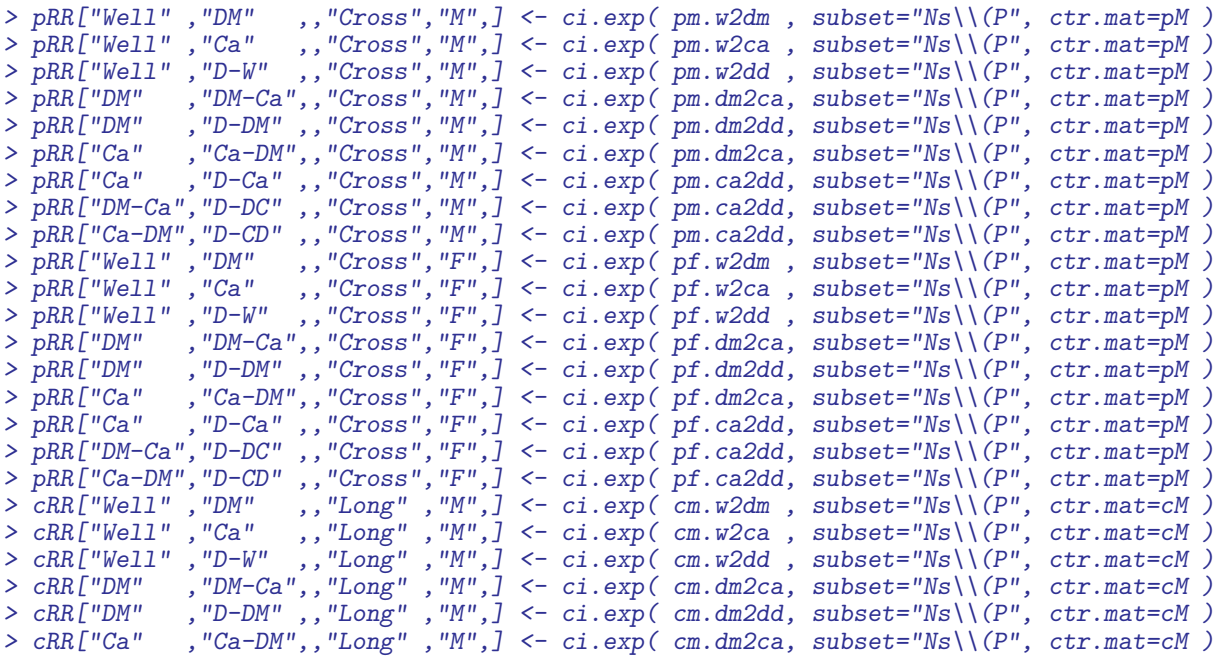

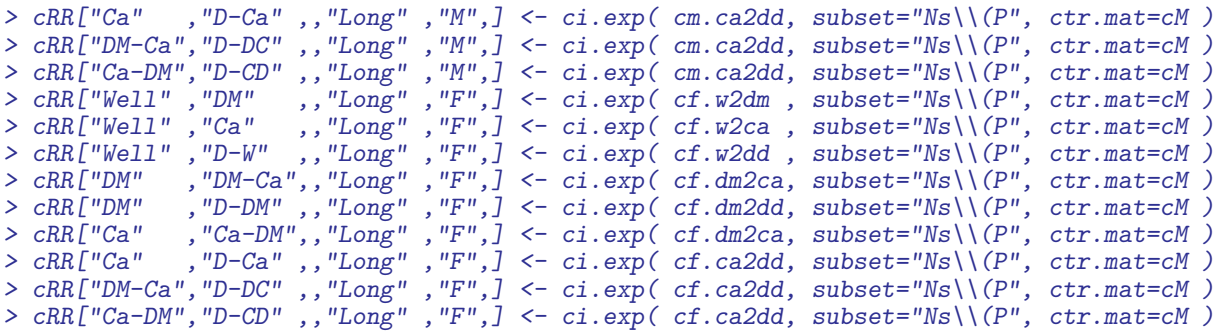

#### <span id="page-38-0"></span>10.3 Transition rates

We have now estimates all 9 transition rates between states both using age-perido and age-cohort models. Of particular interest is the relationships between the cancer incidence rates between persons with and without diabetes, and the relationship between mortality rates between persons with and without DM and Cancer.

We would also like to see the ratio of the rates, so we need a small function that computes the ratio of two sets of estimates with the correct resluting ci:

```
> rates2RR <-
+ function( num, den )
+ f+ # num and den are assumed to be 3-column-matrices with columns
+ # rate, lower, upper.
+ seln <- log( num[,3]/num[,1] )/1.96
+ seld <- log( den[,3]/den[,1] )/1.96
+ lrr <- log( num[,1]/den[,1] )
+ exp( cbind( lrr, sqrt(seln^2+seld^2) ) %*% ci.mat() )
+ 7
```
For the cross-sectional rates we make a plot of the age-specific cancer incidence rates along the RR by calendar time:

```
> clr <- c("limegreen","blue","red","black") # well, dm, ca, RR
> ylm <- c(5,5000)>rrr < 100> par( mfrow=c(2,2), mar=c(3,2,1,3), oma=c(1,2,1,0),
      mgp = c(3,1,0)/1.6, bty="n", \text{las}=1> # Cancer incidence among men
> ciw <- TR["Well","Ca" ,,"Cross","M",] * 10^5
> cid <- TR["DM" ,"DM-Ca",,"Cross","M",] * 10^5
> rrw <- pRR["Well","Ca" ,,"Cross","M",]
> rrd <- pRR["DM" ,"DM-Ca",,"Cross","M",]
> plci <- function() {
+ matplot( a.pt, cbind( ciw, cid ),
+ lwd=rep(c(3,1,1),2), lty=1, col=rep(clr[1:2],each=3),type="l",
+ xlim=c(20,120), ylim=ylm/5, log="y", xaxt="n", xaxs="i",
+ ylab="", xlab="" )
+ matlines( a.pt, rates2RR( cid, ciw )*rrr,
            1wd=c(3,1,1), 1ty=1, col=clr[4],type="1")
+ abline( h=rrr )
+ matlines( p.pt-1890, cbind( rrw, rrd )*rrr,
       1wd=rep(c(3,1,1),2), lty=1, col=clr[1:2],type="1" )
+ axis( side=4, at=5:20/10 * rrr, labels=FALSE, tcl=-0.3 )
+ axis( side=4, at=c(0.5,1,2) * rrr, labels=c(0.5,1,2) )
+ axis( side=4, at=3 * rrr, labels="RR", tcl=0 )
+ axis( side=1, at=seq( 20,100, 5), labels=F )
+ axis( side=1, at=seq( 20,100,20) )
```

```
+ axis( side=1, at=seq(105,120,5), labels=F )
+ axis( side=1, at=seq(110,120,10), labels=c(2000,2010) )
+ mtext( c("Age","Date"), at=c(60,112.5), side=1, line=3/1.6 )
+ }
> plci()
> # Cancer incidence among women
> ciw <- TR["Well","Ca" ,,"Cross","F",] * 10^5
> cid <- TR["DM" ,"DM-Ca",,"Cross","F",] * 10^5
> rrw <- pRR["Well","Ca" ,,"Cross","F",]
> rrd <- pRR["DM" ,"DM-Ca",,"Cross","F",]
> plci()
> # Mortality among men
> mtw <- TR["Well" ,"D-W" ,,"Cross","M",] * 10^5
> mtd <- TR["DM" ,"D-DM",,"Cross","M",] * 10^5
> mtc <- TR["Ca" ,"D-Ca",,"Cross","M",] * 10^5
> mtcd <- TR["Ca-DM","D-CD",,"Cross","M",] * 10^5
> mtdc <- TR["DM-Ca","D-DC",,"Cross","M",] * 10^5
> rrw <- pRR["Well" ,"D-W" ,,"Cross","M",]
> rrd <- pRR["DM" ,"D-DM",,"Cross","M",]
> rrc <- pRR["Ca" ,"D-Ca",,"Cross","M",]
> rrcd <- pRR["Ca-DM","D-CD",,"Cross","M",]
> rrdc <- pRR["DM-Ca","D-DC",,"Cross","M",]
> plmt \le function() {
+ matplot( a.pt, cbind( mtw, mtd, mtc, mtcd, mtdc ),
+ lwd=rep(c(3,1,1),2), lty=rep(c(1:3),c(9,3,3)),
+ col=rep(clr[c(1:3,3,3)],each=3),type="l",
+ xlim=c(20,120), ylim=ylm, log="y", xaxt="n", xaxs="i",
+ ylab="", xlab="" )
+ # matlines( a.pt, rates2RR( mtd, mtw )*100,<br>+ # 1 1 10 = c(3.1.1). 1 tv=1. col = clr[4]1wd=c(3,1,1), 1ty=1, col=clr[4],type="1")
+ lines( c(105,120), c(100,100) )
+ matlines( p.pt-1890, cbind( rrw, rrd, rrc, rrcd, rrdc )*rrr,
        1wd=rep(c(3,1,1),2), 1ty=rep(c(1:3),c(9,3,3)),
        col=rep(clr[c(1:3,3,3)], each=3), type="1" )
+ axis( side=4, at=5:20/10 * rrr, labels=FALSE, tcl=-0.3 )
+ axis( side=4, at=c(0.5,1,2) * rrr, labels=c(0.5,1,2) )
+ axis( side=4, at=3 * rrr, labels="RR", tcl=0 )
+ axis( side=1, at=seq( 20,100, 5), labels=F )
+ axis( side=1, at=seq( 20,100,20) )
+ axis( side=1, at=seq(105,120,5), labels=F )
+ axis( side=1, at=seq(110,120,10), labels=c(2000,2010) )
+ mtext( c("Age","Date"), at=c(60,112.5), side=1, line=3/1.6 )
+ }
> plmt()
> text( rep(23,3), ylm[2]*0.7^(3:1),
+ c("Well","DM","Cancer"), col=clr[1:3], adj=0, font=2 )
> # Mortality among women
> mtw <- TR["Well" ,"D-W" ,,"Cross","F",] * 10^5
> mtd <- TR["DM" ,"D-DM",,"Cross","F",] * 10^5
> mtc <- TR["Ca" ,"D-Ca",,"Cross","F",] * 10^5
> mtcd <- TR["Ca-DM","D-CD",,"Cross","F",] * 10^5
> mtdc <- TR["DM-Ca","D-DC",,"Cross","F",] * 10^5
> rrw <- pRR["Well" ,"D-W" ,,"Cross","F",]
> rrd <- pRR["DM" ,"D-DM",,"Cross","F",]
> rrc <- pRR["Ca" ,"D-Ca",,"Cross","F",]
> rrcd <- pRR["Ca-DM","D-CD",,"Cross","F",]
> rrdc <- pRR["DM-Ca","D-DC",,"Cross","F",]
> plmt()
> mtext( "Cancer incidence rates per 1000 PY",
+ side=2, line=1/1.6, at=0.75, las=0, outer=TRUE )
> mtext( "Mortality rates per 1000 PY",
         side=2, line=1/1.\overline{6}, at=0.25, las=0, outer=TRUE )
> mtext( "Men" , side=3, line=-1, at=0.25, las=0, outer=TRUE )
> mtext( "Women", side=3, line=-1, at=0.75, las=0, outer=TRUE )
```
#### <span id="page-40-0"></span>10.4 Transition probabilities

Now we have the transition rates corresponding to 1/10 year in the array TR, but we need to fill in the diagonals to get a proper transition matrix. To this ens we need a function that does this properly; note that the entries in TR are cumulative rates corresponding to a period of length 1/10 year (well, formally int). Thus if transition cumulatieve rates from a given state are, say,  $\Lambda_1$ ,  $\Lambda_2$ ,  $\Lambda_3$ , the the diagonal element in the row must be  $\exp(-(\Lambda_1 + \Lambda_2 + \Lambda_3))$  and the off-diagonal elements in the row must be be multiplied by  $(1 - \exp(-(\Lambda_1 + \Lambda_2 + \Lambda_3))) / (\Lambda_1 + \Lambda_2 + \Lambda_3)$ . We wrap this calculation in a small function:

```
> ci2pr <-
+ function( M )
+ {
+ sm \leftarrow apply( M, 1, sum )
+ res <- sweep( M, 1, (1-exp(-sm))/sm, "*" )
+ # Rows corresponding to absorbing states have sum 0 so the above
+ # returns NA, which must tehn be converted to 0 before the diagonal is
+ # filled with the survival probabilities
+ res[is.na(res)] <- 0
+ diag(res) < - exp(-sm)+ res
+ }
```
We can then convert the matrices of cumulative transition intensities to matrices of transition probabilities. From now on we do not need the cis any more, so we skip them:

```
> TR \leq TR[,,,,,1]<br>> print.table( round(
                     TR[,,800,1,1] *10^3 ), zero.print="." )
       to
 from Well DM DM-Ca Ca Ca-DM D-W D-DM D-Ca D-DC D-CD
        Well . 2 . 4 . 5 . . . .
   DM . . 5 . . . 9 . . .
   DM-Ca . . . . . . . . . 30 .
   Ca . . . . 4 . . 18 . .
   Ca-DM . . . . . . . . . . . . 19
   D-W . . . . . . . . . .
   D-DM . . . . . . . . . . . . .
   D-Ca . . . . . . . . . .
   D-DC . . . . . . . . . .
   D-CD . . . . . . . . . .
> print.table( round( ci2pr( TR[,, 800, 1, 1] )*10^3 ), zero.print="." )
      to<br>Well
 from Well DM DM-Ca Ca Ca-DM D-W D-DM D-Ca D-DC D-CD
   Well 990 2 . 4 . 5 . . . .<br>DM . 986 5 . . . . 9 . . . .
   DM . 986 5 . . . 9 . . .
   DM-Ca . . 971 . . . . . 29 .
   Ca . . . 979 4 . . 17 . .
   Ca-DM . . . . . 981 . . . . 19
   D-W . . . . . . 1000 . . . . .
   D-W . . . . . 1000 . . .<br>D-DM . . . . . . 1000 . .<br>D-Ca . . . . . . . 1000 .
         D-Ca . . . . . . . 1000 . .
   D-DC . . . . . . . . 1000 .
         . . . . . . . . . . . . . . . . 1000
> TRp \leftarrow apply(TR, 3:5, ci2pr)
> dim(TRp)[1] 100 1020 2 2
> # Note that apply does not recognize the dim attribute of FUN argument
> dim( TRp ) <- c(10,10,dim(TRp)[-1])
> dimnames( TRp ) <- dimnames( TR )
> print.table( round( TRp[,,800,1,1]*10^3 ), zero.print="." )
```
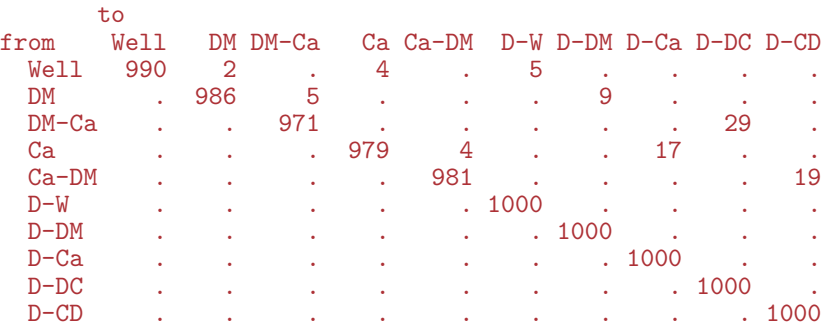

The just printed matrix is the transition matrix (multiplied by 1000) from age 80 to 80.1, so in order to get the probability distribution at 80.1, we just multiply the state-distribution at time 80.0 (as a row vector) with the transition matrix; this must of course be looped over all the other dimensions of TR:

```
> names( dimnames( TRp ) )
  [1] "from" "to" "age" "scene" "sex"
> for( sc in dimnames(TRp)[["scene"]] )
+ for( sx in dimnames(TRp)[["sex"]] )
+ {
+ # Initialize at age 0<br>+ PR[1.sc.sx] \leq c(1,r)PR[, 1, sc, sx] \leftarrow c(1, rep(0,9))+ # Compute distribution at endpoint of each interval
     for( ag in 1:dim(TRp)[3] )
+ +PR[,ag,sc,sx] \leftarrow PR[ , max(ag-1,1), sc,sx] %*%<br>TRp[,, ag , sc, sx]
                              \quad \quad \text{ag} \quad \quad \text{, sc, sxJ}+ }
+ }
> summary( PR )
       Min. 1st Qu. Median Mean 3rd Qu. Max.
  0.0000000 0.0003898 0.0119700 0.1000000 0.0746400 0.9997000
> summary( apply( PR, 2:4, sum ) )
     Min. 1st Qu. Median Mean 3rd Qu. Max.
         1 1 1 1 1
```
Now we have the distribution of the persons in the different states under various scenarios, and we can plot the resulting distribution of the states as function of time; for eeach of the 4 combinations of scenario and sex we can plot the probabilities of being in each of the 10 states, but we must put them in the right order:

```
> round( t(PR[,600+1:5,1,1])*100, 1 )
         State<br>[14]
  age Well DM DM-Ca Ca Ca-DM D-W D-DM D-Ca D-DC D-CD
    60.05 71.4 10.6 0.5 4.2 0.2 7.1 1.6 3.8 0.5 0.1
    60.15 71.2 10.6 0.5 4.2 0.2 7.1 1.7 3.9 0.5 0.1
                      0.6 4.3 0.2 7.1 1.7<br>0.6 4.3 0.2 7.2 1.7
    60.35 70.8 10.7 0.6 4.3 0.2 7.2 1.7 4.0 0.5 0.1
                                 0.2 7.2 1.7 4.0 0.5 0.1
> perm <- c(2,3,5,4,1,6,8,10,9,7)
> round( t(PR[perm,600+1:5,1,1])*100, 1 )
         State
  age DM DM-Ca Ca-DM Ca Well D-W D-Ca D-CD D-DC D-DM
    60.05 10.6 0.5 0.2 4.2 71.4 7.1 3.8 0.1 0.5 1.6
                       0.2 4.2 71.2 7.1 3.9 0.1
    60.25 10.7 0.6 0.2 4.3 71.0 7.1 3.9 0.1 0.5 1.7
    60.35 10.7 0.6 0.2 4.3 70.8 7.2 4.0 0.1 0.5<br>60.45 10.8 0.6 0.2 4.3 70.6 7.2 4.0 0.1 0.5
                      60.45 10.8 0.6 0.2 4.3 70.6 7.2 4.0 0.1 0.5 1.7
```

```
> CR <- apply( PR[perm,,,], 2:4, cumsum )
> str( PR )
   num [1:10, 1:1020, 1:2, 1:2] 1.00 1.13e-05 0.00 2.72e-05 0.00 ...
   - attr(*, "dimnames")=List of 4
     ..$ State: chr [1:10] "Well" "DM" "DM-Ca" "Ca"
    ..$ age : chr [1:1020] "0.05" "0.15" "0.25" "0.35" ...
    ..$ scene: chr [1:2] "Cross" "Long"
    ..$ sex : chr [1:2] "M" "F"
> str(CR)num [1:10, 1:1020, 1:2, 1:2] 1.13e-05 1.13e-05 1.13e-05 3.85e-05 1.00 ...
   - attr(*, "dimnames")=List of 4<br>..$ : chr [1:10] "DM" "DM"
              : \text{chr} [1:10] "DM" "DM-Ca" "Ca-DM" "Ca"
    ..$ age : chr [1:1020] "0.05" "0.15" "0.25" "0.35" ...
    ..$ scene: chr [1:2] "Cross" "Long"
     ..$ sex : chr [1:2] "M" "F"
> ftable( round( apply( PR, c(1,3,4), max )*100, 1 ), col.vars=1 )
              State Well DM DM-Ca Ca Ca-DM D-W D-DM D-Ca D-DC D-CD
  scene sex
  Cross M 100.0 12.9 1.9 6.9 1.3 35.7 18.8 29.2 10.9 5.4<br>F 100.0 12.1 2.2 9.1 1.7 36.5 18.7 29.7 9.1 5.6
  F 100.0 12.1 2.2 9.1 1.7 36.5 18.7 29.7 9.1 Long M 99.8 14.6 5.9 11.1 6.4 21.6 11.5 25.5 21.6
         M 99.8 14.6 5.9 11.1 6.4 21.6 11.5 25.5 21.6 11.3<br>F 99.8 15.0 5.4 11.9 6.2 16.9 9.4 26.2 22.7 12.1
         F 99.8 15.0 5.4 11.9 6.2 16.9 9.4 26.2 22.7 12.1
> ftable( round( apply( CR, c(1,3,4), max )*100, 1 ), col.vars=1 )
                  DM DM-Ca Ca-DM Ca Well D-W D-Ca D-CD D-DC D-DM
  scene sex
  Cross M 12.9 14.4 15.2 22.0 100.0 100.0 100.0 100.0 100.0 100.0 F 12.1 14.1 15.7 24.7 100.0 100.0 100.0 100.0 100.0 100.0 \mu 14.6 18.6 23.1 33.9 99.8 100.0 100.0 100.0 100.0 100.0
                                    24.7 100.0 100.0 100.0 100.0 100.0 100.0<br>33.9 99.8 100.0 100.0 100.0 100.0 100.0
  Long M 14.6 18.6 23.1 33.9 99.8 100.0 100.0 100.0 100.0 100.0 F 15 0 20 0 25 7 36 5 99 8 100 0 100 0 100 0 100 0 100 0
                F 15.0 20.0 25.7 36.5 99.8 100.0 100.0 100.0 100.0 100.0
> round( t( CR[,400+1:5,"Cross","M"] )*100, 1 )
  age DM DM-Ca Ca-DM Ca Well D-W D-Ca D-CD D-DC D-DM
    40.05 2.5 2.5 2.5 3.9 97.2 99.5 99.9 99.9 99.9 100
    40.15 2.5 2.5 2.5 3.9 97.2 99.5 99.9 99.9 99.9 100
    40.25 2.5 2.5 2.5 3.9 97.1 99.5 99.9 99.9 99.9 100
    40.35 2.5 2.6 2.6 4.0 97.1 99.5 99.9 99.9 99.9 100
                         40.45 2.5 2.6 2.6 4.0 97.1 99.5 99.9 99.9 99.9 100
```
In order to plot the different probabilities we use the polygon trick, and in order to visualize the joint occurrence of diabetes and cancer we define semi-transparent colors

```
> \text{null} \leftarrow \text{rep}( 0, \dim(\text{CR})[2] )> sx <-1> sc < -1> aa <- as.numeric( dimnames(CR)[["age"]] )
> hred \le -rgb(0.9, 0.3, 0.3)> hpur \leq rgb(0.8, 0.0, 0.8)> hblue <- rgb(0.3,0.3,0.9)
> tred <- rgb(99,0, 0,70,maxC=100)
> tblue <- rgb( 0,0,90,70,maxC=100)
> par( mfrow=c(1,2), marr=c(2,2,1,3), oma=c(2,2,0,0), mgpc(c(3,1,0)/1.6, 1as=1)> for( sc in dimnames(CR)[[3]][1])
+ for( sx in dimnames(CR)[[4]] )
+ {
+ plot( NA, xlim=c(50,100), ylim=c(0,100),
            xlab="", ylab="", xaxs="i", xaxs="i", yaxs="i" )+ axis( side=4, lwd=0, lwd.ticks=1 )
+ axis( side=4, 1wd=0, 1wd.ticks=1, at=seq(10, 90, 10), labels=F, tcl=-0.4)+ axis( side=4, lwd=0, lwd.ticks=1, at=seq( 5,95, 5), labels=F, tcl=-0.3 )
+ axis( side=4, lwd=0, lwd.ticks=1, at=1:99, labels=F, tcl=-0.2 )
+ text( 55, 50, sx, font=2 )
```

```
+
+ polygon( c(aa,rev(aa)), c(CR[3,,sc,sx],rev(nul))*100,
           col = \text{tblue}, \text{border="transparent")}+ polygon( c(aa,rev(aa)), c(CR[1,,sc,sx],
                        rev(CR[4, , sc, sx]))*100,
           col = tred, border="transparent")
+ polygon( c(aa,rev(aa)), c(CR[6,,sc,sx],
                        rev(CR[5, \, sc, sx]))*100,
+ col = "gray", border="transparent")
+ polygon( c(aa,rev(aa)), c(CR[7,,sc,sx],
                         rev(CR[10, \, sc, sx]))*100,col = \text{tblue}, \text{border="transparent")}+ polygon( c(aa,rev(aa)), c(CR[6,,sc,sx],
                         rev(CR[9, \, sc, sx]))*100,
           col = tred, border="transparent")+ matlines( aa, 100*t(CR[c(2,5,8),,sc,sx]),
            lty=1, col=c("white", "black") [c(1,2,1)], lwd=c(1,3,1), type="l" )
+ mtext( "Age (years)", side=1, outer=TRUE )
+ }
> mtext( "Fraction of persons (%)", side=2, outer=TRUE, las=0 )
```
We can of course also make the same exercise *conditional* being alive at age 50, 60 etc, but as is seen from figure [11](#page-54-0) the ultimate distribution of the fraction of persons that get the two diseases is not dramatically changed by condtioning on survival to ages 50, 60 or 70.

We set up the machinery in parallel for the three conditioning ages

```
> DM50 <- DM60 <- DM70 <-
+ PR50 <- PR60 <- PR70 <- PR*0
> dimnames( PR )[[2]][500]
   [1] "49.95"
> dimnames( PR ) [[1]]
    [1] "Well" "DM" "DM-Ca" "Ca" "Ca-DM" "D-W" "D-DM" "D-Ca" "D-DC" "D-CD"
> for( sc in dimnames(TR)[["scene"]] )
+ for( sx in dimnames(TR)[["sex"]] )
+ {
+ # Initialize to all being well at age 50, 60, 70
+ PR50[,500,sc,sx] <-
+ PR60[,600,sc,sx] <-
     PR70[,700,sc,sx] \leftarrow c(1,rep(0,9))+ # Initialize to all being DM at age 50, 60, 70
     DM50[,500,sc,sx] <-
+ DM60[,600,sc,sx] <-
+ DM70[,700,sc,sx] <- c(0,1,rep(0,8))
+ for( ag in 501:1020 )
+ \qquad \qquad \qquad \qquad \qquad \qquad \qquad \qquad \qquad \qquad \qquad \qquad \qquad \qquad \qquad \qquad \qquad \qquad \qquad \qquad \qquad \qquad \qquad \qquad \qquad \qquad \qquad \qquad \qquad \qquad \qquad \qquad \qquad \qquad \qquad \qquad PR50[,ag,sc,sx] <- PR50[,ag-1,sc,sx] %*% TRp[,,ag,sc,sx]
+ if( ag>600 ) PR60[,ag,sc,sx] <- PR60[,ag-1,sc,sx] %*% TRp[,,ag,sc,sx]
      if( ag \ge 700 ) PR70[, ag, sc, sx] < - PR70[, ag - 1, sc, sx] <#% TRp[,,ag,sc,sx]
+ DM50[,ag,sc,sx] <- DM50[,ag-1,sc,sx] %*% TRp[,,ag,sc,sx]
+ if( ag>600 ) DM60[,ag,sc,sx] <- DM60[,ag-1,sc,sx] %*% TRp[,,ag,sc,sx]
+ if( ag>700 ) DM70[,ag,sc,sx] <- DM70[,ag-1,sc,sx] %*% TRp[,,ag,sc,sx]
+ }
      \rightarrow
```
For further comparisons we print the distribution on states at age 102 years:

```
> round( ww \le cbind( PR[.1020."Cross".].
+ PR50[,1020,"Cross",],
+<br>+<br>+ PR70[1020,"Cross",],
                PR70[,1020,"Cross",] )*100, 1 )
```
M F M F M F M F Well 0.0 0.2 0.0 0.2 0.1 0.3 0.1 0.4<br>DM 0.0 0.0 0.0 0.1 0.0 0.1 0.0 0.1 DM 0.0 0.0 0.0 0.1 0.0 0.1 0.0 0.1 DM-Ca 0.0 0.0 0.0 0.0 0.0 0.0 0.0 0.0 Ca 0.0 0.1 0.0 0.1 0.1 0.1 0.1 0.1<br>Ca-DM 0.0 0.0 0.0 0.0 0.0 0.0 0.0 0.0 Ca-DM 0.0 0.0 0.0 D-W 35.7 36.5 36.7 40.1 40.1 45.2 48.9 55.6 D-DM 18.8 18.7 17.4 17.4 15.3 16.5 12.2 14.0 D-Ca 29.2 29.7 30.1 29.0 30.5 26.9 28.5 22.6<br>D-DC 10.9 9.1 9.8 7.4 7.8 6.0 4.7 3.7 D-DC 10.9 9.1 9.8 7.4 7.8 6.0 4.7 3.7<br>D-CD 5.4 5.6 5.9 5.6 6.1 4.9 5.5 3.5 D-CD 5.4 5.6 5.9 5.6 6.1 4.9 5.5 3.5

We con compute the fraction of those without disease at different age and who eventually gets a DM diagnosis, who also have a cancer diagnosis:

```
> round( ww[c(7,9,10),], 1 )
        M F M F M F M F
 D-DM 18.8 18.7 17.4 17.4 15.3 16.5 12.2 14.0
 D-DC 10.9 9.1 9.8 7.4 7.8 6.0 4.7 3.7
 D-CD 5.4 5.6 5.9 5.6 6.1 4.9 5.5 3.5
> round( apply(ww[ 9:10 ,],2,sum)/
       apply(ww[c(7, 9:10),], 2, sum)*100, 1)M F M F M F M F
 46.5 44.1 47.4 42.7 47.7 39.9 45.6 34.1
```
We can also compute the fractio that gets a cancer diagnosis, regradless of diabetes status

```
> round( addmargins(ww[c(8:10),],1), 1)
        M F M F M F M F
  D-Ca 29.2 29.7 30.1 29.0 30.5 26.9 28.5 22.6
 D-DC 10.9 9.1 9.8 7.4 7.8 6.0 4.7 3.7
 D-CD 5.4 5.6 5.9 5.6 6.1 4.9 5.5 3.5
 Sum 45.5 44.4 45.8 42.0 44.5 37.8 38.8 29.8
```
and we can see how that compares to the fraction among those with diabetes at a given age that contracts diabetes:

```
> round( cbind( PR[,1020,"Cross",],
+ DM50[,1020,"Cross",],
               + DM60[,1020,"Cross",],
+ DM70[,1020,"Cross",] )*100, 1 )
          M F M F M F M F<br>0.0 0.2 0.0 0.0 0.0 0.0 0.0 0.0
  Well 0.0 0.2 0.0 0.0 0.0 0.0 0.0 0.0<br>DM 0.0 0.0 0.0 0.1 0.0 0.1 0.0 0.1
  DM 0.0 0.0 0.0 0.1 0.0 0.1 0.0 0.1<br>DM-Ca 0.0 0.0 0.0 0.0 0.0 0.0 0.0 0.0
  DM-Ca 0.0 0.0 0.0 0.0 0.0 0.0 0.0 0.0
                           0.0 \t 0.0 \t 0.0Ca-DM 0.0 0.0 0.0 0.0 0.0 0.0 0.0 0.0<br>D-W 35.7 36.5 0.0 0.0 0.0 0.0 0.0 0.0
         35.7 36.5D-DM 18.8 18.7 58.8 57.8 58.7 61.3 63.4 69.3
         D-Ca 29.2 29.7 0.0 0.0 0.0 0.0 0.0 0.0
  D-DC 10.9 9.1 41.2 42.1 41.3 38.7 36.6 30.6
  D-CD 5.4 5.6 0.0 0.0 0.0 0.0 0.0 0.0
```
We can now plot the comparison between the life-long outloook of a person with and without diabetes:

```
> CRp1 <-+ function( PR, sc, sx, rm, sepcol="white" )
   ++ CR <- apply( PR[perm,,,], 2:4, cumsum )
+ plot( NA, xlim=c(50,100), ylim=c(0,100),
```

```
xlab="", ylab="", xaxs="i", yaxs="i"+ axis( side=4, lwd=0, lwd.ticks=1 )
+ axis( side=4, lwd=0, lwd.ticks=1, at=seq(10,90,10), labels=F, tcl=-0.4 )
+ axis( side=4, lwd=0, lwd.ticks=1, at=seq( 5,95, 5), labels=F, tcl=-0.3 )
+ axis( side=4, lwd=0, lwd.ticks=1, at=1:99, labels=F, tcl=-0.2 )
+ polygon( c(aa[-rm],rev(aa[-rm])), c(CR[3,-rm,sc,sx],
                                      rev(nul[-rm]))*100,
           col = \text{tblue}, \text{border="transparent")}+ polygon( c(aa[-rm],rev(aa[-rm])), c(CR[1,-rm,sc,sx],
                                  rev(CR[4, -rm, sc, sx]))*100,
           col = tred, border="transparent")
+ polygon( c(aa[-rm], rev(aa[-rm])), c(CR[6,-rm, sc, sx],
                                  rev(CR[5, -rm, sc, sx]))*100,col = "gray", border="transparent")+ polygon( c(aa[-rm],rev(aa[-rm])), c(CR[7,-rm,sc,sx],
                                  rev(CR[10, -rm, sc, sx]))*100,col = \text{tblue}, border='transparent")+ polygon( c(aa[-rm],rev(aa[-rm])), c(CR[6,-rm,sc,sx],
                                  rev(CR[9, -rm, sc, sx]))*100,col = tred, border="transparent")
+ matlines(aa[-rm], 100*t(CR[c(2,5,8),-rm,sc,sx]),
+ lty=1, col=c(sepcol, "black") [c(1,2,1)], 1wd=c(1,3,1), type="1"+ }
```
With this plotting function defined we can plot the different lay-outs

```
> par("mfcol=c(3,4), mar=c(2,2,1,3), oma=c(2,2,2,0), mp=c(3,1,0)/1.6, las=1)> for( sc in dimnames(CR)[[3]][1])
+ for( sx in dimnames(CR)[[4]] )
+ {
+ CRpl( PR50, sc, sx, 1:500 )
+ CRpl( PR60, sc, sx, 1:600 )
+ CRpl( PR70, sc, sx, 1:700 )
+ CRpl( DM50, sc, sx, 1:500, "transparent" )
+ CRpl( DM60, sc, sx, 1:600, "transparent" )
+ CRpl( DM70, sc, sx, 1:700, "transparent" )
+> mtext( "Age (years)", side=1, outer=TRUE )
> mtext( "Fraction of persons (%)", side=2, outer=TRUE, las=0 )
> mtext( "Men, no DM" , side=3, outer=TRUE, las=0, at=1/8 )
> mtext( "Men, no DM", side=3, outer=TRUE, las=0, at=1/8 )<br>> mtext( "Men, DM", side=3, outer=TRUE, las=0, at=1/8 )
> mtext( "Men, DM", side=3, outer=TRUE, las=0, at=3/8)<br>> mtext( "Women, no DM", side=3, outer=TRUE, las=0, at=5/8)
> mtext( "Women, DM" , side=3, outer=TRUE, las=0, at=7/8 )
```
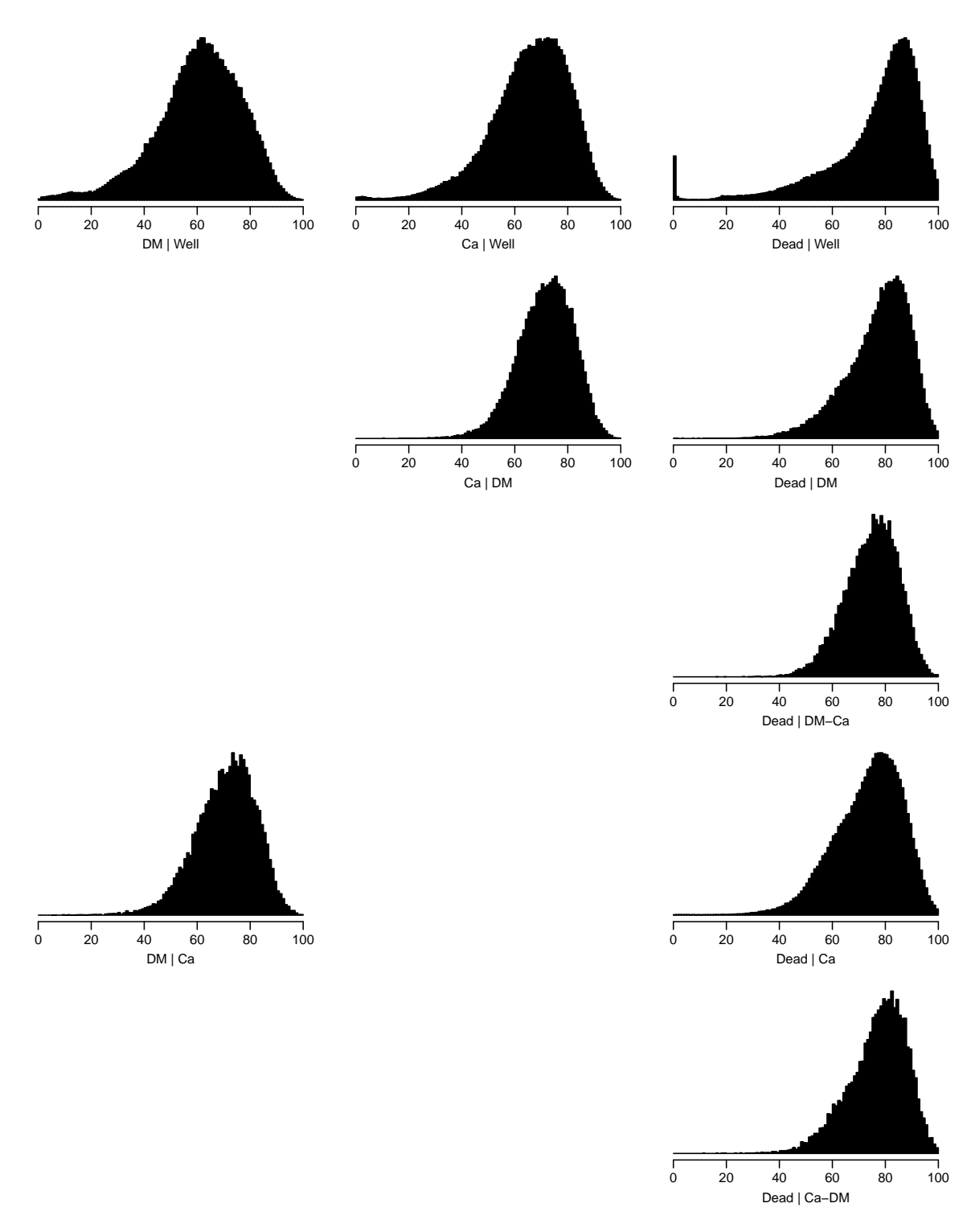

Figure 3: Histograms of the age at event for the 9 possible transitions. Clearly, noting much is happening in the younger ages, so we shall have age-knots a little close in the older ages.

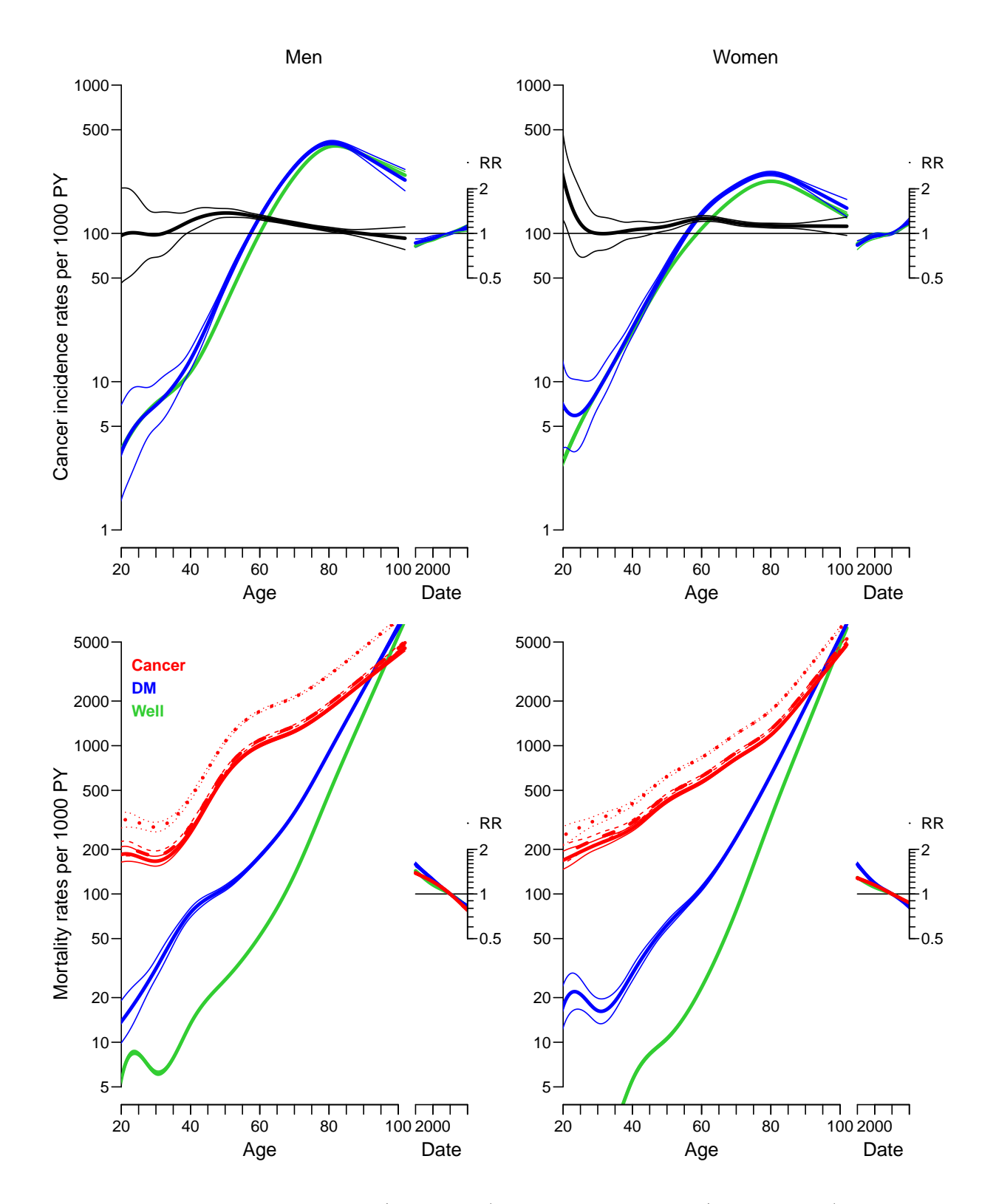

Figure 4: Cancer incidence rates (top panels) and mortality rates (lower panels), among men (left panels) and women (right panels).

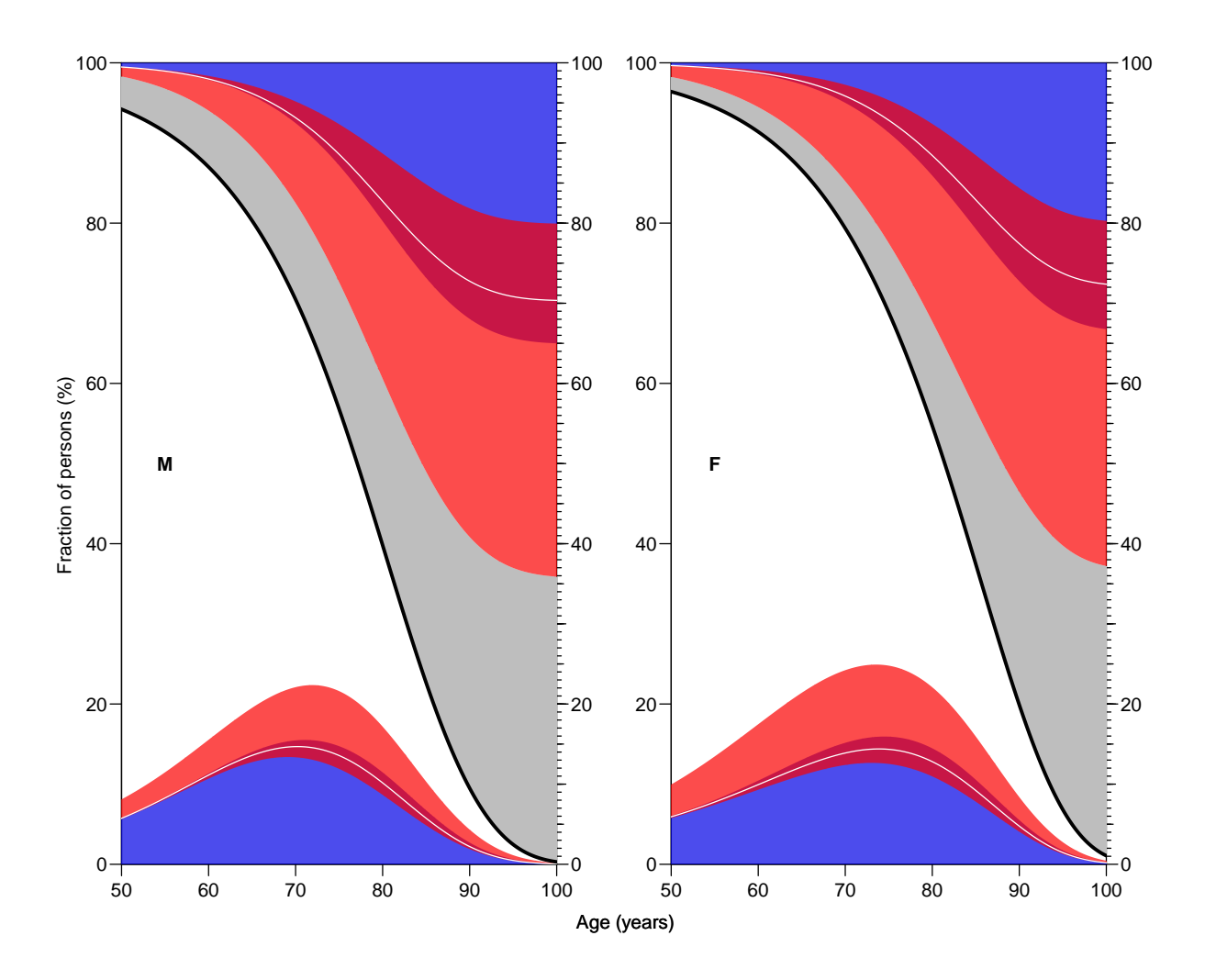

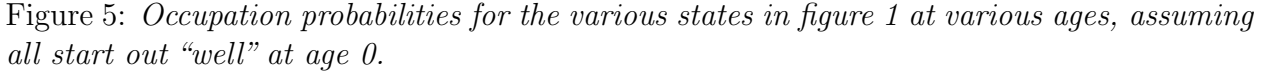

The thick black line is the overall survival curve, with "Dead" states above and "Alive below". The blue states are persons with a diagnosis of diabetes, the red states are persons with a cancer diagnosis. The maroon areas are persons with both diagnoses and the white line a separates those that have a DM diagnosis first (adjacent to the DM area) from thos with a cancer diagnosis first (adjacent to the cancer area). The white and gray areas are those who do not have any of two diseases.

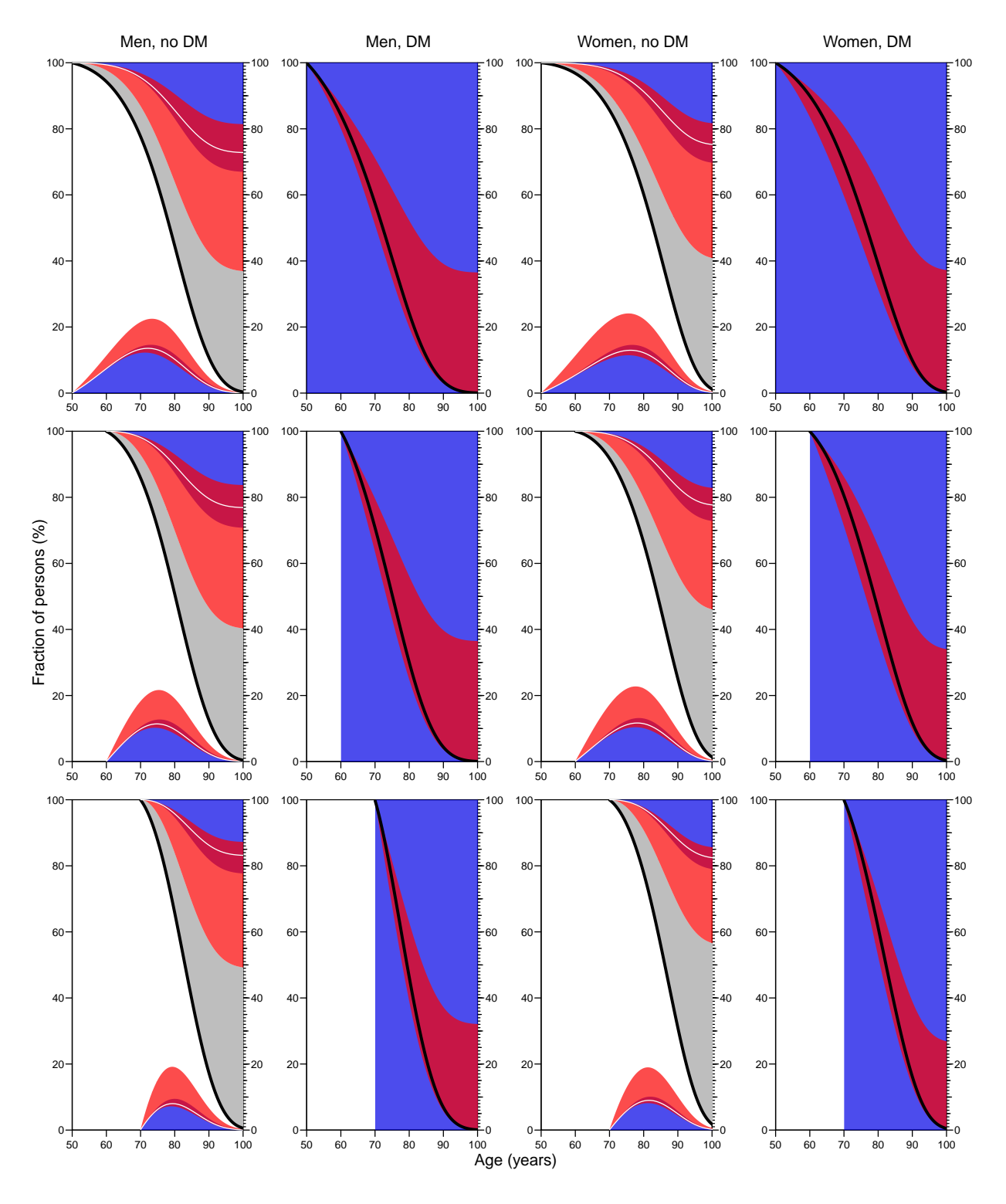

Figure 6: Occupation probabilities for the various states

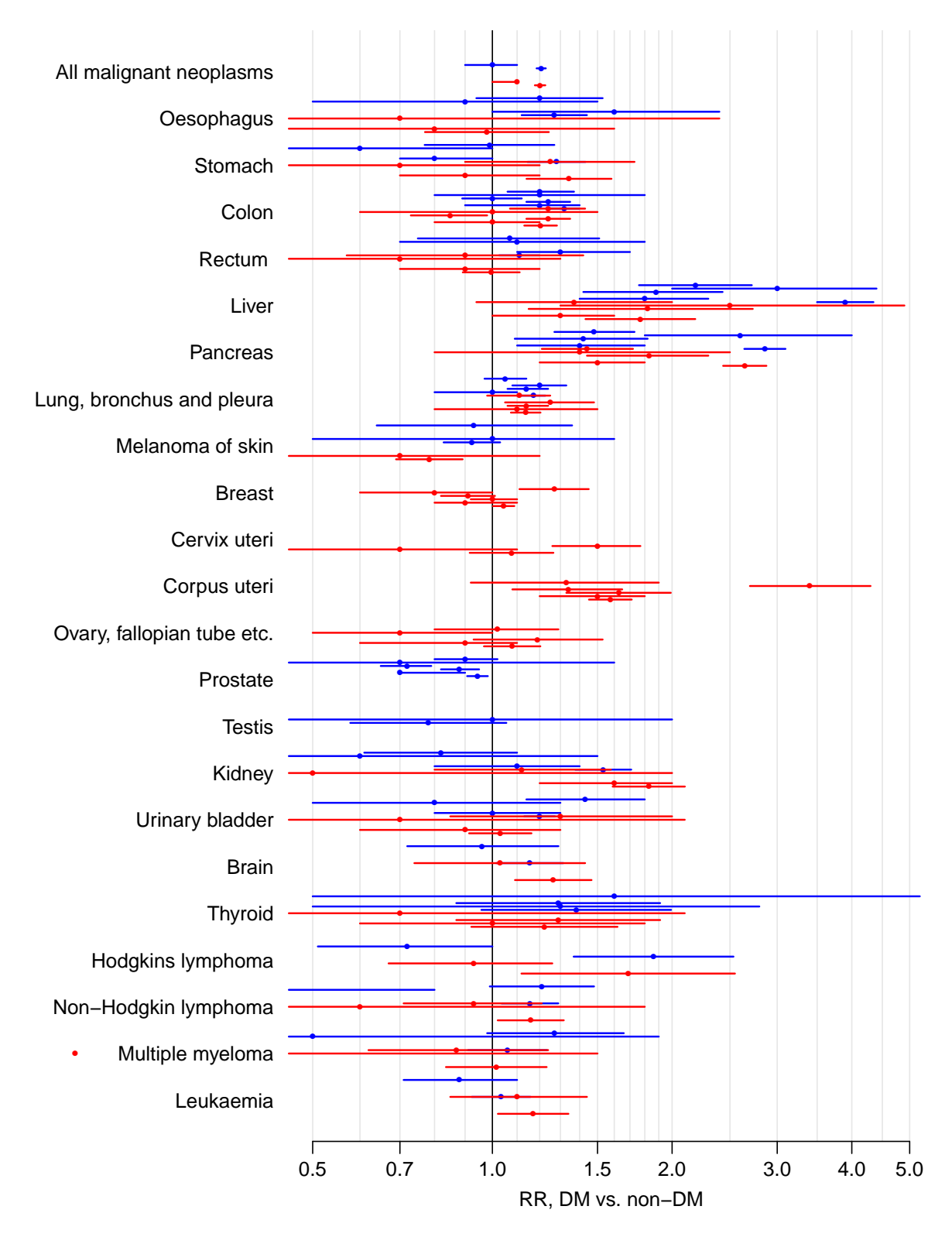

Figure 7: Estimated RRs from different studies. Blue lines for men, red lines for women. Within each group of estimates they are from the studies (in order): []

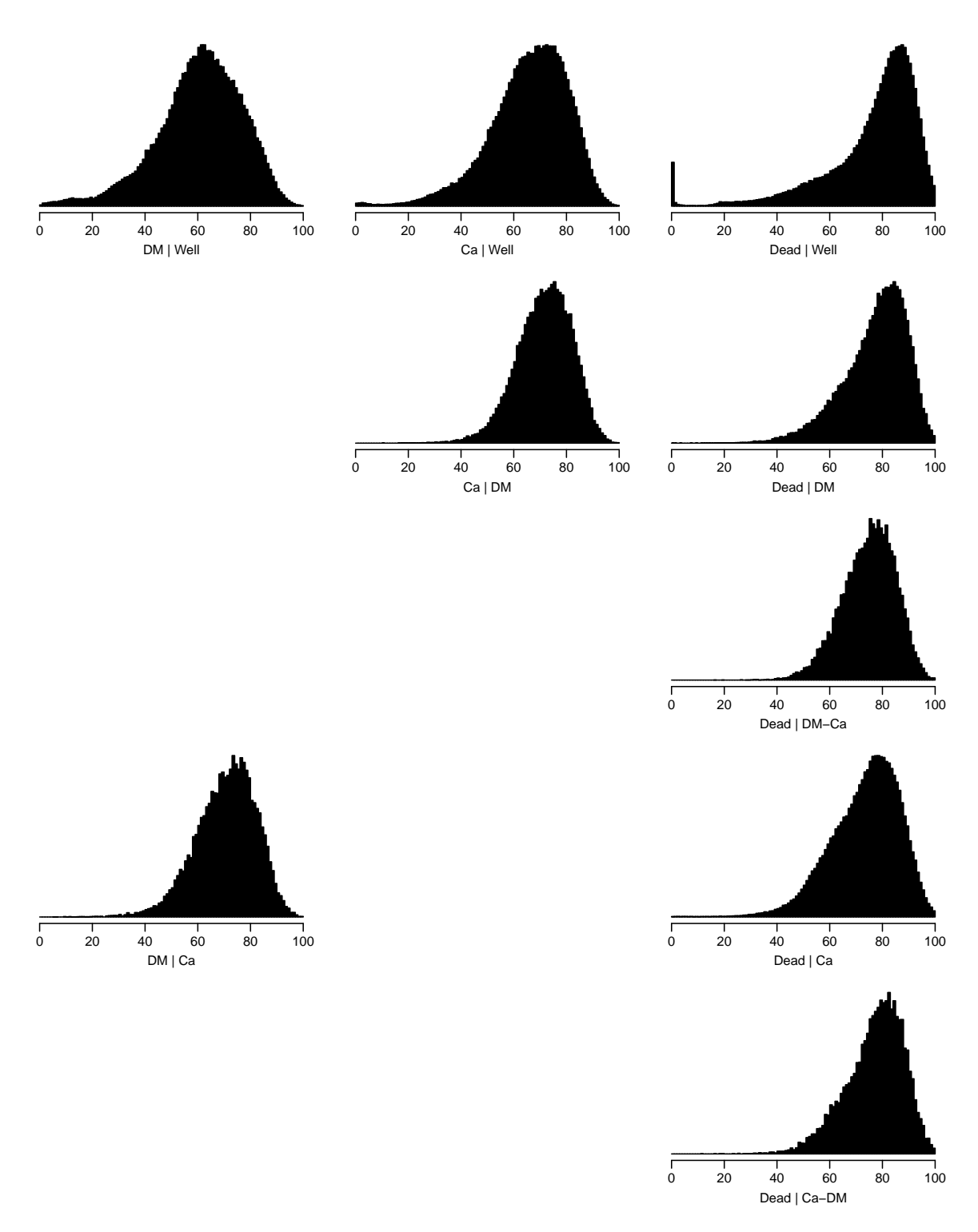

Figure 8: Histograms of the age at event for the 9 possible transitions. Clearly, noting much is happening in the younger ages, so we shall have age-knots a little close in the older ages.

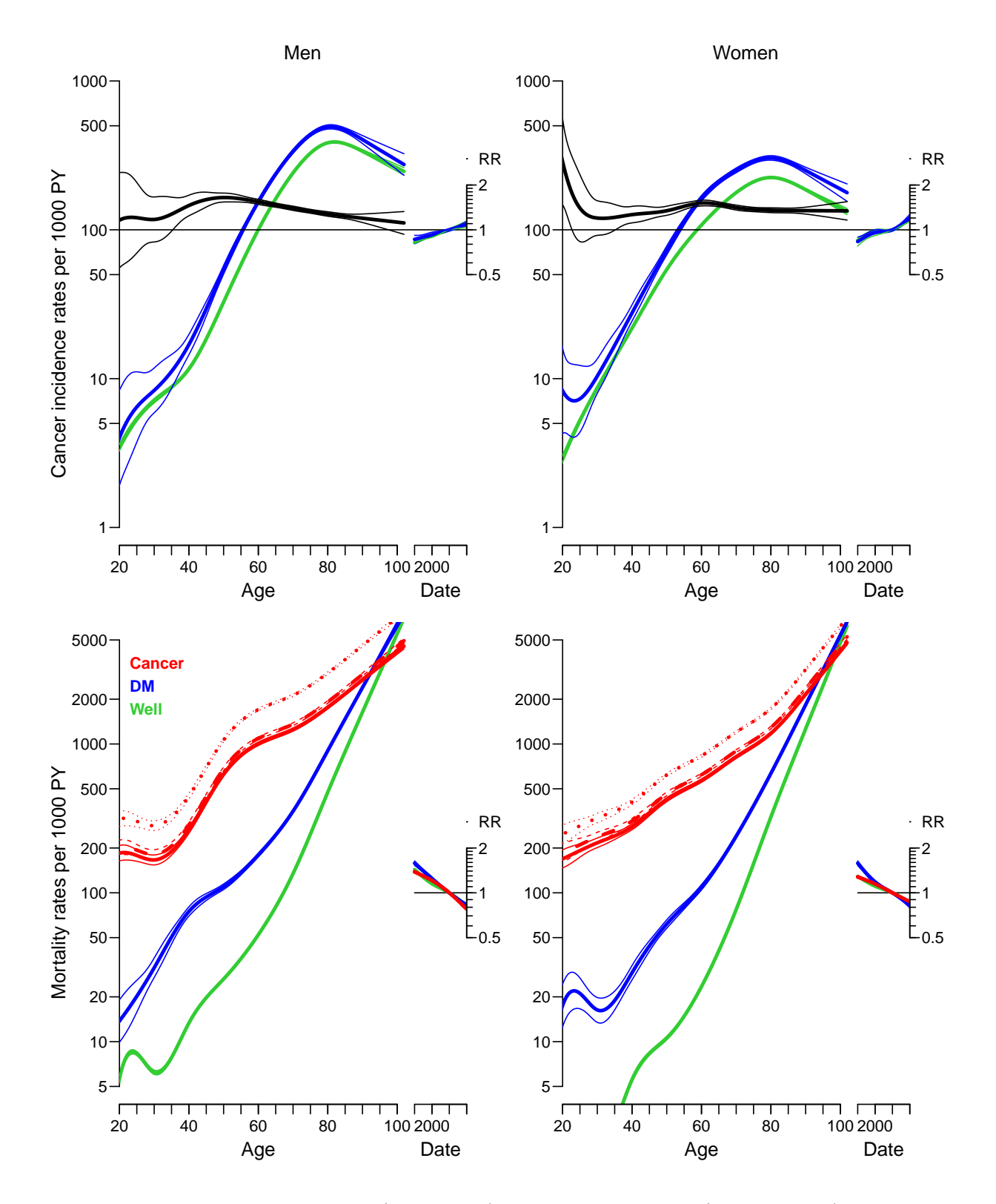

Figure 9: Cancer incidence rates (top panels) and mortality rates (lower panels), among men (left panels) and women (right panels).

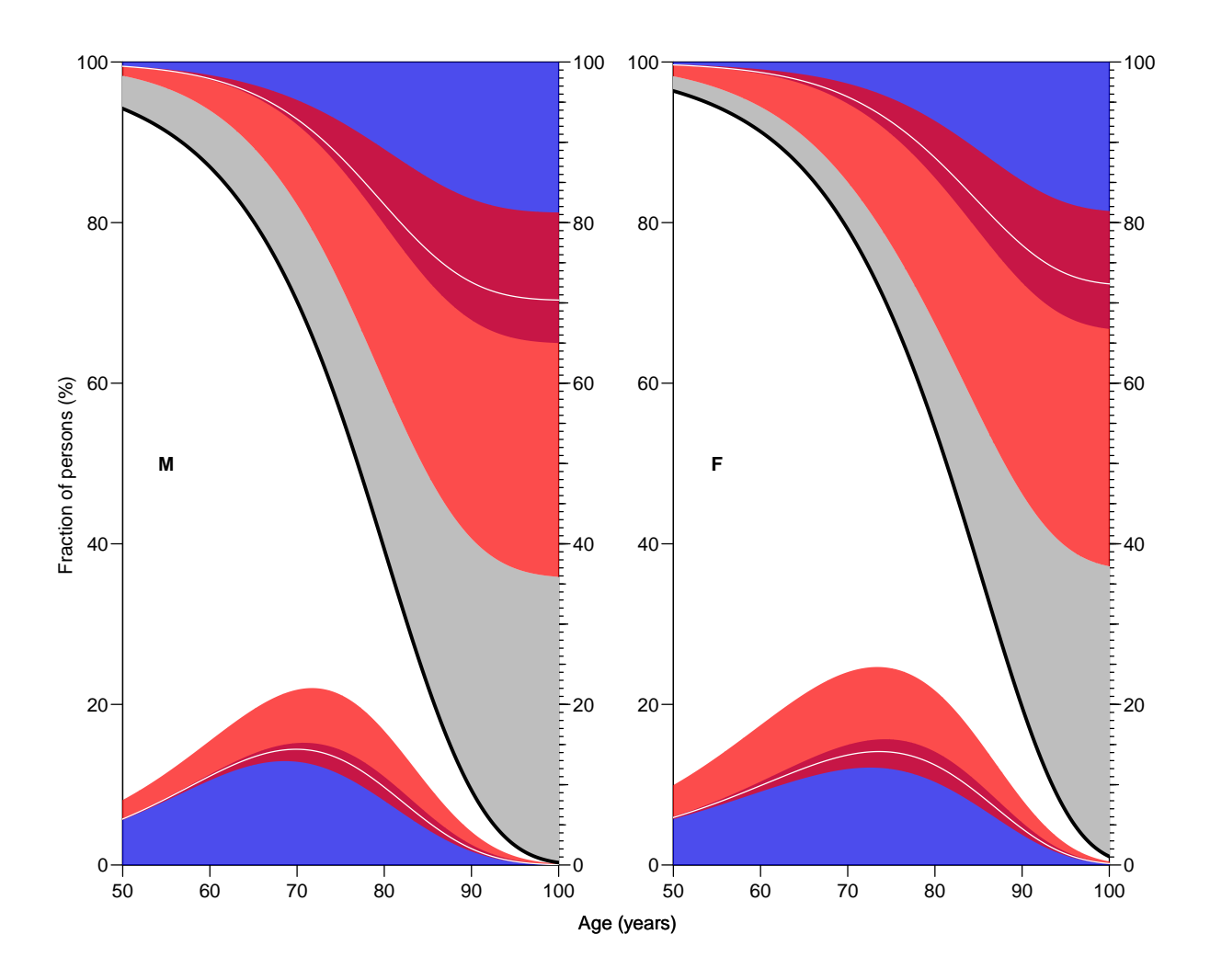

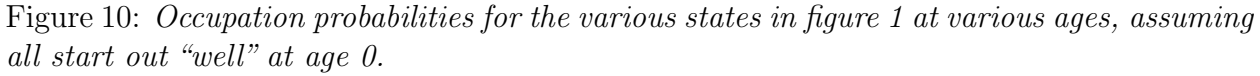

The thick black line is the overall survival curve, with "Dead" states above and "Alive below". The blue states are persons with a diagnosis of diabetes, the red states are persons with a cancer diagnosis. The maroon areas are persons with both diagnoses and the white line a separates those that have a DM diagnosis first (adjacent to the DM area) from thos with a cancer diagnosis first (adjacent to the cancer area). The white and gray areas are those who do not have any of two diseases.

<span id="page-54-0"></span>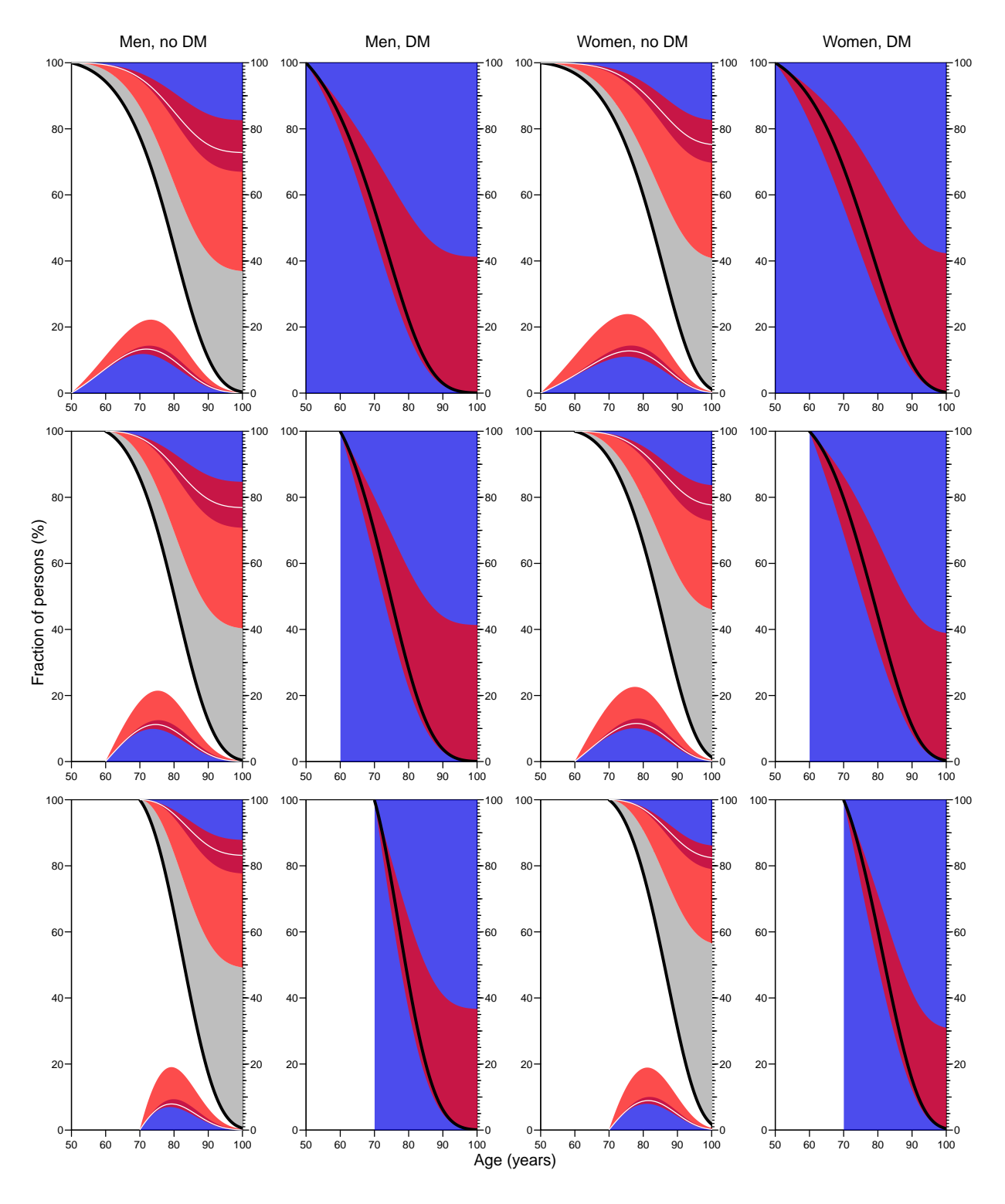

Figure 11: Occupation probabilities for the various states